```
********************************************************************************
IDIS Conformance test report
25-JUL-2023 11:32:38
iCTT2 Package 2, Edition 2.0, Revision 1 (136)
Licensed to: DNV-GL IDIS Conf
Tester: Tom Levels
********************************************************************************
******************
* Identification *
******************
Manufacturer = \{ Name = '\Ningbo Sanxing Smart Electric Co.,Ltd'
  ThreeLettersId = '\AUX'
}
DeviceUnderTest = {
  Type = '\S12U26'
  IDISDeviceType = 102
  IDISFunctionType = [EXTENSION_D, EXTENSION_L]
  SerialNr = 45000001
  IPVersion = IPV4
  DataLinkLayer = GPRS
  ConsumerInformationPush = FALSE
  SMSSupported = FALSE
  ClipCallSupported = FALSE
}
Active firmware identifier (1-0:0.2.0.255) = \V0.02.10
***********
* Summary *
***********
PASSED 950
FAILED 0
DISABLED 0
INAPPLICABLE 896
INCONCLUSIVE 0
FATAL 0
TOTAL 1846
********************************************
Test Case 1 : Connect and release, 4 item(s)
********************************************
   (1) Connect Public 
  PASSED
   (2) Release Public 
  PASSED
   (3) Connect Management 
  PASSED
   (4) Release Management 
  PASSED
```

```
***********************************************
Test Case 2 : Get public object-list, 1 item(s)
***********************************************
   Public Get Current association 0-0:40.0.0.255 (@9)
    (1) .object_list 
   PASSED
           @42 0-0:42.0.0.255|1 COSEM logical device name
           @37 0-0:43.1.0.255|1 Security - Receive frame counter - 
unicast key
           @33 0-0:43.1.1.255|1 Security - Receive frame counter - 
broadcast key
          \omega 0-0:43.1.2.255 | 1
          \omega \theta-\theta:43.1.3.255|1
          \omega 0-0:43.1.4.255 | 1
          \omega 0-0:43.1.5.255 | 1
          \omega 0-0:43.1.6.255 | 1
          \omega 0-0:43.1.7.255 | 1
          \omega 0-0:43.1.8.255 | 1
          \omega 0-0:43.1.9.255 | 1
           @9 0-0:40.0.0.255|15 Current association
           @4 0-0:41.0.0.255|17 SAP Assignment
**********************************************
Test Case 3 : Get mngmt object-list, 1 item(s)
**********************************************
   Mngmt Get Current association 0-0:40.0.0.255 (@9)
    (1) .object_list 
   PASSED
          \omega 0-0:21.0.1.255 1
          \omega 0-0:21.0.2.255 | 1
           @42 0-0:42.0.0.255|1 COSEM logical device name
           @37 0-0:43.1.0.255|1 Security - Receive frame counter - 
unicast key
          \emptyset33 \emptyset-0:43.1.1.255 1 Security - Receive frame counter
broadcast key
          \omega 0-0:43.1.2.255 1
          \omega 0-0:43.1.3.255 | 1
          @ 0-0:43.1.4.255|1\omega 0-0:43.1.5.255 | 1
          \omega \theta-\theta:43.1.6.255|1
           @ 0-0:43.1.7.255|1 
           @ 0-0:43.1.8.255|1 
          \omega 0-0:43.1.9.255 | 1
          \omega 0-0:94.71.1.255 | 1
          @46 @-0:96.1.0.255|1 Device ID 1, manufacturing number
           @50 0-0:96.1.1.255|1 Device ID 2
           @54 0-0:96.1.2.255|1 Device ID 3
           @58 0-0:96.1.3.255|1 Device ID 4
           @62 0-0:96.1.4.255|1 Device ID 5
           @66 0-0:96.1.5.255|1 Device ID 6, IDIS certification number
          \omega 0-0:96.1.10.255 | 1
          \omega 0-0:96.2.0.255 | 1
```
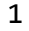

2

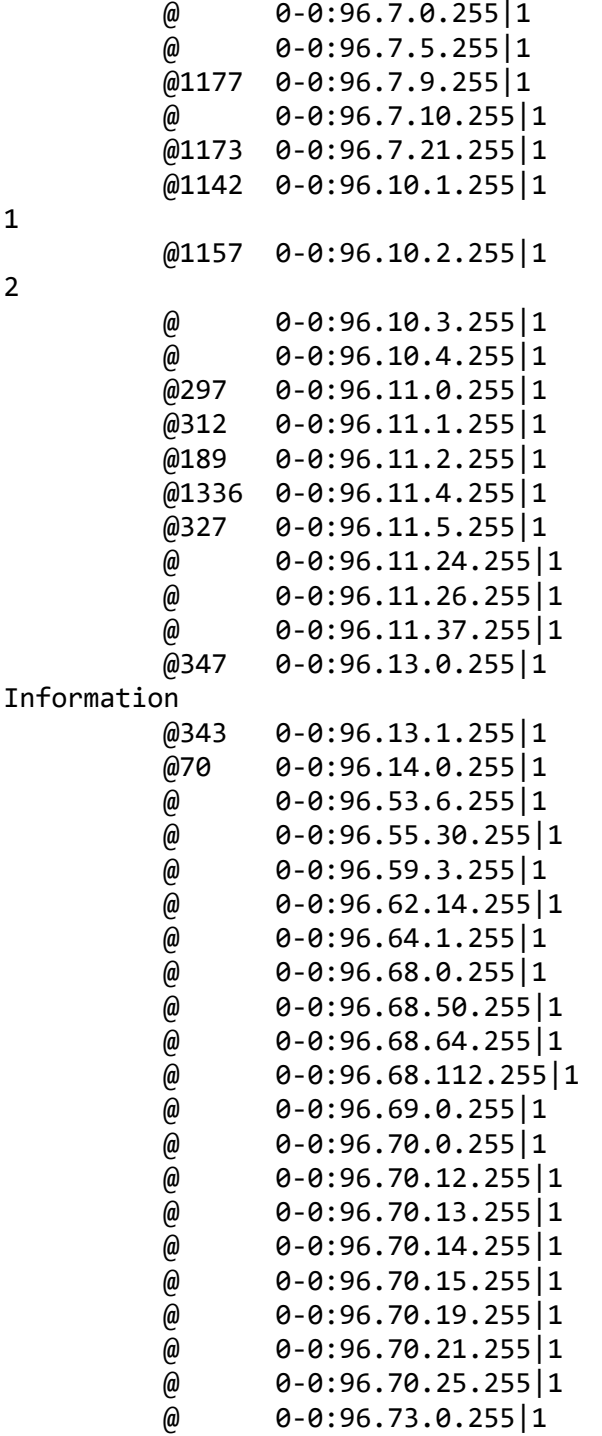

@ 0-0:96.73.0.255|1

 @ 0-0:96.73.2.255|1 @ 0-0:96.73.17.255|1 @ 0-0:96.73.18.255|1 @ 0-0:96.73.19.255|1 @ 0-0:96.73.20.255|1 @ 0-0:96.73.22.255|1 @ 0-0:96.73.28.255|1 @ 0-0:96.76.0.255|1

e<br>
e<br>
e<br>
e<br>
e<br>
e<br>
e<br>
o-0:96.73.1.255|1<br>
e<br>
e<br>
o-0:96.73.17.255|1<br>
e<br>
e<br>
o-0:96.73.19.255|1<br>
e<br>
e<br>
o-0:96.73.19.255|1<br>
e<br>
o-0:96.73.19.255|1<br>
e<br>
o-0:96.73.19.255|1<br>
e<br>
o-0:96.73.20.255|1<br>
e<br>
o-0:96.73.22.255|1<br>
e<br>
o-0:96.7

 @ 0-0:96.76.1.255|1  $\omega$  0-0:96.80.0.255 | 1

 $\omega$  0-0:96.6.2.255 | 1

Number of long power failures in any phase Number of power failures in any phase Profile status - Load profile with period Profile status - Load profile with period Event Object - Standard Event Log Event Object - Fraud Detection Log Event Object - Disconnector Control log Event Object - Power Quality Log Event Object - Communication Log Consumer Message Text - Consumer Consumer Message Code - Meter Display Currently active energy tariff

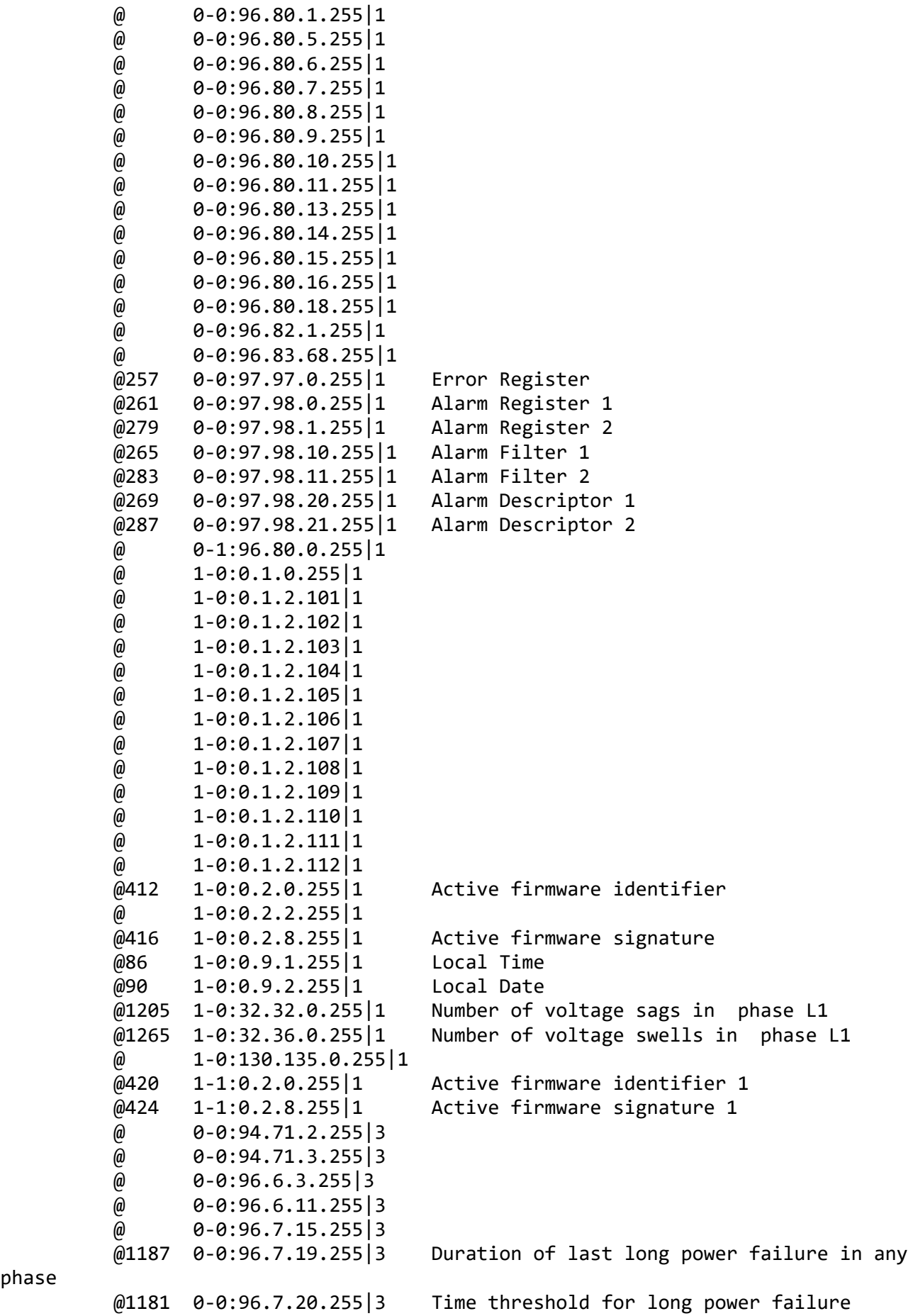

phase

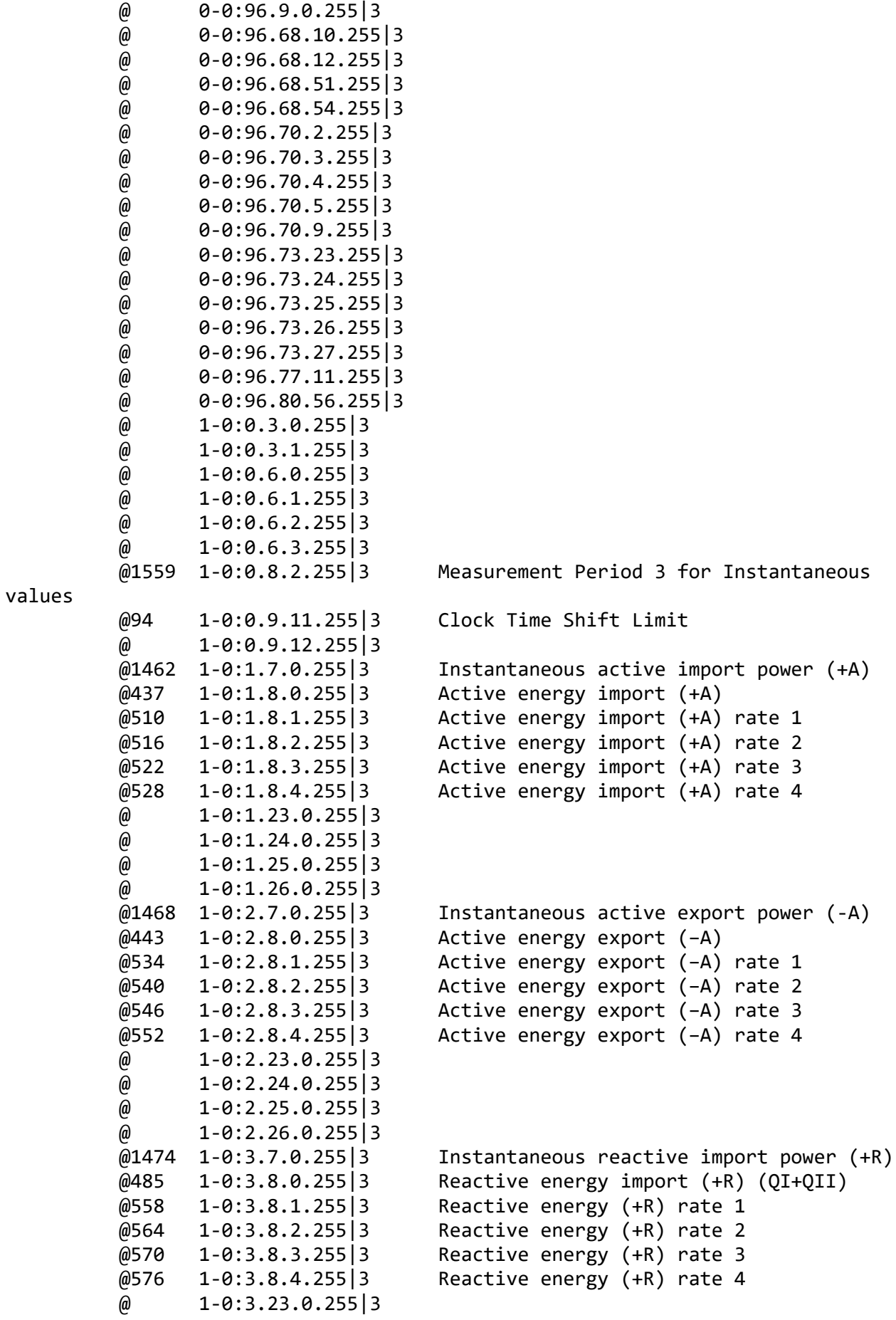

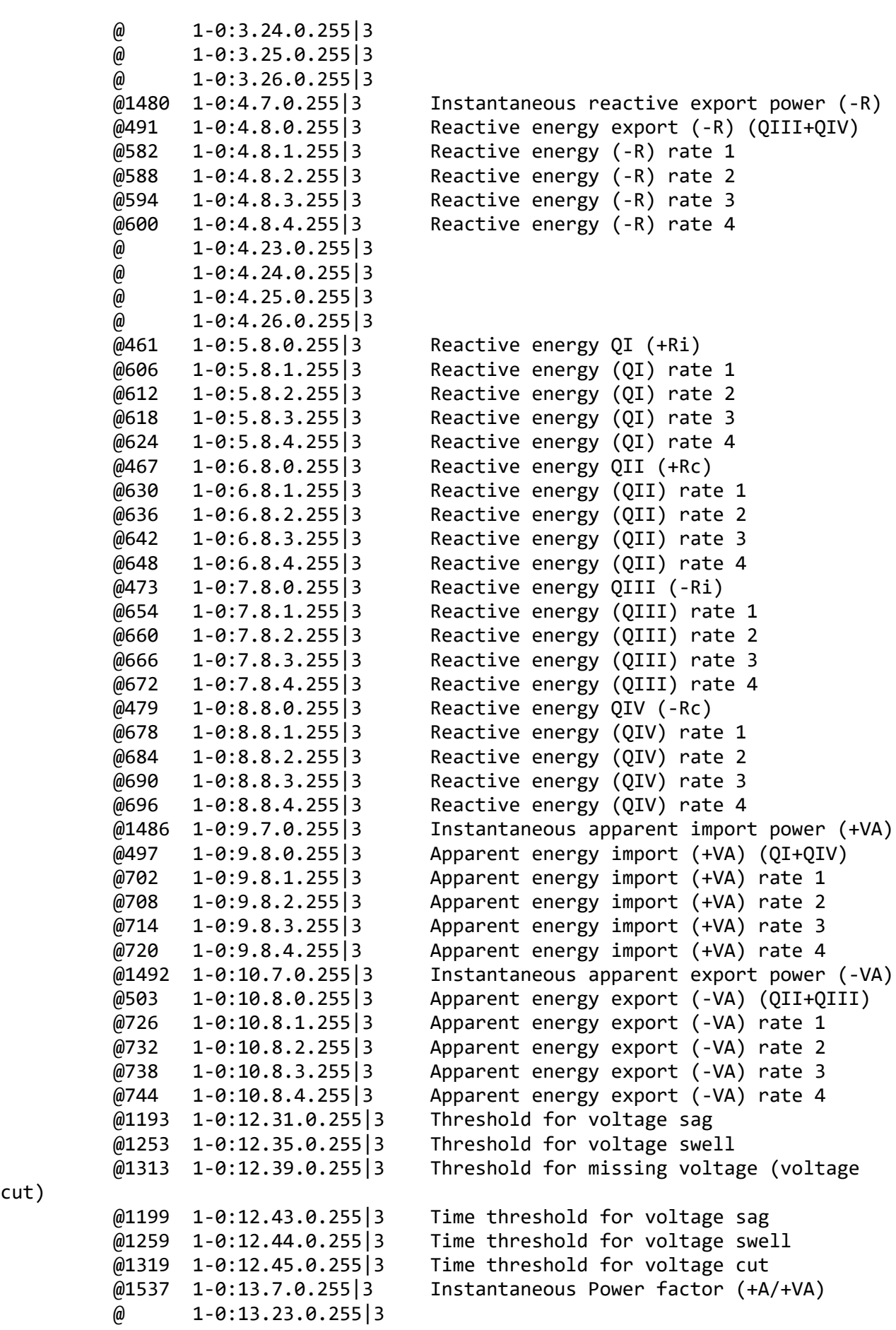

cut)

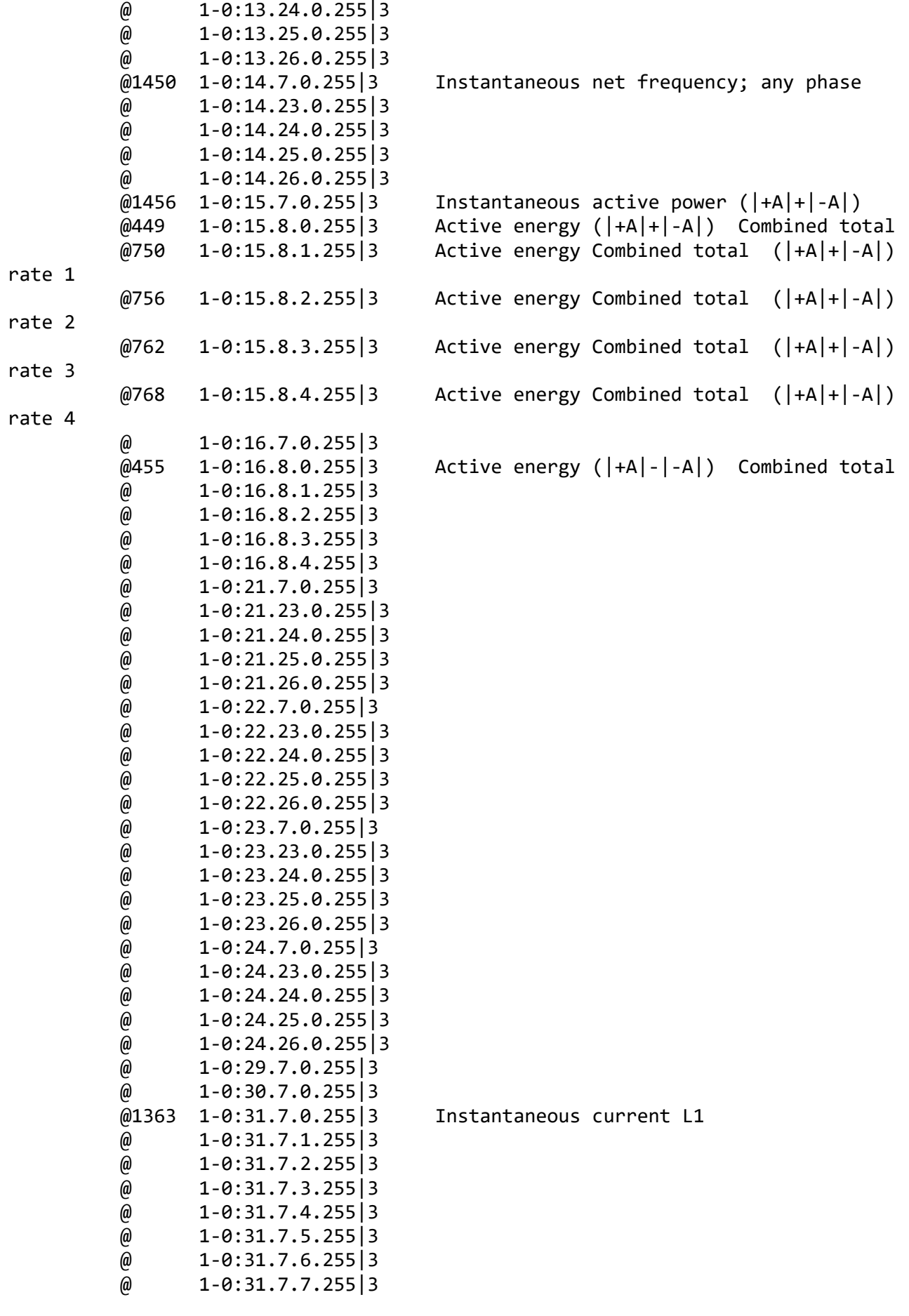

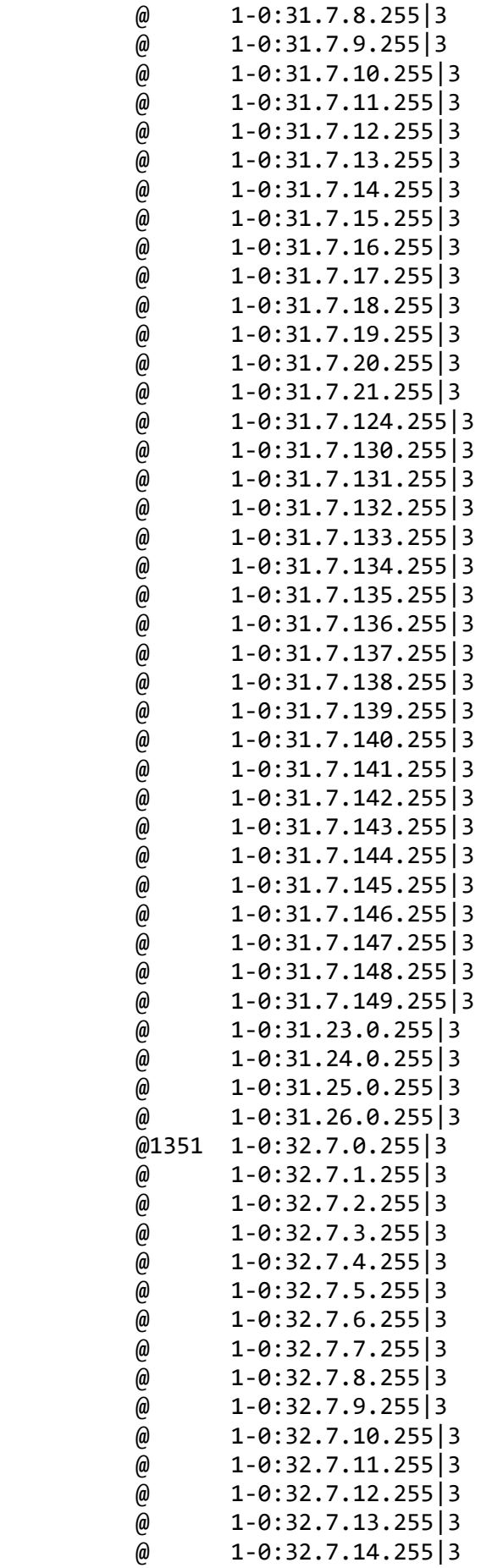

Instantaneous voltage L1

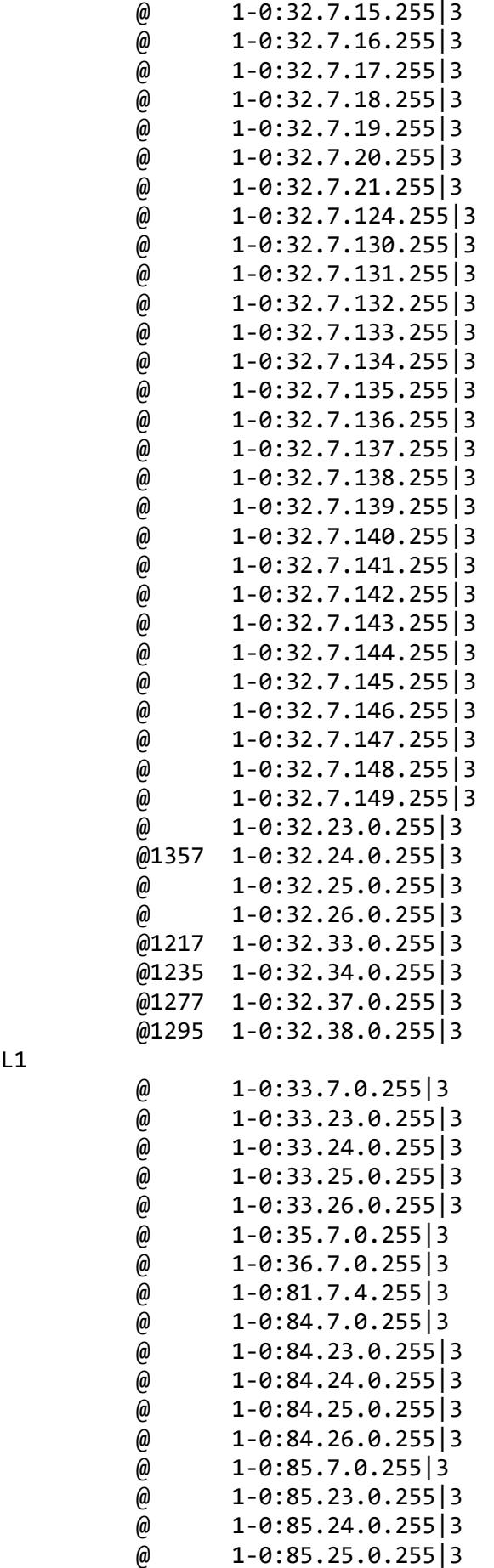

Average voltage L1

 @1217 1-0:32.33.0.255|3 Duration of last voltage sag in phase L1 @1235 1-0:32.34.0.255|3 Magnitude of last voltage sag in phase L1 @1277 1-0:32.37.0.255|3 Duration of last voltage swell in phase L1 Magnitude of last voltage swell in phase

L1

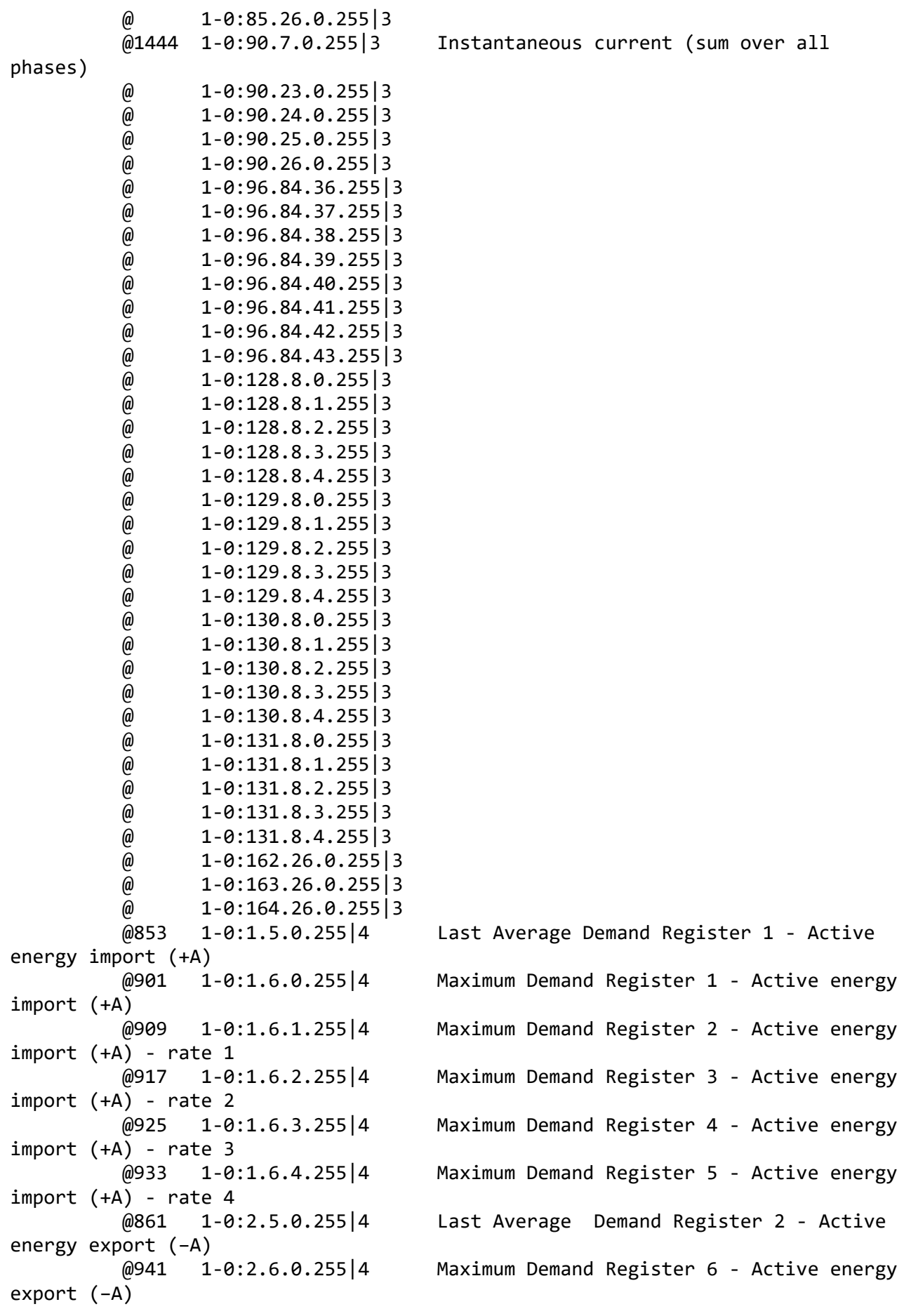

export (−A) - rate 1 export (−A) - rate 2 export (−A) - rate 3 export (−A) - rate 4 energy import (+R) energy import (+R) energy import (+R) - rate 1 energy import (+R) - rate 2 energy import (+R) - rate 3 energy import (+R) - rate 4 energy export (-R) energy export (-R) energy export (-R) - rate 1 energy export (-R) - rate 2 energy export (-R) - rate 3 energy export (-R) - rate 4  $\omega$  1-0:15.5.0.255 | 4  $(+A)$  @1498 1-0:1.24.0.255|5 Average Import Power (+A) (−A)  $(+R)$  $(-R)$  @ 1-0:15.4.0.255|5 supervision) @129 0-0:14.0.1.255|6 Register activation - Energy @ 0-0:21.0.1.255|7 @ 0-0:21.0.2.255|7  $\omega$  0-0:96.70.6.255 | 7  $\omega$  0-0:96.70.7.255 | 7 @ 0-0:96.70.8.255|7

 @949 1-0:2.6.1.255|4 Maximum Demand Register 7 - Active energy @957 1-0:2.6.2.255|4 Maximum Demand Register 8 - Active energy @965 1-0:2.6.3.255|4 Maximum Demand Register 9 - Active energy @973 1-0:2.6.4.255|4 Maximum Demand Register 10 - Active energy @869 1-0:3.5.0.255|4 Last Average Demand Register 3 - Reactive @981 1-0:3.6.0.255|4 Maximum Demand Register 11 - Reactive @989 1-0:3.6.1.255|4 Maximum Demand Register 12 - Reactive @997 1-0:3.6.2.255|4 Maximum Demand Register 13 - Reactive @1005 1-0:3.6.3.255|4 Maximum Demand Register 14 - Reactive @1013 1-0:3.6.4.255|4 Maximum Demand Register 15 - Reactive @877 1-0:4.5.0.255|4 Last Average Demand Register 4 - Reactive @1021 1-0:4.6.0.255|4 Maximum Demand Register 16 - Reactive @1029 1-0:4.6.1.255|4 Maximum Demand Register 17 - Reactive @1037 1-0:4.6.2.255|4 Maximum Demand Register 18 - Reactive @1045 1-0:4.6.3.255|4 Maximum Demand Register 19 - Reactive @1053 1-0:4.6.4.255|4 Maximum Demand Register 20 - Reactive @775 1-0:1.4.0.255|5 Demand Register 1 - Active energy import @788 1-0:2.4.0.255|5 Demand Register 2 - Active energy export @801 1-0:3.4.0.255|5 Demand Register 3 - Reactive energy import @814 1-0:4.4.0.255|5 Demand Register 4 - Reactive energy export @1524 1-0:15.24.0.255|5 Average Total Power (|+A|+|-A|) @1511 1-0:16.24.0.255|5 Average Net Power (|+A|-|-A|) @1369 1-0:31.4.0.255|5 Sliding Average current L1 (for fuse

@135 0-0:14.0.2.255|6 Register activation - Maximum Demand

 @ 0-0:96.83.68.255|7 @158 0-0:98.1.0.255|7 Data of billing period 1 @301 0-0:99.98.0.255|7 Standard Event Log @316 0-0:99.98.1.255|7 Fraud Detection Log @193 0-0:99.98.2.255|7 Disconnector Control Log @1340 0-0:99.98.4.255|7 Power Quality Log @331 0-0:99.98.5.255|7 Communication Log @ 0-0:99.98.24.255|7 @ 0-0:99.98.26.255|7 @1146 1-0:99.1.0.255|7 Load profile with period 1 i.e. General Load Profile @1161 1-0:99.2.0.255|7 Load profile with period 2 i.e. Daily Values Profile  $\omega$  1-0:99.14.0.255 | 7 @1325 1-0:99.97.0.255|7 Power Failure Event Log @75 0-0:1.0.0.255|8 Clock @147 0-0:10.0.1.255|9 Predefined Scripts - MDI reset / end of billing period @141 0-0:10.0.100.255|9 Tariffication script table @204 0-0:10.0.103.255|9 Load Mgmt script table @176 0-0:10.0.106.255|9 Disconnector script table @407 0-0:10.0.107.255|9 Predefined Scripts - Image activation @2139 0-0:10.0.108.255|9 Push script table  $\omega$  0-0:10.0.109.255|9  $\omega$  0-0:10.2.0.255 9 @125 0-0:11.0.0.255|11 Special Days Table @9 0-0:40.0.0.255|15 Current association  $\omega$  0-0:40.0.2.255 | 15  $\omega$  0-0:40.0.3.255 | 15  $\omega$  0-0:40.0.4.255 | 15 @4 0-0:41.0.0.255|17 SAP Assignment @388 0-0:44.0.0.255|18 Image transfer @2001 0-0:20.0.0.255|19 IEC local port setup - IEC Optical port @112 0-0:13.0.0.255|20 Activity Calendar  $\omega$  0-0:16.0.1.255 21 @273 0-0:16.1.0.255|21 Alarm Monitor 1 @291 0-0:16.1.1.255|21 Alarm Monitor 2 @238 1-0:31.4.0.255|21 Supervision monitor 1 - Fuse supervision  $\overline{1}$  @152 0-0:15.0.0.255|22 End of billing period 1 scheduler @170 0-0:15.0.1.255|22 Disconnect control scheduler @401 0-0:15.0.2.255|22 Image transfer activation scheduler  $\omega$  0-0:15.0.5.255 22 @2144 0-1:15.0.4.255|22 Push action scheduler - Interval\_1 @2150 0-2:15.0.4.255|22 Push action scheduler - Interval\_2 @2156 0-3:15.0.4.255|22 Push action scheduler - Interval\_3 @351 0-4:15.0.4.255|22 Push action scheduler - Consumer Information @2012 0-0:22.0.0.255|23 IEC HDLC setup - HDLC Optical port @2183 0-0:2.0.0.255|27 Modem configuration @2189 0-0:2.2.0.255|28 Auto answer @2163 0-0:2.1.0.255|29 Auto connect @2109 0-0:25.9.0.255|40 Push setup - On Connectivity @2069 0-1:25.9.0.255|40 Push setup - Interval\_1

```
 @2079 0-2:25.9.0.255|40 Push setup - Interval_2
          @2089 0-3:25.9.0.255|40 Push setup - Interval_3
          @2099 0-4:25.9.0.255|40 Push setup - On Alarm
          @2129 0-5:25.9.0.255|40 Push setup - On Power down
          @357 0-6:25.9.0.255|40 Push setup - Consumer Information
          @2119 0-7:25.9.0.255|40 Push setup - On Installation
         \omega 0-8:25.9.0.255 40
         \omega 0-9:25.9.0.255 40
          @2024 0-0:25.0.0.255|41 TCP-UDP setup
          @2032 0-0:25.1.0.255|42 IPv4 setup
          @2172 0-0:25.2.0.255|43 MAC address setup
          @2061 0-0:25.3.0.255|44 PPP setup
          @2177 0-0:25.4.0.255|45 GPRS modem setup
          @2047 0-0:25.7.0.255|48 IPv6 setup
          @24 0-0:43.0.0.255|64 Security setup
         \omega 0-0:43.0.2.255 64
         \omega 0-0:43.0.3.255 64
         @ 0-0:43.0.4.255|64\omega 0-0:43.0.5.255 64
          @181 0-0:96.3.10.255|70 Disconnect control
          @209 0-1:96.3.10.255|70 Load Mgmt - Relay control 1
          @225 0-0:17.0.0.255|71 Limiter
          @2199 0-0:29.0.0.255|90 G3-PLC MAC layer counters
          @2212 0-0:29.1.0.255|91 G3-PLC MAC setup
          @2237 0-0:29.2.0.255|92 G3-PLC MAC 6LoWPAN adaptation layer setup
         \omega 0-0:44.2.0.255 124
          @ 0-1:44.2.0.255|124 
          @ 0-2:44.2.0.255|124 
         \omega 0-3:44.2.0.255 124
         \omega 0-4:44.2.0.255 124
***********************************************
Test Case 4 : Get public attributes, 15 item(s)
***********************************************
   Public Get SAP Assignment 0-0:41.0.0.255 (@4)
    (1) .logical_name 
  PASSED
           <Data>
            <OctetString Value="0000290000FF" />
           </Data>
    (2) .SAP_assignment_list 
  PASSED
          <Data>
            <Array Qty="0001" >
              <Structure Qty="0002" >
                <LongUnsigned Value="0001" />
                <OctetString Value="\AUX1020345000001" />
              </Structure>
            </Array>
           </Data>
  Public Get Current association 0-0:40.0.0.255 (@9)
    (3) .logical_name
```

```
 PASSED
           <Data>
             <OctetString Value="0000280000FF" />
           </Data>
    (4) .associated_partners_id 
  PASSED
           <Data>
             <Structure Qty="0002" >
               <Integer Value="10" />
                <LongUnsigned Value="0001" />
             </Structure>
           </Data>
    (5) .application_context_name 
  PASSED
           <Data>
             <OctetString Value="60857405080101" />
           </Data>
    (6) .xDLMS_context_info 
  PASSED
           <Data>
             <Structure Qty="0006" >
                <BitString Value="011000000001101010011101" />
                <LongUnsigned Value="0216" />
                <LongUnsigned Value="0216" />
               <Unsigned Value="06" />
                <Integer Value="00" />
                <OctetString Value="30303030303116010002030F08160100" />
             </Structure>
           </Data>
    (7) .authentication_mechanism_name 
  PASSED
           <Data>
             <OctetString Value="60857405080200" />
           </Data>
    (8) .association_status 
  PASSED
           <Data>
             <Enum Value="02" />
           </Data>
    (9) .security_setup_reference 
  PASSED
           <Data>
             <OctetString Value="00002B0000FF" />
           </Data>
  Public Get Security - Receive frame counter - broadcast key 0-0:43.1.1.255
(@33)
    (10) .logical_name 
  PASSED
           <Data>
             <OctetString Value="00002B0101FF" />
           </Data>
    (11) .value 
  PASSED
```

```
 <Data>
             <DoubleLongUnsigned Value="00000000" />
           </Data>
    Public Get Security - Receive frame counter - unicast key 0-0:43.1.0.255 
(@37)
    (12) .logical_name 
   PASSED
           <Data>
              <OctetString Value="00002B0100FF" />
           </Data>
    (13) .value 
   PASSED
           <Data>
             <DoubleLongUnsigned Value="73AD8761" />
           </Data>
   Public Get COSEM logical device name 0-0:42.0.0.255 (@42)
    (14) .logical_name 
   PASSED
           <Data>
             <OctetString Value="00002A0000FF" />
           </Data>
    (15) .value 
   PASSED
           <Data>
              <OctetString Value="\AUX1020345000001" />
           </Data>
************************************************
Test Case 5 : Get mngmt attributes, 1314 item(s)
************************************************
    Mngmt Get SAP Assignment 0-0:41.0.0.255 (@4)
    (1) .logical_name 
   PASSED
           <Data>
              <OctetString Value="0000290000FF" />
           </Data>
    (2) .SAP_assignment_list 
   PASSED
           <Data>
             <Array Qty="0001" >
                <Structure Qty="0002" >
                  <LongUnsigned Value="0001" />
                  <OctetString Value="\AUX1020345000001" />
                </Structure>
             </Array>
           </Data>
   Mngmt Get Current association 0-0:40.0.0.255 (@9)
    (3) .logical_name 
   PASSED
           <Data>
```

```
 <OctetString Value="0000280000FF" />
         </Data>
  (4) .associated_partners_id 
 PASSED
         <Data>
            <Structure Qty="0002" >
              <Integer Value="01" />
              <LongUnsigned Value="0001" />
            </Structure>
          </Data>
  (5) .application_context_name 
 PASSED
         <Data>
            <OctetString Value="60857405080103" />
          </Data>
  (6) .xDLMS_context_info 
 PASSED
         <Data>
            <Structure Qty="0006" >
              <BitString Value="011000000001101010011101" />
              <LongUnsigned Value="0216" />
              <LongUnsigned Value="0216" />
              <Unsigned Value="06" />
              <Integer Value="00" />
              <OctetString Value="30303030303116010002030F08846600" />
            </Structure>
         </Data>
  (7) .authentication_mechanism_name 
 PASSED
         <Data>
            <OctetString Value="60857405080205" />
         </Data>
  (8) .association_status 
 PASSED
         <Data>
            <Enum Value="02" />
         </Data>
  (9) .security_setup_reference 
 PASSED
          <Data>
            <OctetString Value="00002B0000FF" />
         </Data>
  Mngmt Get Security setup 0-0:43.0.0.255 (@24)
  (10) .logical_name 
 PASSED
         <Data>
            <OctetString Value="00002B0000FF" />
         </Data>
  (11) .security_policy 
 PASSED
         <Data>
            <Enum Value="00" />
         </Data>
```

```
 (12) .security_suite 
  PASSED
           <Data>
             <Enum Value="00" />
           </Data>
    (13) .client_system_title 
  PASSED
           <Data>
             <OctetString Value="58585A0102030405" />
           </Data>
    (14) .server_system_title 
  PASSED
           <Data>
             <OctetString Value="4155586632AEA541" />
           </Data>
   Mngmt Get Security - Receive frame counter - broadcast key 0-0:43.1.1.255 
(@33)
    (15) .logical_name 
  PASSED
           <Data>
             <OctetString Value="00002B0101FF" />
           </Data>
    (16) .value 
  PASSED
           <Data>
              <DoubleLongUnsigned Value="00000000" />
           </Data>
   Mngmt Get Security - Receive frame counter - unicast key 0-0:43.1.0.255 
(@37)
    (17) .logical_name 
  PASSED
           <Data>
             <OctetString Value="00002B0100FF" />
           </Data>
    (18) .value 
  PASSED
           <Data>
              <DoubleLongUnsigned Value="73AD8842" />
           </Data>
   Mngmt Get COSEM logical device name 0-0:42.0.0.255 (@42)
    (19) .logical_name 
  PASSED
           <Data>
             <OctetString Value="00002A0000FF" />
           </Data>
    (20) .value 
  PASSED
           <Data>
              <OctetString Value="\AUX1020345000001" />
           </Data>
```

```
 Mngmt Get Device ID 1, manufacturing number 0-0:96.1.0.255 (@46)
  (21) .logical_name 
 PASSED
         <Data>
            <OctetString Value="0000600100FF" />
         </Data>
  (22) .value 
 PASSED
         <Data>
            <OctetString Value="\45000001" />
         </Data>
  Mngmt Get Device ID 2 0-0:96.1.1.255 (@50)
  (23) .logical_name 
 PASSED
         <Data>
            <OctetString Value="0000600101FF" />
         </Data>
  (24) .value 
 PASSED
         <Data>
            <OctetString Value="\SANXING SMART ELECTRIC" />
         </Data>
  Mngmt Get Device ID 3 0-0:96.1.2.255 (@54)
  (25) .logical_name 
 PASSED
         <Data>
            <OctetString Value="0000600102FF" />
         </Data>
  (26) .value 
 PASSED
         <Data>
            <OctetString Value="" />
         </Data>
  Mngmt Get Device ID 4 0-0:96.1.3.255 (@58)
  (27) .logical_name 
 PASSED
         <Data>
            <OctetString Value="0000600103FF" />
         </Data>
  (28) .value 
 PASSED
         <Data>
            <OctetString Value="" />
         </Data>
  Mngmt Get Device ID 5 0-0:96.1.4.255 (@62)
  (29) .logical_name 
 PASSED
         <Data>
            <OctetString Value="0000600104FF" />
         </Data>
```

```
 (30) .value 
 PASSED
          <Data>
            <OctetString Value="" />
          </Data>
  Mngmt Get Device ID 6, IDIS certification number 0-0:96.1.5.255 (@66)
  (31) .logical_name 
 PASSED
          <Data>
            <OctetString Value="0000600105FF" />
          </Data>
  (32) .value 
 PASSED
          <Data>
            <OctetString Value="\Device ID6" />
          </Data>
  Mngmt Get Currently active energy tariff 0-0:96.14.0.255 (@70)
  (33) .logical_name 
 PASSED
          <Data>
            <OctetString Value="0000600E00FF" />
          </Data>
  (34) .value 
 PASSED
          <Data>
            <OctetString Value="\RATE1" />
          </Data>
  Mngmt Get Clock 0-0:1.0.0.255 (@75)
  (35) .logical_name 
 PASSED
          <Data>
            <OctetString Value="0000010000FF" />
          </Data>
  (36) .time 
 PASSED
          <Data>
            <OctetString Value="07E70719020B230BFFFF8880" />
          </Data>
  (37) .time_zone 
 PASSED
          <Data>
            <Long Value="FFC4" />
          </Data>
  (38) .status 
 PASSED
          <Data>
            <Unsigned Value="80" />
          </Data>
  (39) .daylights_savings_begin 
 PASSED
          <Data>
```

```
 <OctetString Value="FFFF03FE07020000008000FF" />
         </Data>
  (40) .daylights_savings_end 
 PASSED
         <Data>
            <OctetString Value="FFFF0AFE07030000008000FF" />
         </Data>
  (41) .daylights_savings_deviation 
 PASSED
         <Data>
            <Integer Value="3C" />
         </Data>
  (42) .daylights_savings_enabled 
 PASSED
         <Data>
            <Boolean Value="01" />
         </Data>
  (43) .clock_base 
 PASSED
         <Data>
            <Enum Value="01" />
         </Data>
  Mngmt Get Local Time 1-0:0.9.1.255 (@86)
  (44) .logical_name 
 INAPPLICABLE
     Optional object is not implemented
  (45) .value 
 INAPPLICABLE
     Optional object is not implemented
  Mngmt Get Local Date 1-0:0.9.2.255 (@90)
  (46) .logical_name 
 INAPPLICABLE
     Optional object is not implemented
  (47) .value 
 INAPPLICABLE
     Optional object is not implemented
  Mngmt Get Clock Time Shift Limit 1-0:0.9.11.255 (@94)
  (48) .logical_name 
 PASSED
         <Data>
            <OctetString Value="010000090BFF" />
         </Data>
  (49) .value 
 PASSED
         <Data>
            <Unsigned Value="3C" />
         </Data>
  (50) .scaler_unit 
 PASSED
         <Data>
            <Structure Qty="0002" >
```

```
 <Integer Value="00" />
              <Enum Value="07" />
            </Structure>
         </Data>
  Mngmt Get NTP setup 0-0:25.10.0.255 (@100)
  (51) .logical_name 
 INAPPLICABLE
     Optional object is not implemented
  (52) .activated 
TNAPPL TCARLE
     Optional object is not implemented
  (53) .server_address 
 INAPPLICABLE
     Optional object is not implemented
  (54) .server_port 
 INAPPLICABLE
     Optional object is not implemented
  (55) .authentication_method 
 INAPPLICABLE
     Optional object is not implemented
  Mngmt Get Activity Calendar 0-0:13.0.0.255 (@112)
  (56) .logical_name 
 PASSED
         <Data>
            <OctetString Value="00000D0000FF" />
         </Data>
  (57) .calendar_name_active 
 PASSED
         <Data>
            <OctetString Value="\nSEASoN" />
         </Data>
  (58) .season_profile_active 
 PASSED
         <Data>
            <Array Qty="0002" >
              <Structure Qty="0003" >
                <OctetString Value="\1" />
                <OctetString Value="FFFF0501FFFFFFFFFF8000FF" />
                <OctetString Value="\1" />
              </Structure>
              <Structure Qty="0003" >
                <OctetString Value="\2" />
                <OctetString Value="FFFF0B01FFFFFFFFFF8000FF" />
                <OctetString Value="\2" />
              </Structure>
            </Array>
         </Data>
  (59) .week_profile_table_active 
 PASSED
         <Data>
            <Array Qty="0002" >
              <Structure Qty="0008" >
```

```
 <OctetString Value="\1" />
                <Unsigned Value="01" />
                <Unsigned Value="01" />
                <Unsigned Value="01" />
                <Unsigned Value="01" />
                <Unsigned Value="01" />
                <Unsigned Value="01" />
                <Unsigned Value="01" />
              </Structure>
              <Structure Qty="0008" >
                <OctetString Value="\2" />
                <Unsigned Value="02" />
                <Unsigned Value="02" />
                <Unsigned Value="02" />
                <Unsigned Value="02" />
                <Unsigned Value="02" />
                <Unsigned Value="02" />
                <Unsigned Value="02" />
              </Structure>
            </Array>
         </Data>
  (60) .day_profile_table_active 
 PASSED
         <Data>
            <Array Qty="0002" >
              <Structure Qty="0002" >
                <Unsigned Value="01" />
                <Array Qty="0002" >
                  <Structure Qty="0003" >
                    <OctetString Value="07000000" />
                    <OctetString Value="00000A0064FF" />
                    <LongUnsigned Value="0001" />
                  </Structure>
                  <Structure Qty="0003" >
                    <OctetString Value="17000000" />
                    <OctetString Value="00000A0064FF" />
                    <LongUnsigned Value="0002" />
                  </Structure>
                </Array>
              </Structure>
              <Structure Qty="0002" >
                <Unsigned Value="02" />
                <Array Qty="0004" >
                  <Structure Qty="0003" >
                    <OctetString Value="02000000" />
                    <OctetString Value="00000A0064FF" />
                    <LongUnsigned Value="0002" />
                  </Structure>
                  <Structure Qty="0003" >
                    <OctetString Value="08000000" />
                    <OctetString Value="00000A0064FF" />
                    <LongUnsigned Value="0001" />
                  </Structure>
                  <Structure Qty="0003" >
```

```
 <OctetString Value="0F000000" />
                    <OctetString Value="00000A0064FF" />
                    <LongUnsigned Value="0002" />
                  </Structure>
                  <Structure Qty="0003" >
                    <OctetString Value="11000000" />
                    <OctetString Value="00000A0064FF" />
                    <LongUnsigned Value="0001" />
                  </Structure>
                </Array>
              </Structure>
           </Array>
         </Data>
  (61) .calendar_name_passive 
 PASSED
         <Data>
            <OctetString Value="\nSEASoN0" />
         </Data>
  (62) .season_profile_passive 
 PASSED
         <Data>
            <Array Qty="0002" >
              <Structure Qty="0003" >
                <OctetString Value="\1" />
                <OctetString Value="FFFF0501FFFFFFFFFF8000FF" />
                <OctetString Value="\1" />
              </Structure>
              <Structure Qty="0003" >
                <OctetString Value="\2" />
                <OctetString Value="FFFF0B01FFFFFFFFFF8000FF" />
                <OctetString Value="\2" />
              </Structure>
            </Array>
         </Data>
  (63) .week_profile_table_passive 
 PASSED
         <Data>
            <Array Qty="0002" >
              <Structure Qty="0008" >
                <OctetString Value="\1" />
                <Unsigned Value="01" />
                <Unsigned Value="01" />
                <Unsigned Value="01" />
                <Unsigned Value="01" />
                <Unsigned Value="01" />
                <Unsigned Value="01" />
                <Unsigned Value="01" />
              </Structure>
              <Structure Qty="0008" >
                <OctetString Value="\2" />
                <Unsigned Value="02" />
                <Unsigned Value="02" />
                <Unsigned Value="02" />
                <Unsigned Value="02" />
```

```
 <Unsigned Value="02" />
                <Unsigned Value="02" />
                <Unsigned Value="02" />
              </Structure>
            </Array>
         </Data>
  (64) .day_profile_table_passive 
 PASSED
         <Data>
            <Array Qty="0002" >
              <Structure Qty="0002" >
                <Unsigned Value="01" />
                <Array Qty="0002" >
                  <Structure Qty="0003" >
                    <OctetString Value="07000000" />
                    <OctetString Value="00000A0064FF" />
                    <LongUnsigned Value="0001" />
                  </Structure>
                  <Structure Qty="0003" >
                    <OctetString Value="17000000" />
                    <OctetString Value="00000A0064FF" />
                    <LongUnsigned Value="0002" />
                  </Structure>
                </Array>
              </Structure>
              <Structure Qty="0002" >
                <Unsigned Value="02" />
                <Array Qty="0004" >
                  <Structure Qty="0003" >
                    <OctetString Value="02000000" />
                    <OctetString Value="00000A0064FF" />
                    <LongUnsigned Value="0002" />
                  </Structure>
                  <Structure Qty="0003" >
                    <OctetString Value="08000000" />
                    <OctetString Value="00000A0064FF" />
                    <LongUnsigned Value="0001" />
                  </Structure>
                  <Structure Qty="0003" >
                    <OctetString Value="0F000000" />
                    <OctetString Value="00000A0064FF" />
                    <LongUnsigned Value="0002" />
                  </Structure>
                  <Structure Qty="0003" >
                    <OctetString Value="11000000" />
                    <OctetString Value="00000A0064FF" />
                    <LongUnsigned Value="0001" />
                  </Structure>
                </Array>
              </Structure>
           </Array>
         </Data>
  (65) .activate_passive_calendar_time 
 PASSED
```

```
 <Data>
           <OctetString Value="07F8050304000000FF8000FF" />
         </Data>
  Mngmt Get Special Days Table 0-0:11.0.0.255 (@125)
  (66) .logical_name 
 PASSED
         <Data>
           <OctetString Value="00000B0000FF" />
         </Data>
  (67) .entries 
 PASSED
         <Data>
           <Array Qty="0000" >
           </Array>
         </Data>
  Mngmt Get Register activation - Energy 0-0:14.0.1.255 (@129)
  (68) .logical_name 
 PASSED
         <Data>
            <OctetString Value="00000E0001FF" />
         </Data>
  (69) .register_assignment 
 PASSED
         <_Data>
            <Array Qty="003C" >
              <Structure Qty="0002" >
                <LongUnsigned Value="0003" />
                <OctetString Value="0100010801FF" />
              </Structure>
              <Structure Qty="0002" >
                <LongUnsigned Value="0003" />
                <OctetString Value="0100010802FF" />
              </Structure>
              <Structure Qty="0002" >
                <LongUnsigned Value="0003" />
                <OctetString Value="0100010803FF" />
              </Structure>
              <Structure Qty="0002" >
                <LongUnsigned Value="0003" />
                <OctetString Value="0100010804FF" />
              </Structure>
              <Structure Qty="0002" >
                <LongUnsigned Value="0003" />
                <OctetString Value="0100020801FF" />
              </Structure>
              <Structure Qty="0002" >
                <LongUnsigned Value="0003" />
                <OctetString Value="0100020802FF" />
              </Structure>
              <Structure Qty="0002" >
                <LongUnsigned Value="0003" />
                <OctetString Value="0100020803FF" />
```

```
 </Structure>
 <Structure Qty="0002" >
   <LongUnsigned Value="0003" />
   <OctetString Value="0100020804FF" />
 </Structure>
 <Structure Qty="0002" >
   <LongUnsigned Value="0003" />
   <OctetString Value="0100030801FF" />
 </Structure>
 <Structure Qty="0002" >
   <LongUnsigned Value="0003" />
   <OctetString Value="0100030802FF" />
 </Structure>
 <Structure Qty="0002" >
   <LongUnsigned Value="0003" />
   <OctetString Value="0100030803FF" />
 </Structure>
 <Structure Qty="0002" >
   <LongUnsigned Value="0003" />
   <OctetString Value="0100030804FF" />
 </Structure>
 <Structure Qty="0002" >
   <LongUnsigned Value="0003" />
   <OctetString Value="0100040801FF" />
 </Structure>
 <Structure Qty="0002" >
   <LongUnsigned Value="0003" />
   <OctetString Value="0100040802FF" />
 </Structure>
 <Structure Qty="0002" >
   <LongUnsigned Value="0003" />
   <OctetString Value="0100040803FF" />
 </Structure>
 <Structure Qty="0002" >
   <LongUnsigned Value="0003" />
   <OctetString Value="0100040804FF" />
 </Structure>
 <Structure Qty="0002" >
   <LongUnsigned Value="0003" />
   <OctetString Value="0100050801FF" />
 </Structure>
 <Structure Qty="0002" >
   <LongUnsigned Value="0003" />
   <OctetString Value="0100050802FF" />
 </Structure>
 <Structure Qty="0002" >
   <LongUnsigned Value="0003" />
   <OctetString Value="0100050803FF" />
 </Structure>
 <Structure Qty="0002" >
   <LongUnsigned Value="0003" />
   <OctetString Value="0100050804FF" />
 </Structure>
 <Structure Qty="0002" >
```

```
 <LongUnsigned Value="0003" />
   <OctetString Value="0100060801FF" />
 </Structure>
 <Structure Qty="0002" >
   <LongUnsigned Value="0003" />
   <OctetString Value="0100060802FF" />
 </Structure>
 <Structure Qty="0002" >
   <LongUnsigned Value="0003" />
   <OctetString Value="0100060803FF" />
 </Structure>
 <Structure Qty="0002" >
   <LongUnsigned Value="0003" />
   <OctetString Value="0100060804FF" />
 </Structure>
 <Structure Qty="0002" >
   <LongUnsigned Value="0003" />
   <OctetString Value="0100070801FF" />
 </Structure>
 <Structure Qty="0002" >
   <LongUnsigned Value="0003" />
   <OctetString Value="0100070802FF" />
 </Structure>
 <Structure Qty="0002" >
   <LongUnsigned Value="0003" />
   <OctetString Value="0100070803FF" />
 </Structure>
 <Structure Qty="0002" >
   <LongUnsigned Value="0003" />
   <OctetString Value="0100070804FF" />
 </Structure>
 <Structure Qty="0002" >
   <LongUnsigned Value="0003" />
   <OctetString Value="0100080801FF" />
 </Structure>
 <Structure Qty="0002" >
   <LongUnsigned Value="0003" />
   <OctetString Value="0100080802FF" />
 </Structure>
 <Structure Qty="0002" >
   <LongUnsigned Value="0003" />
   <OctetString Value="0100080803FF" />
 </Structure>
 <Structure Qty="0002" >
   <LongUnsigned Value="0003" />
   <OctetString Value="0100080804FF" />
 </Structure>
 <Structure Qty="0002" >
   <LongUnsigned Value="0003" />
   <OctetString Value="0100090801FF" />
 </Structure>
 <Structure Qty="0002" >
   <LongUnsigned Value="0003" />
   <OctetString Value="0100090802FF" />
```

```
 </Structure>
 <Structure Qty="0002" >
   <LongUnsigned Value="0003" />
   <OctetString Value="0100090803FF" />
 </Structure>
 <Structure Qty="0002" >
   <LongUnsigned Value="0003" />
   <OctetString Value="0100090804FF" />
 </Structure>
 <Structure Qty="0002" >
   <LongUnsigned Value="0003" />
   <OctetString Value="01000A0801FF" />
 </Structure>
 <Structure Qty="0002" >
   <LongUnsigned Value="0003" />
   <OctetString Value="01000A0802FF" />
 </Structure>
 <Structure Qty="0002" >
   <LongUnsigned Value="0003" />
   <OctetString Value="01000A0803FF" />
 </Structure>
 <Structure Qty="0002" >
   <LongUnsigned Value="0003" />
   <OctetString Value="01000A0804FF" />
 </Structure>
 <Structure Qty="0002" >
   <LongUnsigned Value="0003" />
   <OctetString Value="01000F0801FF" />
 </Structure>
 <Structure Qty="0002" >
   <LongUnsigned Value="0003" />
   <OctetString Value="01000F0802FF" />
 </Structure>
 <Structure Qty="0002" >
   <LongUnsigned Value="0003" />
   <OctetString Value="01000F0803FF" />
 </Structure>
 <Structure Qty="0002" >
   <LongUnsigned Value="0003" />
   <OctetString Value="01000F0804FF" />
 </Structure>
 <Structure Qty="0002" >
   <LongUnsigned Value="0003" />
   <OctetString Value="0100010901FF" />
 </Structure>
 <Structure Qty="0002" >
   <LongUnsigned Value="0003" />
   <OctetString Value="0100010902FF" />
 </Structure>
 <Structure Qty="0002" >
   <LongUnsigned Value="0003" />
   <OctetString Value="0100010903FF" />
 </Structure>
 <Structure Qty="0002" >
```

```
 <LongUnsigned Value="0003" />
              <OctetString Value="0100010904FF" />
            </Structure>
            <Structure Qty="0002" >
              <LongUnsigned Value="0003" />
              <OctetString Value="0100020901FF" />
            </Structure>
            <Structure Qty="0002" >
              <LongUnsigned Value="0003" />
              <OctetString Value="0100020902FF" />
            </Structure>
            <Structure Qty="0002" >
              <LongUnsigned Value="0003" />
              <OctetString Value="0100020903FF" />
            </Structure>
            <Structure Qty="0002" >
              <LongUnsigned Value="0003" />
              <OctetString Value="0100020904FF" />
            </Structure>
            <Structure Qty="0002" >
              <LongUnsigned Value="0003" />
              <OctetString Value="0100030901FF" />
            </Structure>
            <Structure Qty="0002" >
              <LongUnsigned Value="0003" />
              <OctetString Value="0100030902FF" />
            </Structure>
            <Structure Qty="0002" >
              <LongUnsigned Value="0003" />
              <OctetString Value="0100030903FF" />
            </Structure>
            <Structure Qty="0002" >
              <LongUnsigned Value="0003" />
              <OctetString Value="0100030904FF" />
            </Structure>
            <Structure Qty="0002" >
              <LongUnsigned Value="0003" />
              <OctetString Value="0100040901FF" />
            </Structure>
            <Structure Qty="0002" >
              <LongUnsigned Value="0003" />
              <OctetString Value="0100040902FF" />
            </Structure>
            <Structure Qty="0002" >
              <LongUnsigned Value="0003" />
              <OctetString Value="0100040903FF" />
            </Structure>
            <Structure Qty="0002" >
              <LongUnsigned Value="0003" />
              <OctetString Value="0100040904FF" />
            </Structure>
          </Array>
        </_Data>
 (70) .mask_list
```

```
 <Data>
   <Array Qty="0004" >
     <Structure Qty="0002" >
       <OctetString Value="\RATE1" />
       <Array Qty="000F" >
         <Unsigned Value="01" />
         <Unsigned Value="05" />
         <Unsigned Value="09" />
         <Unsigned Value="0D" />
         <Unsigned Value="11" />
         <Unsigned Value="15" />
         <Unsigned Value="19" />
         <Unsigned Value="1D" />
         <Unsigned Value="21" />
         <Unsigned Value="25" />
         <Unsigned Value="29" />
         <Unsigned Value="2D" />
         <Unsigned Value="31" />
         <Unsigned Value="35" />
         <Unsigned Value="39" />
       </Array>
     </Structure>
     <Structure Qty="0002" >
       <OctetString Value="\RATE2" />
       <Array Qty="000F" >
         <Unsigned Value="02" />
         <Unsigned Value="06" />
         <Unsigned Value="0A" />
         <Unsigned Value="0E" />
         <Unsigned Value="12" />
         <Unsigned Value="16" />
         <Unsigned Value="1A" />
         <Unsigned Value="1E" />
         <Unsigned Value="22" />
         <Unsigned Value="26" />
         <Unsigned Value="2A" />
         <Unsigned Value="2E" />
         <Unsigned Value="32" />
         <Unsigned Value="36" />
         <Unsigned Value="3A" />
       </Array>
     </Structure>
     <Structure Qty="0002" >
       <OctetString Value="\RATE3" />
       <Array Qty="000F" >
         <Unsigned Value="03" />
         <Unsigned Value="07" />
         <Unsigned Value="0B" />
         <Unsigned Value="0F" />
         <Unsigned Value="13" />
         <Unsigned Value="17" />
         <Unsigned Value="1B" />
         <Unsigned Value="1F" />
```

```
 PASSED
```

```
 <Unsigned Value="23" />
                  <Unsigned Value="27" />
                  <Unsigned Value="2B" />
                  <Unsigned Value="2F" />
                  <Unsigned Value="33" />
                  <Unsigned Value="37" />
                  <Unsigned Value="3B" />
                </Array>
              </Structure>
              <Structure Qty="0002" >
                <OctetString Value="\RATE4" />
                <Array Qty="000F" >
                  <Unsigned Value="04" />
                  <Unsigned Value="08" />
                  <Unsigned Value="0C" />
                  <Unsigned Value="10" />
                  <Unsigned Value="14" />
                  <Unsigned Value="18" />
                  <Unsigned Value="1C" />
                  <Unsigned Value="20" />
                  <Unsigned Value="24" />
                  <Unsigned Value="28" />
                  <Unsigned Value="2C" />
                  <Unsigned Value="30" />
                  <Unsigned Value="34" />
                  <Unsigned Value="38" />
                  <Unsigned Value="3C" />
                </Array>
              </Structure>
           </Array>
         </Data>
  (71) .active_mask 
 PASSED
         <Data>
            <OctetString Value="\RATE1" />
         </Data>
  Mngmt Get Register activation - Maximum Demand 0-0:14.0.2.255 (@135)
  (72) .logical_name 
 PASSED
         <Data>
           <OctetString Value="00000E0002FF" />
         </Data>
  (73) .register_assignment 
 PASSED
         <_Data>
            <Array Qty="0028" >
              <Structure Qty="0002" >
                <LongUnsigned Value="0004" />
                <OctetString Value="0100010601FF" />
              </Structure>
              <Structure Qty="0002" >
                <LongUnsigned Value="0004" />
                <OctetString Value="0100010602FF" />
```

```
 </Structure>
 <Structure Qty="0002" >
   <LongUnsigned Value="0004" />
   <OctetString Value="0100010603FF" />
 </Structure>
 <Structure Qty="0002" >
   <LongUnsigned Value="0004" />
   <OctetString Value="0100010604FF" />
 </Structure>
 <Structure Qty="0002" >
   <LongUnsigned Value="0004" />
   <OctetString Value="0100020601FF" />
 </Structure>
 <Structure Qty="0002" >
   <LongUnsigned Value="0004" />
   <OctetString Value="0100020602FF" />
 </Structure>
 <Structure Qty="0002" >
   <LongUnsigned Value="0004" />
   <OctetString Value="0100020603FF" />
 </Structure>
 <Structure Qty="0002" >
   <LongUnsigned Value="0004" />
   <OctetString Value="0100020604FF" />
 </Structure>
 <Structure Qty="0002" >
   <LongUnsigned Value="0004" />
   <OctetString Value="0100030601FF" />
 </Structure>
 <Structure Qty="0002" >
   <LongUnsigned Value="0004" />
   <OctetString Value="0100030602FF" />
 </Structure>
 <Structure Qty="0002" >
   <LongUnsigned Value="0004" />
   <OctetString Value="0100030603FF" />
 </Structure>
 <Structure Qty="0002" >
   <LongUnsigned Value="0004" />
   <OctetString Value="0100030604FF" />
 </Structure>
 <Structure Qty="0002" >
   <LongUnsigned Value="0004" />
   <OctetString Value="0100040601FF" />
 </Structure>
 <Structure Qty="0002" >
   <LongUnsigned Value="0004" />
   <OctetString Value="0100040602FF" />
 </Structure>
 <Structure Qty="0002" >
   <LongUnsigned Value="0004" />
   <OctetString Value="0100040603FF" />
 </Structure>
 <Structure Qty="0002" >
```

```
 <LongUnsigned Value="0004" />
   <OctetString Value="0100040604FF" />
 </Structure>
 <Structure Qty="0002" >
   <LongUnsigned Value="0004" />
   <OctetString Value="0100050601FF" />
 </Structure>
 <Structure Qty="0002" >
   <LongUnsigned Value="0004" />
   <OctetString Value="0100050602FF" />
 </Structure>
 <Structure Qty="0002" >
   <LongUnsigned Value="0004" />
   <OctetString Value="0100050603FF" />
 </Structure>
 <Structure Qty="0002" >
   <LongUnsigned Value="0004" />
   <OctetString Value="0100050604FF" />
 </Structure>
 <Structure Qty="0002" >
   <LongUnsigned Value="0004" />
   <OctetString Value="0100060601FF" />
 </Structure>
 <Structure Qty="0002" >
   <LongUnsigned Value="0004" />
   <OctetString Value="0100060602FF" />
 </Structure>
 <Structure Qty="0002" >
   <LongUnsigned Value="0004" />
   <OctetString Value="0100060603FF" />
 </Structure>
 <Structure Qty="0002" >
   <LongUnsigned Value="0004" />
   <OctetString Value="0100060604FF" />
 </Structure>
 <Structure Qty="0002" >
   <LongUnsigned Value="0004" />
   <OctetString Value="0100070601FF" />
 </Structure>
 <Structure Qty="0002" >
   <LongUnsigned Value="0004" />
   <OctetString Value="0100070602FF" />
 </Structure>
 <Structure Qty="0002" >
   <LongUnsigned Value="0004" />
   <OctetString Value="0100070603FF" />
 </Structure>
 <Structure Qty="0002" >
   <LongUnsigned Value="0004" />
   <OctetString Value="0100070604FF" />
 </Structure>
 <Structure Qty="0002" >
   <LongUnsigned Value="0004" />
   <OctetString Value="0100080601FF" />
```

```
 </Structure>
              <Structure Qty="0002" >
                <LongUnsigned Value="0004" />
                <OctetString Value="0100080602FF" />
              </Structure>
              <Structure Qty="0002" >
                <LongUnsigned Value="0004" />
                <OctetString Value="0100080603FF" />
              </Structure>
              <Structure Qty="0002" >
                <LongUnsigned Value="0004" />
                <OctetString Value="0100080604FF" />
              </Structure>
              <Structure Qty="0002" >
                <LongUnsigned Value="0004" />
                <OctetString Value="0100090601FF" />
              </Structure>
              <Structure Qty="0002" >
                <LongUnsigned Value="0004" />
                <OctetString Value="0100090602FF" />
              </Structure>
              <Structure Qty="0002" >
                <LongUnsigned Value="0004" />
                <OctetString Value="0100090603FF" />
              </Structure>
              <Structure Qty="0002" >
                <LongUnsigned Value="0004" />
                <OctetString Value="0100090604FF" />
              </Structure>
              <Structure Qty="0002" >
                <LongUnsigned Value="0004" />
                <OctetString Value="01000A0601FF" />
              </Structure>
              <Structure Qty="0002" >
                <LongUnsigned Value="0004" />
                <OctetString Value="01000A0602FF" />
              </Structure>
              <Structure Qty="0002" >
                <LongUnsigned Value="0004" />
                <OctetString Value="01000A0603FF" />
              </Structure>
              <Structure Qty="0002" >
                <LongUnsigned Value="0004" />
                <OctetString Value="01000A0604FF" />
              </Structure>
            </Array>
         </_Data>
  (74) .mask_list 
 PASSED
         <Data>
            <Array Qty="0004" >
              <Structure Qty="0002" >
                <OctetString Value="\RATE1" />
                <Array Qty="000A" >
```

```
 <Unsigned Value="01" />
     <Unsigned Value="05" />
     <Unsigned Value="09" />
     <Unsigned Value="0D" />
     <Unsigned Value="11" />
     <Unsigned Value="15" />
     <Unsigned Value="19" />
     <Unsigned Value="1D" />
     <Unsigned Value="21" />
     <Unsigned Value="25" />
   </Array>
 </Structure>
 <Structure Qty="0002" >
   <OctetString Value="\RATE2" />
   <Array Qty="000A" >
     <Unsigned Value="02" />
     <Unsigned Value="06" />
     <Unsigned Value="0A" />
     <Unsigned Value="0E" />
     <Unsigned Value="12" />
     <Unsigned Value="16" />
     <Unsigned Value="1A" />
     <Unsigned Value="1E" />
     <Unsigned Value="22" />
     <Unsigned Value="26" />
   </Array>
 </Structure>
 <Structure Qty="0002" >
   <OctetString Value="\RATE3" />
   <Array Qty="000A" >
     <Unsigned Value="03" />
     <Unsigned Value="07" />
     <Unsigned Value="0B" />
     <Unsigned Value="0F" />
     <Unsigned Value="13" />
     <Unsigned Value="17" />
     <Unsigned Value="1B" />
     <Unsigned Value="1F" />
     <Unsigned Value="23" />
     <Unsigned Value="27" />
   </Array>
 </Structure>
 <Structure Qty="0002" >
   <OctetString Value="\RATE4" />
   <Array Qty="000A" >
     <Unsigned Value="04" />
     <Unsigned Value="08" />
     <Unsigned Value="0C" />
     <Unsigned Value="10" />
     <Unsigned Value="14" />
     <Unsigned Value="18" />
     <Unsigned Value="1C" />
     <Unsigned Value="20" />
     <Unsigned Value="24" />
```

```
 <Unsigned Value="28" />
                </Array>
              </Structure>
           </Array>
         </Data>
  (75) .active_mask 
 PASSED
         <Data>
           <OctetString Value="\RATE1" />
         </Data>
  Mngmt Get Tariffication script table 0-0:10.0.100.255 (@141)
  (76) .logical_name 
 PASSED
         <Data>
           <OctetString Value="00000A0064FF" />
         </Data>
  (77) .scripts 
 PASSED
         <_Data>
           <Array Qty="0008" >
              <Structure Qty="0002" >
                <LongUnsigned Value="0001" />
                <Array Qty="0003" >
                  <Structure Qty="0005" >
                    <Enum Value="01" />
                    <LongUnsigned Value="0006" />
                    <OctetString Value="00000E0001FF" />
                    <Integer Value="04" />
                    <OctetString Value="\RATE1" />
                  </Structure>
                  <Structure Qty="0005" >
                    <Enum Value="01" />
                    <LongUnsigned Value="0006" />
                    <OctetString Value="00000E0002FF" />
                    <Integer Value="04" />
                    <OctetString Value="\RATE1" />
                  </Structure>
                  <Structure Qty="0005" >
                    <Enum Value="01" />
                    <LongUnsigned Value="0046" />
                    <OctetString Value="000160030AFF" />
                    <Integer Value="03" />
                    <Enum Value="01" />
                  </Structure>
                </Array>
              </Structure>
              <Structure Qty="0002" >
                <LongUnsigned Value="0002" />
                <Array Qty="0003" >
                  <Structure Qty="0005" >
                    <Enum Value="01" />
                    <LongUnsigned Value="0006" />
                    <OctetString Value="00000E0001FF" />
```
```
 <Integer Value="04" />
       <OctetString Value="\RATE2" />
     </Structure>
     <Structure Qty="0005" >
       <Enum Value="01" />
       <LongUnsigned Value="0006" />
       <OctetString Value="00000E0002FF" />
       <Integer Value="04" />
       <OctetString Value="\RATE2" />
     </Structure>
     <Structure Qty="0005" >
       <Enum Value="01" />
       <LongUnsigned Value="0046" />
       <OctetString Value="000160030AFF" />
       <Integer Value="03" />
       <Enum Value="01" />
     </Structure>
   </Array>
 </Structure>
 <Structure Qty="0002" >
   <LongUnsigned Value="0003" />
   <Array Qty="0003" >
     <Structure Qty="0005" >
       <Enum Value="01" />
       <LongUnsigned Value="0006" />
       <OctetString Value="00000E0001FF" />
       <Integer Value="04" />
       <OctetString Value="\RATE3" />
     </Structure>
     <Structure Qty="0005" >
       <Enum Value="01" />
       <LongUnsigned Value="0006" />
       <OctetString Value="00000E0002FF" />
       <Integer Value="04" />
       <OctetString Value="\RATE3" />
     </Structure>
     <Structure Qty="0005" >
       <Enum Value="01" />
       <LongUnsigned Value="0046" />
       <OctetString Value="000160030AFF" />
       <Integer Value="03" />
       <Enum Value="01" />
     </Structure>
   </Array>
 </Structure>
 <Structure Qty="0002" >
   <LongUnsigned Value="0004" />
   <Array Qty="0003" >
     <Structure Qty="0005" >
       <Enum Value="01" />
       <LongUnsigned Value="0006" />
       <OctetString Value="00000E0001FF" />
       <Integer Value="04" />
       <OctetString Value="\RATE4" />
```

```
 </Structure>
     <Structure Qty="0005" >
       <Enum Value="01" />
       <LongUnsigned Value="0006" />
       <OctetString Value="00000E0002FF" />
       <Integer Value="04" />
       <OctetString Value="\RATE4" />
     </Structure>
     <Structure Qty="0005" >
       <Enum Value="01" />
       <LongUnsigned Value="0046" />
       <OctetString Value="000160030AFF" />
       <Integer Value="03" />
       <Enum Value="01" />
     </Structure>
   </Array>
 </Structure>
 <Structure Qty="0002" >
   <LongUnsigned Value="0005" />
   <Array Qty="0003" >
     <Structure Qty="0005" >
       <Enum Value="01" />
       <LongUnsigned Value="0006" />
       <OctetString Value="00000E0001FF" />
       <Integer Value="04" />
       <OctetString Value="\RATE1" />
     </Structure>
     <Structure Qty="0005" >
       <Enum Value="01" />
       <LongUnsigned Value="0006" />
       <OctetString Value="00000E0002FF" />
       <Integer Value="04" />
       <OctetString Value="\RATE1" />
     </Structure>
     <Structure Qty="0005" >
       <Enum Value="01" />
       <LongUnsigned Value="0046" />
       <OctetString Value="000160030AFF" />
       <Integer Value="03" />
       <Enum Value="02" />
     </Structure>
   </Array>
 </Structure>
 <Structure Qty="0002" >
   <LongUnsigned Value="0006" />
   <Array Qty="0003" >
     <Structure Qty="0005" >
       <Enum Value="01" />
       <LongUnsigned Value="0006" />
       <OctetString Value="00000E0001FF" />
       <Integer Value="04" />
       <OctetString Value="\RATE2" />
     </Structure>
     <Structure Qty="0005" >
```

```
 <Enum Value="01" />
       <LongUnsigned Value="0006" />
       <OctetString Value="00000E0002FF" />
       <Integer Value="04" />
       <OctetString Value="\RATE2" />
     </Structure>
     <Structure Qty="0005" >
       <Enum Value="01" />
       <LongUnsigned Value="0046" />
       <OctetString Value="000160030AFF" />
       <Integer Value="03" />
       <Enum Value="02" />
     </Structure>
   </Array>
 </Structure>
 <Structure Qty="0002" >
   <LongUnsigned Value="0007" />
   <Array Qty="0003" >
     <Structure Qty="0005" >
       <Enum Value="01" />
       <LongUnsigned Value="0006" />
       <OctetString Value="00000E0001FF" />
       <Integer Value="04" />
       <OctetString Value="\RATE3" />
     </Structure>
     <Structure Qty="0005" >
       <Enum Value="01" />
       <LongUnsigned Value="0006" />
       <OctetString Value="00000E0002FF" />
       <Integer Value="04" />
       <OctetString Value="\RATE3" />
     </Structure>
     <Structure Qty="0005" >
       <Enum Value="01" />
       <LongUnsigned Value="0046" />
       <OctetString Value="000160030AFF" />
       <Integer Value="03" />
       <Enum Value="02" />
     </Structure>
   </Array>
 </Structure>
 <Structure Qty="0002" >
   <LongUnsigned Value="0008" />
   <Array Qty="0003" >
     <Structure Qty="0005" >
       <Enum Value="01" />
       <LongUnsigned Value="0006" />
       <OctetString Value="00000E0001FF" />
       <Integer Value="04" />
       <OctetString Value="\RATE4" />
     </Structure>
     <Structure Qty="0005" >
       <Enum Value="01" />
       <LongUnsigned Value="0006" />
```

```
 <OctetString Value="00000E0002FF" />
                      <Integer Value="04" />
                      <OctetString Value="\RATE4" />
                    </Structure>
                    <Structure Qty="0005" >
                      <Enum Value="01" />
                      <LongUnsigned Value="0046" />
                      <OctetString Value="000160030AFF" />
                      <Integer Value="03" />
                      <Enum Value="02" />
                    </Structure>
                  </Array>
                </Structure>
              </Array>
            </_Data>
    Mngmt Get Predefined Scripts - MDI reset / end of billing period 
0-0:10.0.1.255 (@147)
    (78) .logical_name 
   PASSED
           <Data>
              <OctetString Value="00000A0001FF" />
           </Data>
    (79) .scripts 
   INAPPLICABLE
       Optional access right not available
   Mngmt Get End of billing period 1 scheduler 0-0:15.0.0.255 (@152)
    (80) .logical_name 
   PASSED
           <Data>
              <OctetString Value="00000F0000FF" />
           </Data>
    (81) .executed_script 
   PASSED
           <Data>
              <Structure Qty="0002" >
                <OctetString Value="00000A0001FF" />
                <LongUnsigned Value="0001" />
              </Structure>
           </Data>
    (82) .type 
   PASSED
           <Data>
              <Enum Value="01" />
           </Data>
    (83) .execution_time 
   PASSED
           <Data>
              <Array Qty="0001" >
                <Structure Qty="0002" >
                  <OctetString Value="00000000" />
                  <OctetString Value="FFFFFF01FF" />
                </Structure>
```

```
 </Array>
         </Data>
  Mngmt Get Data of billing period 1 0-0:98.1.0.255 (@158)
  (84) .logical_name 
 PASSED
         <Data>
            <OctetString Value="0000620100FF" />
         </Data>
  (85) .capture_objects 
PASSED
         <Data>
            <Array Qty="0005" >
              <Structure Qty="0004" >
                <LongUnsigned Value="0008" />
                <OctetString Value="0000010000FF" />
                <Integer Value="02" />
                <LongUnsigned Value="0000" />
              </Structure>
              <Structure Qty="0004" >
                <LongUnsigned Value="0003" />
                <OctetString Value="0100010801FF" />
                <Integer Value="02" />
                <LongUnsigned Value="0000" />
              </Structure>
              <Structure Qty="0004" >
                <LongUnsigned Value="0003" />
                <OctetString Value="0100010802FF" />
                <Integer Value="02" />
                <LongUnsigned Value="0000" />
              </Structure>
              <Structure Qty="0004" >
                <LongUnsigned Value="0003" />
                <OctetString Value="0100020801FF" />
                <Integer Value="02" />
                <LongUnsigned Value="0000" />
              </Structure>
              <Structure Qty="0004" >
                <LongUnsigned Value="0003" />
                <OctetString Value="0100020802FF" />
                <Integer Value="02" />
                <LongUnsigned Value="0000" />
              </Structure>
           </Array>
         </Data>
  (86) .capture_period 
 PASSED
         <Data>
           <DoubleLongUnsigned Value="00000000" />
         </Data>
  (87) .sort_method 
 PASSED
         <Data>
           <Enum Value="01" />
```

```
 </Data>
  (88) .sort_object 
 PASSED
         <Data>
            <Structure Qty="0004" >
              <LongUnsigned Value="0008" />
              <OctetString Value="0000010000FF" />
              <Integer Value="02" />
              <LongUnsigned Value="0000" />
            </Structure>
         </Data>
  (89) .entries_in_use 
 PASSED
         <Data>
            <DoubleLongUnsigned Value="00000006" />
         </Data>
  (90) .profile_entries 
 PASSED
         <Data>
            <DoubleLongUnsigned Value="0000000D" />
         </Data>
  Mngmt Get Disconnect control scheduler 0-0:15.0.1.255 (@170)
  (91) .logical_name 
 PASSED
         <Data>
            <OctetString Value="00000F0001FF" />
         </Data>
  (92) .executed_script 
 PASSED
         <Data>
            <Structure Qty="0002" >
              <OctetString Value="00000A006AFF" />
              <LongUnsigned Value="0003" />
            </Structure>
         </Data>
  (93) .type 
 PASSED
         <Data>
            <Enum Value="01" />
         </Data>
  (94) .execution_time 
 PASSED
         <Data>
            <Array Qty="0001" >
              <Structure Qty="0002" >
                <OctetString Value="FFFFFFFF" />
                <OctetString Value="FFFFFFFFFF" />
              </Structure>
            </Array>
         </Data>
  Mngmt Get Disconnector script table 0-0:10.0.106.255 (@176)
```
(95) .logical\_name

```
 PASSED
         <Data>
            <OctetString Value="00000A006AFF" />
         </Data>
  (96) .scripts 
 PASSED
         <Data>
           <Array Qty="0004" >
              <Structure Qty="0002" >
                <LongUnsigned Value="0001" />
                <Array Qty="0001" >
                  <Structure Qty="0005" >
                    <Enum Value="01" />
                    <LongUnsigned Value="0046" />
                    <OctetString Value="000060030AFF" />
                    <Integer Value="03" />
                    <Enum Value="02" />
                  </Structure>
                </Array>
              </Structure>
              <Structure Qty="0002" >
                <LongUnsigned Value="0002" />
                <Array Qty="0001" >
                  <Structure Qty="0005" >
                    <Enum Value="01" />
                    <LongUnsigned Value="0046" />
                    <OctetString Value="000060030AFF" />
                    <Integer Value="03" />
                    <Enum Value="01" />
                  </Structure>
                </Array>
              </Structure>
              <Structure Qty="0002" >
                <LongUnsigned Value="0003" />
                <Array Qty="0001" >
                  <Structure Qty="0005" >
                    <Enum Value="02" />
                    <LongUnsigned Value="0046" />
                    <OctetString Value="000060030AFF" />
                    <Integer Value="01" />
                    <Integer Value="00" />
                  </Structure>
                </Array>
              </Structure>
              <Structure Qty="0002" >
                <LongUnsigned Value="0004" />
                <Array Qty="0001" >
                  <Structure Qty="0005" >
                    <Enum Value="02" />
                    <LongUnsigned Value="0046" />
                    <OctetString Value="000060030AFF" />
                    <Integer Value="02" />
                    <Integer Value="00" />
                  </Structure>
```
 </Array> </Structure> </Array> </Data> Mngmt Get Disconnect control 0-0:96.3.10.255 (@181) (97) .logical\_name PASSED <Data> <OctetString Value="000060030AFF" /> </Data> (98) .output\_state PASSED <Data> <Boolean Value="01" /> </Data> (99) .control\_state PASSED <Data> <Enum Value="01" /> </Data> (100) .control\_mode PASSED <Data> <Enum Value="04" /> </Data> Mngmt Get Event Object - Disconnector Control log 0-0:96.11.2.255 (@189) (101) .logical\_name PASSED <Data> <OctetString Value="0000600B02FF" /> </Data> (102) .value PASSED <Data> <LongUnsigned Value="0045" /> </Data> Mngmt Get Disconnector Control Log 0-0:99.98.2.255 (@193) (103) .logical\_name PASSED <Data> <OctetString Value="0000636202FF" /> </Data> (104) .capture\_objects PASSED <Data> <Array Qty="0003" > <Structure Qty="0004" > <LongUnsigned Value="0008" /> <OctetString Value="0000010000FF" /> <Integer Value="02" /> <LongUnsigned Value="0000" />

```
 </Structure>
              <Structure Qty="0004" >
                <LongUnsigned Value="0001" />
                <OctetString Value="0000600B02FF" />
                <Integer Value="02" />
                <LongUnsigned Value="0000" />
              </Structure>
              <Structure Qty="0004" >
                <LongUnsigned Value="0047" />
                <OctetString Value="0000110000FF" />
                <Integer Value="03" />
                <LongUnsigned Value="0000" />
              </Structure>
            </Array>
         </Data>
  (105) .capture_period 
 PASSED
         <Data>
            <DoubleLongUnsigned Value="00000000" />
         </Data>
  (106) .sort_method 
 PASSED
         <Data>
            <Enum Value="01" />
         </Data>
  (107) .sort_object 
 PASSED
         <Data>
            <Structure Qty="0004" >
              <LongUnsigned Value="0008" />
              <OctetString Value="0000010000FF" />
              <Integer Value="02" />
              <LongUnsigned Value="00FE" />
            </Structure>
         </Data>
  (108) .entries_in_use 
 PASSED
         <Data>
            <DoubleLongUnsigned Value="00000005" />
         </Data>
  (109) .profile_entries 
 PASSED
         <Data>
            <DoubleLongUnsigned Value="00000064" />
         </Data>
  Mngmt Get Load Mgmt script table 0-0:10.0.103.255 (@204)
  (110) .logical_name 
 PASSED
         <Data>
            <OctetString Value="00000A0067FF" />
         </Data>
  (111) .scripts 
 PASSED
```

```
 <Data>
   <Array Qty="0004" >
     <Structure Qty="0002" >
       <LongUnsigned Value="0001" />
       <Array Qty="0001" >
         <Structure Qty="0005" >
           <Enum Value="01" />
           <LongUnsigned Value="0046" />
           <OctetString Value="000160030AFF" />
           <Integer Value="03" />
           <Enum Value="02" />
         </Structure>
       </Array>
     </Structure>
     <Structure Qty="0002" >
       <LongUnsigned Value="0002" />
       <Array Qty="0001" >
         <Structure Qty="0005" >
           <Enum Value="01" />
           <LongUnsigned Value="0046" />
           <OctetString Value="000160030AFF" />
           <Integer Value="03" />
           <Enum Value="01" />
         </Structure>
       </Array>
     </Structure>
     <Structure Qty="0002" >
       <LongUnsigned Value="0003" />
       <Array Qty="0001" >
         <Structure Qty="0005" >
           <Enum Value="02" />
           <LongUnsigned Value="0046" />
           <OctetString Value="000160030AFF" />
           <Integer Value="01" />
           <Integer Value="00" />
         </Structure>
       </Array>
     </Structure>
     <Structure Qty="0002" >
       <LongUnsigned Value="0004" />
       <Array Qty="0001" >
         <Structure Qty="0005" >
           <Enum Value="02" />
           <LongUnsigned Value="0046" />
           <OctetString Value="000160030AFF" />
           <Integer Value="02" />
           <Integer Value="00" />
         </Structure>
       </Array>
     </Structure>
   </Array>
 </Data>
```

```
 Mngmt Get Load Mgmt - Relay control 1 0-1:96.3.10.255 (@209)
```

```
 (112) .logical_name 
 PASSED
         <Data>
            <OctetString Value="000160030AFF" />
         </Data>
  (113) .output_state 
 PASSED
         <Data>
            <Boolean Value="00" />
         </Data>
  (114) .control_state 
 PASSED
         <Data>
           <Enum Value="02" />
         </Data>
  (115) .control_mode 
 PASSED
         <Data>
            <Enum Value="06" />
         </Data>
  Mngmt Get Load Mgmt - Relay control 2 0-2:96.3.10.255 (@217)
  (116) .logical_name 
 INAPPLICABLE
     Optional object is not implemented
  (117) .output_state 
 INAPPLICABLE
     Optional object is not implemented
  (118) .control_state 
 INAPPLICABLE
     Optional object is not implemented
  (119) .control_mode 
 INAPPLICABLE
     Optional object is not implemented
  Mngmt Get Limiter 0-0:17.0.0.255 (@225)
  (120) .logical_name 
 PASSED
         <Data>
            <OctetString Value="0000110000FF" />
         </Data>
  (121) .monitored_value 
 PASSED
         <Data>
            <Structure Qty="0003" >
              <LongUnsigned Value="0005" />
              <OctetString Value="0100011800FF" />
              <Integer Value="02" />
            </Structure>
         </Data>
  (122) .threshold_active 
 PASSED
         <Data>
            <DoubleLongUnsigned Value="00006BD0" />
```
 </Data> (123) .threshold\_normal PASSED <Data> <DoubleLongUnsigned Value="000059D8" /> </Data> (124) .treshold\_emergency PASSED <Data> <DoubleLongUnsigned Value="000059D8" /> </Data> (125) .min\_over\_threshold\_duration PASSED <Data> <DoubleLongUnsigned Value="000000B4" /> </Data> (126) .min\_under\_threshold\_duration PASSED <Data> <DoubleLongUnsigned Value="000000B4" /> </Data> (127) .emergency\_profile PASSED <Data> <Structure Qty="0003" > <LongUnsigned Value="0001" /> <OctetString Value="FFFFFFFFFF110000FF800000" /> <DoubleLongUnsigned Value="00003840" /> </Structure> </Data> (128) .emergency\_profile\_group\_id\_list PASSED <Data> <Array Qty="0001" > <LongUnsigned Value="0001" /> </Array> </Data> (129) .emergency\_profile\_active PASSED <Data> <Boolean Value="00" /> </Data> (130) .actions PASSED <Data> <Structure Qty="0002" > <Structure Qty="0002" > <OctetString Value="00000A006AFF" /> <LongUnsigned Value="0001" /> </Structure> <Structure Qty="0002" > <OctetString Value="00000A006AFF" /> <LongUnsigned Value="0002" /> </Structure>

```
 </Structure>
         </Data>
  Mngmt Get Supervision monitor 1 - Fuse supervision L1 1-0:31.4.0.255 (@238)
  (131) .logical_name 
 PASSED
         <Data>
            <OctetString Value="01001F0400FF" />
         </Data>
  (132) .thresholds 
PASSED
         <Data>
           <Array Qty="0001" >
              <LongUnsigned Value="1F40" />
           </Array>
         </Data>
  (133) .monitored_value 
 PASSED
         <Data>
           <Structure Qty="0003" >
              <LongUnsigned Value="0005" />
              <OctetString Value="01001F0400FF" />
              <Integer Value="02" />
            </Structure>
         </Data>
  (134) .actions 
 PASSED
         <Data>
            <Array Qty="0001" >
              <Structure Qty="0002" >
                <Structure Qty="0002" >
                  <OctetString Value="00000A006AFF" />
                  <LongUnsigned Value="0001" />
                </Structure>
                <Structure Qty="0002" >
                  <OctetString Value="00000A006AFF" />
                  <LongUnsigned Value="0002" />
                </Structure>
              </Structure>
            </Array>
         </Data>
  Mngmt Get Supervision monitor 2 - Fuse supervision L2 1-0:51.4.0.255 (@244)
  (135) .logical_name 
 INAPPLICABLE
     Object is not required according to OM and/or extensions
  (136) .thresholds 
 INAPPLICABLE
     Object is not required according to OM and/or extensions
  (137) .monitored_value 
 INAPPLICABLE
     Object is not required according to OM and/or extensions
  (138) .actions 
 INAPPLICABLE
```
 Object is not required according to OM and/or extensions Mngmt Get Supervision monitor 3 - Fuse supervision L3 1-0:71.4.0.255 (@250) (139) .logical\_name INAPPLICABLE Object is not required according to OM and/or extensions (140) .thresholds INAPPLICABLE Object is not required according to OM and/or extensions (141) .monitored\_value INAPPLICABLE Object is not required according to OM and/or extensions (142) .actions INAPPLICABLE Object is not required according to OM and/or extensions Mngmt Get Error Register 0-0:97.97.0.255 (@257) (143) .logical\_name PASSED <Data> <OctetString Value="0000616100FF" /> </Data> (144) .value PASSED <Data> <DoubleLongUnsigned Value="00002010" /> </Data> Mngmt Get Alarm Register 1 0-0:97.98.0.255 (@261) (145) .logical\_name PASSED <Data> <OctetString Value="0000616200FF" /> </Data> (146) .value PASSED <Data> <DoubleLongUnsigned Value="00002010" /> </Data> Mngmt Get Alarm Filter 1 0-0:97.98.10.255 (@265) (147) .logical\_name PASSED <Data> <OctetString Value="000061620AFF" /> </Data> (148) .value PASSED <Data> <DoubleLongUnsigned Value="FFFFFFFF" /> </Data> Mngmt Get Alarm Descriptor 1 0-0:97.98.20.255 (@269) (149) .logical\_name

 PASSED <Data> <OctetString Value="0000616214FF" /> </Data> (150) .value PASSED <Data> <DoubleLongUnsigned Value="00002010" /> </Data> Mngmt Get Alarm Monitor 1 0-0:16.1.0.255 (@273) (151) .logical\_name PASSED <Data> <OctetString Value="0000100100FF" /> </Data> (152) .thresholds PASSED <Data> <Array Qty="0001" > <DoubleLongUnsigned Value="00000000" /> </Array> </Data> (153) .monitored\_value PASSED <Data> <Structure Qty="0003" > <LongUnsigned Value="0001" /> <OctetString Value="0000616214FF" /> <Integer Value="02" /> </Structure> </Data> (154) .actions PASSED <Data> <Array Qty="0001" > <Structure Qty="0002" > <Structure Qty="0002" > <OctetString Value="00000A006CFF" /> <LongUnsigned Value="0004" /> </Structure> <Structure Qty="0002" > <OctetString Value="00000A006CFF" /> <LongUnsigned Value="0000" /> </Structure> </Structure> </Array> </Data> Mngmt Get Alarm Register 2 0-0:97.98.1.255 (@279) (155) .logical\_name PASSED <Data> <OctetString Value="0000616201FF" />

 </Data> (156) .value PASSED <Data> <DoubleLongUnsigned Value="00040020" /> </Data> Mngmt Get Alarm Filter 2 0-0:97.98.11.255 (@283) (157) .logical\_name PASSED <Data> <OctetString Value="000061620BFF" /> </Data> (158) .value PASSED <Data> <DoubleLongUnsigned Value="FFFFFFFF" /> </Data> Mngmt Get Alarm Descriptor 2 0-0:97.98.21.255 (@287) (159) .logical\_name PASSED <Data> <OctetString Value="0000616215FF" /> </Data> (160) .value PASSED <Data> <DoubleLongUnsigned Value="00040020" /> </Data> Mngmt Get Alarm Monitor 2 0-0:16.1.1.255 (@291) (161) .logical\_name PASSED <Data> <OctetString Value="0000100101FF" /> </Data> (162) .thresholds PASSED <Data> <Array Qty="0001" > <DoubleLongUnsigned Value="00000000" /> </Array> </Data> (163) .monitored\_value PASSED <Data> <Structure Qty="0003" > <LongUnsigned Value="0001" /> <OctetString Value="0000616215FF" /> <Integer Value="02" /> </Structure> </Data> (164) .actions

```
 PASSED
         <Data>
            <Array Qty="0001" >
              <Structure Qty="0002" >
                <Structure Qty="0002" >
                  <OctetString Value="00000A006CFF" />
                  <LongUnsigned Value="0004" />
                </Structure>
                <Structure Qty="0002" >
                  <OctetString Value="00000A006CFF" />
                  <LongUnsigned Value="0000" />
                </Structure>
              </Structure>
            </Array>
         </Data>
  Mngmt Get Event Object - Standard Event Log 0-0:96.11.0.255 (@297)
  (165) .logical_name 
 PASSED
         <Data>
            <OctetString Value="0000600B00FF" />
         </Data>
  (166) .value 
 PASSED
         <Data>
            <LongUnsigned Value="002F" />
         </Data>
  Mngmt Get Standard Event Log 0-0:99.98.0.255 (@301)
  (167) .logical_name 
 PASSED
         <Data>
            <OctetString Value="0000636200FF" />
         </Data>
  (168) .capture_objects 
 PASSED
         <Data>
            <Array Qty="0002" >
              <Structure Qty="0004" >
                <LongUnsigned Value="0008" />
                <OctetString Value="0000010000FF" />
                <Integer Value="02" />
                <LongUnsigned Value="0000" />
              </Structure>
              <Structure Qty="0004" >
                <LongUnsigned Value="0001" />
                <OctetString Value="0000600B00FF" />
                <Integer Value="02" />
                <LongUnsigned Value="0000" />
              </Structure>
            </Array>
         </Data>
  (169) .capture_period 
 PASSED
```

```
 <Data>
            <DoubleLongUnsigned Value="00000000" />
         </Data>
  (170) .sort_method 
 PASSED
         <Data>
            <Enum Value="01" />
         </Data>
  (171) .sort_object 
 PASSED
         <Data>
            <Structure Qty="0004" >
              <LongUnsigned Value="0008" />
              <OctetString Value="0000010000FF" />
              <Integer Value="02" />
              <LongUnsigned Value="00FE" />
            </Structure>
         </Data>
  (172) .entries_in_use 
 PASSED
         <Data>
            <DoubleLongUnsigned Value="00000007" />
         </Data>
  (173) .profile_entries 
 PASSED
         <Data>
            <DoubleLongUnsigned Value="00000064" />
         </Data>
  Mngmt Get Event Object - Fraud Detection Log 0-0:96.11.1.255 (@312)
  (174) .logical_name 
 PASSED
         <Data>
            <OctetString Value="0000600B01FF" />
         </Data>
  (175) .value 
 PASSED
         <Data>
            <LongUnsigned Value="0032" />
         </Data>
  Mngmt Get Fraud Detection Log 0-0:99.98.1.255 (@316)
  (176) .logical_name 
 PASSED
         <Data>
            <OctetString Value="0000636201FF" />
         </Data>
  (177) .capture_objects 
 PASSED
         <Data>
            <Array Qty="0002" >
              <Structure Qty="0004" >
                <LongUnsigned Value="0008" />
                <OctetString Value="0000010000FF" />
```

```
 <Integer Value="02" />
                <LongUnsigned Value="0000" />
              </Structure>
              <Structure Qty="0004" >
                <LongUnsigned Value="0001" />
                <OctetString Value="0000600B01FF" />
                <Integer Value="02" />
                <LongUnsigned Value="0000" />
              </Structure>
            </Array>
         </Data>
  (178) .capture_period 
 PASSED
         <Data>
            <DoubleLongUnsigned Value="00000000" />
         </Data>
  (179) .sort_method 
 PASSED
         <Data>
            <Enum Value="01" />
         </Data>
  (180) .sort_object 
 PASSED
         <Data>
            <Structure Qty="0004" >
              <LongUnsigned Value="0008" />
              <OctetString Value="0000010000FF" />
              <Integer Value="02" />
              <LongUnsigned Value="00FE" />
            </Structure>
         </Data>
  (181) .entries_in_use 
 PASSED
         <Data>
            <DoubleLongUnsigned Value="00000006" />
         </Data>
  (182) .profile_entries 
 PASSED
         <Data>
            <DoubleLongUnsigned Value="00000064" />
         </Data>
  Mngmt Get Event Object - Communication Log 0-0:96.11.5.255 (@327)
  (183) .logical_name 
 PASSED
         <Data>
            <OctetString Value="0000600B05FF" />
         </Data>
  (184) .value 
 PASSED
         <Data>
            <LongUnsigned Value="009E" />
         </Data>
```

```
 Mngmt Get Communication Log 0-0:99.98.5.255 (@331)
  (185) .logical_name 
 PASSED
         <Data>
            <OctetString Value="0000636205FF" />
         </Data>
  (186) .capture_objects 
 PASSED
         <Data>
            <Array Qty="0002" >
              <Structure Qty="0004" >
                <LongUnsigned Value="0008" />
                <OctetString Value="0000010000FF" />
                <Integer Value="02" />
                <LongUnsigned Value="0000" />
              </Structure>
              <Structure Qty="0004" >
                <LongUnsigned Value="0001" />
                <OctetString Value="0000600B05FF" />
                <Integer Value="02" />
                <LongUnsigned Value="0000" />
              </Structure>
            </Array>
         </Data>
  (187) .capture_period 
 PASSED
         <Data>
            <DoubleLongUnsigned Value="00000000" />
         </Data>
  (188) .sort_method 
 PASSED
         <Data>
            <Enum Value="01" />
         </Data>
  (189) .sort_object 
 PASSED
         <Data>
            <Structure Qty="0004" >
              <LongUnsigned Value="0008" />
              <OctetString Value="0000010000FF" />
              <Integer Value="02" />
              <LongUnsigned Value="00FE" />
            </Structure>
         </Data>
  (190) .entries_in_use 
 PASSED
         <Data>
            <DoubleLongUnsigned Value="0000000E" />
         </Data>
  (191) .profile_entries 
 PASSED
         <Data>
            <DoubleLongUnsigned Value="00000064" />
         </Data>
```
 Mngmt Get Consumer Message Code - Meter Display 0-0:96.13.1.255 (@343) (192) .logical\_name PASSED <Data> <OctetString Value="0000600D01FF" /> </Data> (193) .value PASSED <Data> <OctetString Value="" /> </Data> Mngmt Get Consumer Message Text - Consumer Information 0-0:96.13.0.255 (@347) (194) .logical\_name PASSED <Data> <OctetString Value="0000600D00FF" /> </Data> (195) .value PASSED <Data> <OctetString Value="" /> </Data> Mngmt Get Push action scheduler - Consumer Information 0-4:15.0.4.255 (@351) (196) .logical\_name INAPPLICABLE Object is not required according to OM and/or extensions (197) .executed\_script INAPPLICABLE Object is not required according to OM and/or extensions (198) .type INAPPLICABLE Object is not required according to OM and/or extensions (199) .execution\_time INAPPLICABLE Object is not required according to OM and/or extensions Mngmt Get Push setup - Consumer Information 0-6:25.9.0.255 (@357) (200) .logical\_name INAPPLICABLE Object is not required according to OM and/or extensions (201) .push\_object\_list INAPPLICABLE Object is not required according to OM and/or extensions (202) .send\_destination\_and\_method INAPPLICABLE Object is not required according to OM and/or extensions (203) .communication\_window INAPPLICABLE Object is not required according to OM and/or extensions (204) .randomisation\_start\_interval INAPPLICABLE

 Object is not required according to OM and/or extensions (205) .number\_of\_retries INAPPLICABLE Object is not required according to OM and/or extensions (206) .repetition\_delay INAPPLICABLE Object is not required according to OM and/or extensions Mngmt Get Security setup - Consumer Information 0-0:43.0.1.255 (@367) (207) .logical\_name INAPPLICABLE Object is not required according to OM and/or extensions (208) .security\_policy INAPPLICABLE Object is not required according to OM and/or extensions (209) .security\_suite INAPPLICABLE Object is not required according to OM and/or extensions (210) .client\_system\_title INAPPLICABLE Object is not required according to OM and/or extensions (211) .server\_system\_title INAPPLICABLE Object is not required according to OM and/or extensions Mngmt Get IEC HDLC setup - Consumer Information Interface 0-1:22.0.0.255 (@376) (212) .logical\_name INAPPLICABLE Object is not required according to OM and/or extensions (213) .comm\_speed INAPPLICABLE Object is not required according to OM and/or extensions (214) .window\_size\_transmit INAPPLICABLE Object is not required according to OM and/or extensions (215) .window\_size\_receive INAPPLICABLE Object is not required according to OM and/or extensions (216) .max\_info\_field\_lenght\_transmit INAPPLICABLE Object is not required according to OM and/or extensions (217) .max\_info\_field\_lenght\_receive INAPPLICABLE Object is not required according to OM and/or extensions (218) .inter\_octet\_time\_out INAPPLICABLE Object is not required according to OM and/or extensions (219) .inactivity\_time\_out INAPPLICABLE Object is not required according to OM and/or extensions (220) .device\_address INAPPLICABLE Object is not required according to OM and/or extensions

 Mngmt Get Image transfer 0-0:44.0.0.255 (@388) (221) .logical\_name PASSED <Data> <OctetString Value="00002C0000FF" /> </Data> (222) .image\_block\_size PASSED <Data> <DoubleLongUnsigned Value="00000100" /> </Data> (223) .image\_transferred\_block\_status PASSED <Data> <BitString Value="1111111111111111111111111111111111111111111111111111111111111111111111111 11111111111111111111111111111111111111111111111111111111111111111111111111111111 11111111111111111111111111111111111111111111111111111111111111111111111111111111 111111111111111111111111" /> </Data> (224) .image first not transferred block number PASSED <Data> <DoubleLongUnsigned Value="00000601" /> </Data> (225) .image\_transfer\_enabled PASSED <Data> <Boolean Value="01" /> </Data> (226) .image\_transfer status PASSED <Data> <Enum Value="00" /> </Data> (227) .image\_to\_activate\_info PASSED

```
 <Data>
              <Array Qty="0001" >
                <Structure Qty="0003" >
                  <DoubleLongUnsigned Value="00060010" />
                  <OctetString 
Value="01452E5331325532362E504C2E3030363931382E56312E30302E3131" />
                  <OctetString Value="" />
                </Structure>
              </Array>
            </Data>
    Mngmt Get Image transfer activation scheduler 0-0:15.0.2.255 (@401)
    (228) .logical_name 
   PASSED
            <Data>
              <OctetString Value="00000F0002FF" />
            </Data>
    (229) .executed_script 
   PASSED
            <Data>
              <Structure Qty="0002" >
                <OctetString Value="00000A006BFF" />
                <LongUnsigned Value="0001" />
              </Structure>
            </Data>
    (230) .type 
   PASSED
            <Data>
              <Enum Value="01" />
            </Data>
    (231) .execution_time 
   PASSED
            <Data>
              <Array Qty="0000" >
              </Array>
            </Data>
    Mngmt Get Predefined Scripts - Image activation 0-0:10.0.107.255 (@407)
    (232) .logical_name 
   PASSED
            <Data>
              <OctetString Value="00000A006BFF" />
            </Data>
    (233) .scripts 
   PASSED
            <Data>
              <Array Qty="0001" >
                <Structure Qty="0002" >
                  <LongUnsigned Value="0001" />
                  <Array Qty="0001" >
                    <Structure Qty="0005" >
                      <Enum Value="02" />
                      <LongUnsigned Value="0012" />
                      <OctetString Value="00002C0000FF" />
```

```
 <Integer Value="04" />
                    <Integer Value="00" />
                  </Structure>
                </Array>
              </Structure>
            </Array>
         </Data>
  Mngmt Get Active firmware identifier 1-0:0.2.0.255 (@412)
  (234) .logical_name 
PASSED
         <Data>
            <OctetString Value="0100000200FF" />
         </Data>
  (235) .value 
 PASSED
         <Data>
            <OctetString Value="\V0.02.10" />
         </Data>
  Mngmt Get Active firmware signature 1-0:0.2.8.255 (@416)
  (236) .logical_name 
 PASSED
         <Data>
            <OctetString Value="0100000208FF" />
         </Data>
  (237) .value 
 PASSED
         <Data>
            <OctetString Value="E64F" />
         </Data>
  Mngmt Get Active firmware identifier 1 1-1:0.2.0.255 (@420)
  (238) .logical_name 
 INAPPLICABLE
     Optional object is not implemented
  (239) .value 
 INAPPLICABLE
     Optional object is not implemented
  Mngmt Get Active firmware signature 1 1-1:0.2.8.255 (@424)
  (240) .logical_name 
 INAPPLICABLE
     Optional object is not implemented
  (241) .value 
 INAPPLICABLE
     Optional object is not implemented
  Mngmt Get Active firmware identifier 2 1-2:0.2.0.255 (@428)
  (242) .logical_name 
 INAPPLICABLE
     Optional object is not implemented
  (243) .value 
 INAPPLICABLE
```

```
 Optional object is not implemented
  Mngmt Get Active firmware signature 2 1-2:0.2.8.255 (@432)
  (244) .logical_name 
 INAPPLICABLE
     Optional object is not implemented
  (245) .value 
 INAPPLICABLE
     Optional object is not implemented
  Mngmt Get Active energy import (+A) 1-0:1.8.0.255 (@437)
  (246) .logical_name 
 PASSED
         <Data>
            <OctetString Value="0100010800FF" />
         </Data>
  (247) .value 
 PASSED
         <Data>
            <DoubleLongUnsigned Value="00000000" />
         </Data>
  (248) .scaler_unit 
 PASSED
         <Data>
            <Structure Qty="0002" >
              <Integer Value="00" />
              <Enum Value="1E" />
            </Structure>
         </Data>
  Mngmt Get Active energy export (−A) 1-0:2.8.0.255 (@443)
  (249) .logical_name 
 PASSED
         <Data>
            <OctetString Value="0100020800FF" />
         </Data>
  (250) .value 
 PASSED
         <Data>
            <DoubleLongUnsigned Value="00000000" />
         </Data>
  (251) .scaler_unit 
 PASSED
         <Data>
            <Structure Qty="0002" >
              <Integer Value="00" />
              <Enum Value="1E" />
            </Structure>
         </Data>
  Mngmt Get Active energy (|+A|+|-A|) Combined total 1-0:15.8.0.255 (@449)
  (252) .logical_name 
 PASSED
         <Data>
```

```
 <OctetString Value="01000F0800FF" />
         </Data>
  (253) .value 
 PASSED
         <Data>
            <DoubleLongUnsigned Value="00000000" />
         </Data>
  (254) .scaler_unit 
 PASSED
         <Data>
            <Structure Qty="0002" >
              <Integer Value="00" />
              <Enum Value="1E" />
            </Structure>
         </Data>
  Mngmt Get Active energy (|+A|-|-A|) Combined total 1-0:16.8.0.255 (@455)
  (255) .logical_name 
 PASSED
         <Data>
            <OctetString Value="0100100800FF" />
         </Data>
  (256) .value 
 PASSED
         <Data>
            <DoubleLong Value="00000000" />
         </Data>
  (257) .scaler_unit 
 PASSED
         <Data>
            <Structure Qty="0002" >
              <Integer Value="00" />
              <Enum Value="1E" />
            </Structure>
         </Data>
  Mngmt Get Reactive energy QI (+Ri) 1-0:5.8.0.255 (@461)
  (258) .logical_name 
 PASSED
         <Data>
            <OctetString Value="0100050800FF" />
         </Data>
  (259) .value 
 PASSED
         <Data>
            <DoubleLongUnsigned Value="00000000" />
         </Data>
  (260) .scaler_unit 
 PASSED
         <Data>
            <Structure Qty="0002" >
              <Integer Value="00" />
              <Enum Value="20" />
            </Structure>
```
</Data>

```
 Mngmt Get Reactive energy QII (+Rc) 1-0:6.8.0.255 (@467)
  (261) .logical_name 
 PASSED
         <Data>
            <OctetString Value="0100060800FF" />
         </Data>
  (262) .value 
 PASSED
         <Data>
            <DoubleLongUnsigned Value="00000000" />
         </Data>
  (263) .scaler_unit 
 PASSED
         <Data>
            <Structure Qty="0002" >
              <Integer Value="00" />
              <Enum Value="20" />
            </Structure>
         </Data>
  Mngmt Get Reactive energy QIII (-Ri) 1-0:7.8.0.255 (@473)
  (264) .logical_name 
 PASSED
         <Data>
            <OctetString Value="0100070800FF" />
         </Data>
  (265) .value 
 PASSED
         <Data>
            <DoubleLongUnsigned Value="00000000" />
         </Data>
  (266) .scaler_unit 
 PASSED
         <Data>
            <Structure Qty="0002" >
              <Integer Value="00" />
              <Enum Value="20" />
            </Structure>
         </Data>
  Mngmt Get Reactive energy QIV (-Rc) 1-0:8.8.0.255 (@479)
  (267) .logical_name 
 PASSED
         <Data>
            <OctetString Value="0100080800FF" />
         </Data>
  (268) .value 
 PASSED
         <Data>
            <DoubleLongUnsigned Value="00000000" />
         </Data>
  (269) .scaler_unit
```

```
 PASSED
         <Data>
            <Structure Qty="0002" >
              <Integer Value="00" />
              <Enum Value="20" />
            </Structure>
         </Data>
  Mngmt Get Reactive energy import (+R) (QI+QII) 1-0:3.8.0.255 (@485)
  (270) .logical_name 
 PASSED
         <Data>
            <OctetString Value="0100030800FF" />
         </Data>
  (271) .value 
 PASSED
         <Data>
            <DoubleLongUnsigned Value="00000000" />
         </Data>
  (272) .scaler_unit 
 PASSED
         <Data>
            <Structure Qty="0002" >
              <Integer Value="00" />
              <Enum Value="20" />
            </Structure>
         </Data>
  Mngmt Get Reactive energy export (-R) (QIII+QIV) 1-0:4.8.0.255 (@491)
  (273) .logical_name 
 PASSED
         <Data>
            <OctetString Value="0100040800FF" />
         </Data>
  (274) .value 
 PASSED
         <Data>
            <DoubleLongUnsigned Value="00000000" />
         </Data>
  (275) .scaler_unit 
 PASSED
         <Data>
            <Structure Qty="0002" >
              <Integer Value="00" />
              <Enum Value="20" />
            </Structure>
         </Data>
  Mngmt Get Apparent energy import (+VA) (QI+QIV) 1-0:9.8.0.255 (@497)
  (276) .logical_name 
 INAPPLICABLE
     Optional object is not implemented
  (277) .value 
 INAPPLICABLE
```

```
 Optional object is not implemented
  (278) .scaler_unit 
 INAPPLICABLE
     Optional object is not implemented
  Mngmt Get Apparent energy export (-VA) (QII+QIII) 1-0:10.8.0.255 (@503)
  (279) .logical_name 
 INAPPLICABLE
     Optional object is not implemented
  (280) .value 
 INAPPLICABLE
     Optional object is not implemented
  (281) .scaler_unit 
 INAPPLICABLE
     Optional object is not implemented
  Mngmt Get Active energy import (+A) rate 1 1-0:1.8.1.255 (@510)
  (282) .logical_name 
 PASSED
         <Data>
            <OctetString Value="0100010801FF" />
         </Data>
  (283) .value 
 PASSED
         <Data>
            <DoubleLongUnsigned Value="00000000" />
         </Data>
  (284) .scaler_unit 
 PASSED
         <Data>
            <Structure Qty="0002" >
              <Integer Value="00" />
              <Enum Value="1E" />
            </Structure>
         </Data>
  Mngmt Get Active energy import (+A) rate 2 1-0:1.8.2.255 (@516)
  (285) .logical_name 
 PASSED
         <Data>
            <OctetString Value="0100010802FF" />
         </Data>
  (286) .value 
 PASSED
         <Data>
            <DoubleLongUnsigned Value="00000000" />
         </Data>
  (287) .scaler_unit 
 PASSED
         <Data>
            <Structure Qty="0002" >
              <Integer Value="00" />
              <Enum Value="1E" />
            </Structure>
```
</Data>

```
 Mngmt Get Active energy import (+A) rate 3 1-0:1.8.3.255 (@522)
  (288) .logical_name 
 PASSED
         <Data>
            <OctetString Value="0100010803FF" />
         </Data>
  (289) .value 
 PASSED
         <Data>
            <DoubleLongUnsigned Value="00000000" />
         </Data>
  (290) .scaler_unit 
 PASSED
         <Data>
            <Structure Qty="0002" >
              <Integer Value="00" />
              <Enum Value="1E" />
            </Structure>
         </Data>
  Mngmt Get Active energy import (+A) rate 4 1-0:1.8.4.255 (@528)
  (291) .logical_name 
 PASSED
         <Data>
            <OctetString Value="0100010804FF" />
         </Data>
  (292) .value 
 PASSED
         <Data>
            <DoubleLongUnsigned Value="00000000" />
         </Data>
  (293) .scaler_unit 
 PASSED
         <Data>
            <Structure Qty="0002" >
              <Integer Value="00" />
              <Enum Value="1E" />
            </Structure>
         </Data>
  Mngmt Get Active energy export (−A) rate 1 1-0:2.8.1.255 (@534)
  (294) .logical_name 
 PASSED
         <Data>
            <OctetString Value="0100020801FF" />
         </Data>
  (295) .value 
 PASSED
         <Data>
            <DoubleLongUnsigned Value="00000000" />
         </Data>
  (296) .scaler_unit
```

```
 PASSED
         <Data>
            <Structure Qty="0002" >
              <Integer Value="00" />
              <Enum Value="1E" />
            </Structure>
         </Data>
  Mngmt Get Active energy export (−A) rate 2 1-0:2.8.2.255 (@540)
  (297) .logical_name 
 PASSED
         <Data>
            <OctetString Value="0100020802FF" />
         </Data>
  (298) .value 
 PASSED
         <Data>
            <DoubleLongUnsigned Value="00000000" />
         </Data>
  (299) .scaler_unit 
 PASSED
         <Data>
            <Structure Qty="0002" >
              <Integer Value="00" />
              <Enum Value="1E" />
            </Structure>
         </Data>
  Mngmt Get Active energy export (−A) rate 3 1-0:2.8.3.255 (@546)
  (300) .logical_name 
 PASSED
         <Data>
            <OctetString Value="0100020803FF" />
         </Data>
  (301) .value 
 PASSED
         <Data>
            <DoubleLongUnsigned Value="00000000" />
         </Data>
  (302) .scaler_unit 
 PASSED
         <Data>
            <Structure Qty="0002" >
              <Integer Value="00" />
              <Enum Value="1E" />
            </Structure>
         </Data>
  Mngmt Get Active energy export (−A) rate 4 1-0:2.8.4.255 (@552)
  (303) .logical_name 
 PASSED
         <Data>
            <OctetString Value="0100020804FF" />
         </Data>
```

```
 (304) .value 
 PASSED
         <Data>
            <DoubleLongUnsigned Value="00000000" />
         </Data>
  (305) .scaler_unit 
 PASSED
         <Data>
            <Structure Qty="0002" >
              <Integer Value="00" />
              <Enum Value="1E" />
            </Structure>
         </Data>
  Mngmt Get Reactive energy (+R) rate 1 1-0:3.8.1.255 (@558)
  (306) .logical_name 
 PASSED
         <Data>
            <OctetString Value="0100030801FF" />
         </Data>
  (307) .value 
 PASSED
         <Data>
            <DoubleLongUnsigned Value="00000000" />
         </Data>
  (308) .scaler_unit 
 PASSED
         <Data>
            <Structure Qty="0002" >
              <Integer Value="00" />
              <Enum Value="20" />
            </Structure>
         </Data>
  Mngmt Get Reactive energy (+R) rate 2 1-0:3.8.2.255 (@564)
  (309) .logical_name 
 PASSED
         <Data>
            <OctetString Value="0100030802FF" />
         </Data>
  (310) .value 
 PASSED
         <Data>
            <DoubleLongUnsigned Value="00000000" />
         </Data>
  (311) .scaler_unit 
 PASSED
         <Data>
            <Structure Qty="0002" >
              <Integer Value="00" />
              <Enum Value="20" />
            </Structure>
         </Data>
```

```
 Mngmt Get Reactive energy (+R) rate 3 1-0:3.8.3.255 (@570)
  (312) .logical_name 
 PASSED
         <Data>
            <OctetString Value="0100030803FF" />
         </Data>
  (313) .value 
 PASSED
         <Data>
            <DoubleLongUnsigned Value="00000000" />
         </Data>
  (314) .scaler_unit 
 PASSED
         <Data>
            <Structure Qty="0002" >
              <Integer Value="00" />
              <Enum Value="20" />
            </Structure>
         </Data>
  Mngmt Get Reactive energy (+R) rate 4 1-0:3.8.4.255 (@576)
  (315) .logical_name 
 PASSED
         <Data>
            <OctetString Value="0100030804FF" />
         </Data>
  (316) .value 
 PASSED
         <Data>
            <DoubleLongUnsigned Value="00000000" />
         </Data>
  (317) .scaler_unit 
 PASSED
         <Data>
            <Structure Qty="0002" >
              <Integer Value="00" />
              <Enum Value="20" />
            </Structure>
         </Data>
  Mngmt Get Reactive energy (-R) rate 1 1-0:4.8.1.255 (@582)
  (318) .logical_name 
 PASSED
         <Data>
            <OctetString Value="0100040801FF" />
         </Data>
  (319) .value 
 PASSED
         <Data>
            <DoubleLongUnsigned Value="00000000" />
         </Data>
  (320) .scaler_unit 
 PASSED
         <Data>
```

```
 <Structure Qty="0002" >
              <Integer Value="00" />
              <Enum Value="20" />
            </Structure>
         </Data>
  Mngmt Get Reactive energy (-R) rate 2 1-0:4.8.2.255 (@588)
  (321) .logical_name 
 PASSED
         <Data>
            <OctetString Value="0100040802FF" />
         </Data>
  (322) .value 
 PASSED
         <Data>
            <DoubleLongUnsigned Value="00000000" />
         </Data>
  (323) .scaler_unit 
 PASSED
         <Data>
            <Structure Qty="0002" >
              <Integer Value="00" />
              <Enum Value="20" />
            </Structure>
         </Data>
  Mngmt Get Reactive energy (-R) rate 3 1-0:4.8.3.255 (@594)
  (324) .logical_name 
 PASSED
         <Data>
            <OctetString Value="0100040803FF" />
         </Data>
  (325) .value 
 PASSED
         <Data>
            <DoubleLongUnsigned Value="00000000" />
         </Data>
  (326) .scaler_unit 
 PASSED
         <Data>
            <Structure Qty="0002" >
              <Integer Value="00" />
              <Enum Value="20" />
            </Structure>
         </Data>
  Mngmt Get Reactive energy (-R) rate 4 1-0:4.8.4.255 (@600)
  (327) .logical_name 
 PASSED
         <Data>
            <OctetString Value="0100040804FF" />
         </Data>
  (328) .value 
 PASSED
```

```
 <Data>
           <DoubleLongUnsigned Value="00000000" />
         </Data>
  (329) .scaler_unit 
 PASSED
         <Data>
           <Structure Qty="0002" >
              <Integer Value="00" />
              <Enum Value="20" />
            </Structure>
         </Data>
  Mngmt Get Reactive energy (QI) rate 1 1-0:5.8.1.255 (@606)
  (330) .logical_name 
 INAPPLICABLE
     Optional object is not implemented
  (331) .value 
 INAPPLICABLE
     Optional object is not implemented
  (332) .scaler_unit 
 INAPPLICABLE
     Optional object is not implemented
  Mngmt Get Reactive energy (QI) rate 2 1-0:5.8.2.255 (@612)
  (333) .logical_name 
 INAPPLICABLE
     Optional object is not implemented
  (334) .value 
 INAPPLICABLE
     Optional object is not implemented
  (335) .scaler_unit 
 INAPPLICABLE
     Optional object is not implemented
  Mngmt Get Reactive energy (QI) rate 3 1-0:5.8.3.255 (@618)
  (336) .logical_name 
 INAPPLICABLE
     Optional object is not implemented
  (337) .value 
 INAPPLICABLE
     Optional object is not implemented
  (338) .scaler_unit 
 INAPPLICABLE
     Optional object is not implemented
  Mngmt Get Reactive energy (QI) rate 4 1-0:5.8.4.255 (@624)
  (339) .logical_name 
 INAPPLICABLE
     Optional object is not implemented
  (340) .value 
 INAPPLICABLE
     Optional object is not implemented
  (341) .scaler_unit 
 INAPPLICABLE
```
Optional object is not implemented Mngmt Get Reactive energy (QII) rate 1 1-0:6.8.1.255 (@630) (342) .logical\_name INAPPLICABLE Optional object is not implemented (343) .value INAPPLICABLE Optional object is not implemented (344) .scaler\_unit INAPPLICABLE Optional object is not implemented Mngmt Get Reactive energy (QII) rate 2 1-0:6.8.2.255 (@636) (345) .logical\_name INAPPLICABLE Optional object is not implemented (346) .value INAPPLICABLE Optional object is not implemented (347) .scaler\_unit INAPPLICABLE Optional object is not implemented Mngmt Get Reactive energy (QII) rate 3 1-0:6.8.3.255 (@642) (348) .logical\_name INAPPLICABLE Optional object is not implemented (349) .value INAPPLICABLE Optional object is not implemented (350) .scaler\_unit INAPPLICABLE Optional object is not implemented Mngmt Get Reactive energy (QII) rate 4 1-0:6.8.4.255 (@648) (351) .logical\_name INAPPLICABLE Optional object is not implemented (352) .value INAPPLICABLE Optional object is not implemented (353) .scaler\_unit INAPPLICABLE Optional object is not implemented Mngmt Get Reactive energy (QIII) rate 1 1-0:7.8.1.255 (@654) (354) .logical\_name INAPPLICABLE Optional object is not implemented (355) .value INAPPLICABLE Optional object is not implemented (356) .scaler\_unit

 INAPPLICABLE Optional object is not implemented Mngmt Get Reactive energy (QIII) rate 2 1-0:7.8.2.255 (@660) (357) .logical\_name INAPPLICABLE Optional object is not implemented (358) .value INAPPLICABLE Optional object is not implemented (359) .scaler\_unit INAPPLICABLE Optional object is not implemented Mngmt Get Reactive energy (QIII) rate 3 1-0:7.8.3.255 (@666) (360) .logical\_name INAPPLICABLE Optional object is not implemented (361) .value INAPPLICABLE Optional object is not implemented (362) .scaler\_unit INAPPLICABLE Optional object is not implemented Mngmt Get Reactive energy (QIII) rate 4 1-0:7.8.4.255 (@672) (363) .logical\_name INAPPLICABLE Optional object is not implemented (364) .value INAPPLICABLE Optional object is not implemented (365) .scaler\_unit INAPPLICABLE Optional object is not implemented Mngmt Get Reactive energy (QIV) rate 1 1-0:8.8.1.255 (@678) (366) .logical\_name INAPPLICABLE Optional object is not implemented (367) .value INAPPLICABLE Optional object is not implemented (368) .scaler\_unit INAPPLICABLE Optional object is not implemented Mngmt Get Reactive energy (QIV) rate 2 1-0:8.8.2.255 (@684) (369) .logical\_name INAPPLICABLE Optional object is not implemented (370) .value INAPPLICABLE Optional object is not implemented

 (371) .scaler\_unit INAPPLICABLE Optional object is not implemented Mngmt Get Reactive energy (QIV) rate 3 1-0:8.8.3.255 (@690) (372) .logical\_name INAPPLICABLE Optional object is not implemented (373) .value INAPPLICABLE Optional object is not implemented (374) .scaler\_unit INAPPLICABLE Optional object is not implemented Mngmt Get Reactive energy (QIV) rate 4 1-0:8.8.4.255 (@696) (375) .logical\_name INAPPLICABLE Optional object is not implemented (376) .value INAPPLICABLE Optional object is not implemented (377) .scaler\_unit INAPPLICABLE Optional object is not implemented Mngmt Get Apparent energy import (+VA) rate 1 1-0:9.8.1.255 (@702) (378) .logical\_name INAPPLICABLE Optional object is not implemented (379) .value INAPPLICABLE Optional object is not implemented (380) .scaler\_unit INAPPLICABLE Optional object is not implemented Mngmt Get Apparent energy import (+VA) rate 2 1-0:9.8.2.255 (@708) (381) .logical\_name INAPPLICABLE Optional object is not implemented (382) .value INAPPLICABLE Optional object is not implemented (383) .scaler\_unit INAPPLICABLE Optional object is not implemented Mngmt Get Apparent energy import (+VA) rate 3 1-0:9.8.3.255 (@714) (384) .logical\_name INAPPLICABLE Optional object is not implemented (385) .value INAPPLICABLE

 Optional object is not implemented (386) .scaler\_unit INAPPLICABLE Optional object is not implemented Mngmt Get Apparent energy import (+VA) rate 4 1-0:9.8.4.255 (@720) (387) .logical\_name INAPPLICABLE Optional object is not implemented (388) .value INAPPLICABLE Optional object is not implemented (389) .scaler\_unit INAPPLICABLE Optional object is not implemented Mngmt Get Apparent energy export (-VA) rate 1 1-0:10.8.1.255 (@726) (390) .logical\_name INAPPLICABLE Optional object is not implemented (391) .value INAPPLICABLE Optional object is not implemented (392) .scaler\_unit INAPPLICABLE Optional object is not implemented Mngmt Get Apparent energy export (-VA) rate 2 1-0:10.8.2.255 (@732) (393) .logical\_name INAPPLICABLE Optional object is not implemented (394) .value INAPPLICABLE Optional object is not implemented (395) .scaler\_unit INAPPLICABLE Optional object is not implemented Mngmt Get Apparent energy export (-VA) rate 3 1-0:10.8.3.255 (@738) (396) .logical\_name INAPPLICABLE Optional object is not implemented (397) .value INAPPLICABLE Optional object is not implemented (398) .scaler\_unit INAPPLICABLE Optional object is not implemented Mngmt Get Apparent energy export (-VA) rate 4 1-0:10.8.4.255 (@744) (399) .logical\_name INAPPLICABLE Optional object is not implemented (400) .value

```
 INAPPLICABLE
       Optional object is not implemented
    (401) .scaler_unit 
   INAPPLICABLE
       Optional object is not implemented
  Mngmt Get Active energy Combined total (|+A|+|-A|) rate 1 1-0:15.8.1.255
(@750)
    (402) .logical_name 
   INAPPLICABLE
       Optional object is not implemented
    (403) .value 
   INAPPLICABLE
       Optional object is not implemented
    (404) .scaler_unit 
   INAPPLICABLE
       Optional object is not implemented
  Mngmt Get Active energy Combined total (|+A|+|-A|) rate 2 1-0:15.8.2.255
(@756)
    (405) .logical_name 
   INAPPLICABLE
       Optional object is not implemented
    (406) .value 
   INAPPLICABLE
       Optional object is not implemented
    (407) .scaler_unit 
   INAPPLICABLE
       Optional object is not implemented
   Mngmt Get Active energy Combined total (|+A|+|-A|) rate 3 1-0:15.8.3.255 
(@762)
    (408) .logical_name 
  INAPPLICABLE
       Optional object is not implemented
    (409) .value 
   INAPPLICABLE
       Optional object is not implemented
    (410) .scaler_unit 
  INAPPLICABLE
       Optional object is not implemented
  Mngmt Get Active energy Combined total (|+A|+|-A|) rate 4 1-0:15.8.4.255
(@768)
    (411) .logical_name 
  INAPPLICABLE
       Optional object is not implemented
    (412) .value 
   INAPPLICABLE
       Optional object is not implemented
    (413) .scaler_unit 
   INAPPLICABLE
       Optional object is not implemented
```
 Mngmt Get Demand Register 1 - Active energy import (+A) 1-0:1.4.0.255 (@775) (414) .logical\_name PASSED <Data> <OctetString Value="0100010400FF" /> </Data> (415) .current\_average\_value PASSED <Data> <DoubleLongUnsigned Value="00000000" /> </Data> (416) .last\_average\_value PASSED <Data> <DoubleLongUnsigned Value="00000000" /> </Data> (417) .scaler\_unit PASSED <Data> <Structure Qty="0002" > <Integer Value="00" /> <Enum Value="1B" /> </Structure> </Data> (418) .status PASSED <Data> <Unsigned Value="00" /> </Data> (419) .capture\_time PASSED <Data> <OctetString Value="07E70719020B1E00FFFF8880" /> </Data> (420) .start\_time\_current PASSED <Data> <OctetString Value="07E70719020B1E00FFFF8880" /> </Data> (421) .period PASSED <Data> <DoubleLongUnsigned Value="00000384" /> </Data> (422) .number\_of\_periods PASSED <Data> <LongUnsigned Value="0001" /> </Data> Mngmt Get Demand Register 2 - Active energy export (−A) 1-0:2.4.0.255 (@788) (423) .logical\_name PASSED <Data>

 <OctetString Value="0100020400FF" /> </Data> (424) .current\_average\_value PASSED <Data> <DoubleLongUnsigned Value="00000000" /> </Data> (425) .last\_average\_value PASSED <Data> <DoubleLongUnsigned Value="00000000" /> </Data> (426) .scaler\_unit PASSED <Data> <Structure Qty="0002" > <Integer Value="00" /> <Enum Value="1B" /> </Structure> </Data> (427) .status PASSED <Data> <Unsigned Value="00" /> </Data> (428) .capture\_time PASSED <Data> <OctetString Value="07E70719020B1E00FFFF8880" /> </Data> (429) .start\_time\_current PASSED <Data> <OctetString Value="07E70719020B1E00FFFF8880" /> </Data> (430) .period PASSED <Data> <DoubleLongUnsigned Value="00000384" /> </Data> (431) .number\_of\_periods PASSED <Data> <LongUnsigned Value="0001" /> </Data> Mngmt Get Demand Register 3 - Reactive energy import (+R) 1-0:3.4.0.255 (@801) (432) .logical\_name PASSED <Data> <OctetString Value="0100030400FF" /> </Data> (433) .current\_average\_value

 PASSED <Data> <DoubleLongUnsigned Value="00000000" /> </Data> (434) .last\_average\_value PASSED <Data> <DoubleLongUnsigned Value="00000000" /> </Data> (435) .scaler\_unit PASSED <Data> <Structure Qty="0002" > <Integer Value="00" /> <Enum Value="1D" /> </Structure> </Data> (436) .status PASSED <Data> <Unsigned Value="00" /> </Data> (437) .capture\_time PASSED <Data> <OctetString Value="07E70719020B1E00FFFF8880" /> </Data> (438) .start\_time\_current PASSED <Data> <OctetString Value="07E70719020B1E00FFFF8880" /> </Data> (439) .period PASSED <Data> <DoubleLongUnsigned Value="00000384" /> </Data> (440) .number\_of\_periods PASSED <Data> <LongUnsigned Value="0001" /> </Data> Mngmt Get Demand Register 4 - Reactive energy export (-R) 1-0:4.4.0.255 (@814) (441) .logical\_name PASSED <Data> <OctetString Value="0100040400FF" /> </Data> (442) .current\_average\_value PASSED <Data> <DoubleLongUnsigned Value="00000000" />

 </Data> (443) .last\_average\_value PASSED <Data> <DoubleLongUnsigned Value="00000000" /> </Data> (444) .scaler\_unit PASSED <Data> <Structure Qty="0002" > <Integer Value="00" /> <Enum Value="1D" /> </Structure> </Data> (445) .status PASSED <Data> <Unsigned Value="00" /> </Data> (446) .capture\_time PASSED <Data> <OctetString Value="07E70719020B1E00FFFF8880" /> </Data> (447) .start\_time\_current PASSED <Data> <OctetString Value="07E70719020B1E00FFFF8880" /> </Data> (448) .period PASSED <Data> <DoubleLongUnsigned Value="00000384" /> </Data> (449) .number\_of\_periods PASSED <Data> <LongUnsigned Value="0001" /> </Data> Mngmt Get Demand Register 5 - Apparent energy import (+VA) 1-0:9.4.0.255 (@827) (450) .logical\_name INAPPLICABLE Optional object is not implemented (451) .current\_average\_value INAPPLICABLE Optional object is not implemented (452) .last\_average\_value INAPPLICABLE Optional object is not implemented (453) .scaler\_unit INAPPLICABLE Optional object is not implemented

 (454) .status INAPPLICABLE Optional object is not implemented (455) .capture\_time INAPPLICABLE Optional object is not implemented (456) .start\_time\_current INAPPLICABLE Optional object is not implemented (457) .period INAPPLICABLE Optional object is not implemented (458) .number\_of\_periods INAPPLICABLE Optional object is not implemented Mngmt Get Demand Register 6 - Apparent energy export (-VA) 1-0:10.4.0.255 (@840) (459) .logical\_name INAPPLICABLE Optional object is not implemented (460) .current\_average\_value INAPPLICABLE Optional object is not implemented (461) .last\_average\_value INAPPLICABLE Optional object is not implemented (462) .scaler\_unit INAPPLICABLE Optional object is not implemented (463) .status INAPPLICABLE Optional object is not implemented (464) .capture\_time INAPPLICABLE Optional object is not implemented (465) .start\_time\_current INAPPLICABLE Optional object is not implemented (466) .period INAPPLICABLE Optional object is not implemented (467) .number\_of\_periods INAPPLICABLE Optional object is not implemented Mngmt Get Last Average Demand Register 1 - Active energy import (+A) 1-0:1.5.0.255 (@853) (468) .logical\_name INAPPLICABLE Optional object is not implemented (469) .value INAPPLICABLE Optional object is not implemented

 (470) .scaler\_unit INAPPLICABLE Optional object is not implemented (471) .status INAPPLICABLE Optional object is not implemented (472) .capture\_time INAPPLICABLE Optional object is not implemented Mngmt Get Last Average Demand Register 2 - Active energy export (−A) 1-0:2.5.0.255 (@861) (473) .logical\_name INAPPLICABLE Optional object is not implemented (474) .value INAPPLICABLE Optional object is not implemented (475) .scaler\_unit INAPPLICABLE Optional object is not implemented (476) .status INAPPLICABLE Optional object is not implemented (477) .capture\_time INAPPLICABLE Optional object is not implemented Mngmt Get Last Average Demand Register 3 - Reactive energy import (+R) 1-0:3.5.0.255 (@869) (478) .logical\_name INAPPLICABLE Optional object is not implemented (479) .value INAPPLICABLE Optional object is not implemented (480) .scaler\_unit INAPPLICABLE Optional object is not implemented (481) .status INAPPLICABLE Optional object is not implemented (482) .capture\_time INAPPLICABLE Optional object is not implemented Mngmt Get Last Average Demand Register 4 - Reactive energy export (-R) 1-0:4.5.0.255 (@877) (483) .logical\_name INAPPLICABLE Optional object is not implemented (484) .value INAPPLICABLE Optional object is not implemented

 (485) .scaler\_unit INAPPLICABLE Optional object is not implemented (486) .status INAPPLICABLE Optional object is not implemented (487) .capture\_time INAPPLICABLE Optional object is not implemented Mngmt Get Last Average Demand Register 5 - Apparent energy import (+VA) 1-0:9.5.0.255 (@885) (488) .logical\_name INAPPLICABLE Optional object is not implemented (489) .value INAPPLICABLE Optional object is not implemented (490) .scaler\_unit INAPPLICABLE Optional object is not implemented (491) .status INAPPLICABLE Optional object is not implemented (492) .capture\_time INAPPLICABLE Optional object is not implemented Mngmt Get Last Average Demand Register 6 - Apparent energy export (-VA) 1-0:10.5.0.255 (@893) (493) .logical\_name INAPPLICABLE Optional object is not implemented (494) .value INAPPLICABLE Optional object is not implemented (495) .scaler\_unit INAPPLICABLE Optional object is not implemented (496) .status INAPPLICABLE Optional object is not implemented (497) .capture\_time INAPPLICABLE Optional object is not implemented Mngmt Get Maximum Demand Register 1 - Active energy import (+A) 1-0:1.6.0.255 (@901) (498) .logical\_name PASSED <Data> <OctetString Value="0100010600FF" /> </Data> (499) .value

 PASSED <Data> <DoubleLongUnsigned Value="00000000" /> </Data> (500) .scaler\_unit PASSED <Data> <Structure Qty="0002" > <Integer Value="00" /> <Enum Value="1B" /> </Structure> </Data> (501) .status PASSED <Data> <Unsigned Value="00" /> </Data> (502) .capture\_time PASSED <Data> <OctetString Value="FFFFFFFFFFFFFFFFFF8000FF" /> </Data> Mngmt Get Maximum Demand Register 2 - Active energy import (+A) - rate 1 1-0:1.6.1.255 (@909) (503) .logical\_name PASSED <Data> <OctetString Value="0100010601FF" /> </Data> (504) .value PASSED <Data> <DoubleLongUnsigned Value="00000000" /> </Data> (505) .scaler\_unit PASSED <Data> <Structure Qty="0002" > <Integer Value="00" /> <Enum Value="1B" /> </Structure> </Data> (506) .status PASSED <Data> <Unsigned Value="00" /> </Data> (507) .capture\_time PASSED <Data> <OctetString Value="FFFFFFFFFFFFFFFFFF8000FF" /> </Data>

```
 Mngmt Get Maximum Demand Register 3 - Active energy import (+A) - rate 2 
1-0:1.6.2.255 (@917)
    (508) .logical_name 
   PASSED
            <Data>
              <OctetString Value="0100010602FF" />
            </Data>
    (509) .value 
   PASSED
            <Data>
              <DoubleLongUnsigned Value="00000000" />
            </Data>
    (510) .scaler_unit 
   PASSED
            <Data>
              <Structure Qty="0002" >
                <Integer Value="00" />
                <Enum Value="1B" />
              </Structure>
            </Data>
    (511) .status 
   PASSED
            <Data>
              <Unsigned Value="00" />
            </Data>
    (512) .capture_time 
   PASSED
            <Data>
              <OctetString Value="FFFFFFFFFFFFFFFFFF8000FF" />
            </Data>
    Mngmt Get Maximum Demand Register 4 - Active energy import (+A) - rate 3 
1-0:1.6.3.255 (@925)
    (513) .logical_name 
   PASSED
            <Data>
              <OctetString Value="0100010603FF" />
            </Data>
    (514) .value 
   PASSED
            <Data>
              <DoubleLongUnsigned Value="00000000" />
            </Data>
    (515) .scaler_unit 
   PASSED
            <Data>
              <Structure Qty="0002" >
                <Integer Value="00" />
                <Enum Value="1B" />
              </Structure>
            </Data>
    (516) .status 
   PASSED
            <Data>
```
 <Unsigned Value="00" /> </Data> (517) .capture\_time PASSED <Data> <OctetString Value="FFFFFFFFFFFFFFFFFF8000FF" /> </Data> Mngmt Get Maximum Demand Register 5 - Active energy import (+A) - rate 4 1-0:1.6.4.255 (@933) (518) .logical\_name PASSED <Data> <OctetString Value="0100010604FF" /> </Data> (519) .value PASSED <Data> <DoubleLongUnsigned Value="00000000" /> </Data> (520) .scaler\_unit PASSED <Data> <Structure Qty="0002" > <Integer Value="00" /> <Enum Value="1B" /> </Structure> </Data> (521) .status PASSED <Data> <Unsigned Value="00" /> </Data> (522) .capture\_time PASSED <Data> <OctetString Value="FFFFFFFFFFFFFFFFFF8000FF" /> </Data> Mngmt Get Maximum Demand Register 6 - Active energy export (−A) 1-0:2.6.0.255 (@941) (523) .logical\_name PASSED <Data> <OctetString Value="0100020600FF" /> </Data> (524) .value PASSED <Data> <DoubleLongUnsigned Value="00000000" /> </Data> (525) .scaler\_unit PASSED <Data>

```
 <Structure Qty="0002" >
                <Integer Value="00" />
                <Enum Value="1B" />
              </Structure>
           </Data>
    (526) .status 
   PASSED
           <Data>
              <Unsigned Value="00" />
           </Data>
    (527) .capture_time 
   PASSED
           <Data>
              <OctetString Value="FFFFFFFFFFFFFFFFFF8000FF" />
           </Data>
    Mngmt Get Maximum Demand Register 7 - Active energy export (−A) - rate 1 
1-0:2.6.1.255 (@949)
    (528) .logical_name 
   PASSED
           <Data>
              <OctetString Value="0100020601FF" />
           </Data>
    (529) .value 
   PASSED
           <Data>
              <DoubleLongUnsigned Value="00000000" />
           </Data>
    (530) .scaler_unit 
   PASSED
           <Data>
              <Structure Qty="0002" >
                <Integer Value="00" />
                <Enum Value="1B" />
              </Structure>
           </Data>
    (531) .status 
   PASSED
           <Data>
              <Unsigned Value="00" />
           </Data>
    (532) .capture_time 
   PASSED
           <Data>
              <OctetString Value="FFFFFFFFFFFFFFFFFF8000FF" />
           </Data>
    Mngmt Get Maximum Demand Register 8 - Active energy export (−A) - rate 2 
1-0:2.6.2.255 (@957)
    (533) .logical_name 
   PASSED
           <Data>
              <OctetString Value="0100020602FF" />
           </Data>
```

```
 (534) .value 
   PASSED
            <Data>
              <DoubleLongUnsigned Value="00000000" />
            </Data>
    (535) .scaler_unit 
   PASSED
            <Data>
              <Structure Qty="0002" >
                <Integer Value="00" />
                <Enum Value="1B" />
              </Structure>
            </Data>
    (536) .status 
   PASSED
            <Data>
              <Unsigned Value="00" />
            </Data>
    (537) .capture_time 
   PASSED
            <Data>
              <OctetString Value="FFFFFFFFFFFFFFFFFF8000FF" />
            </Data>
    Mngmt Get Maximum Demand Register 9 - Active energy export (−A) - rate 3 
1-0:2.6.3.255 (@965)
    (538) .logical_name 
   PASSED
            <Data>
              <OctetString Value="0100020603FF" />
            </Data>
    (539) .value 
   PASSED
            <Data>
              <DoubleLongUnsigned Value="00000000" />
            </Data>
    (540) .scaler_unit 
   PASSED
            <Data>
              <Structure Qty="0002" >
                <Integer Value="00" />
                <Enum Value="1B" />
              </Structure>
            </Data>
    (541) .status 
   PASSED
            <Data>
              <Unsigned Value="00" />
           </Data>
    (542) .capture_time 
   PASSED
            <Data>
              <OctetString Value="FFFFFFFFFFFFFFFFFF8000FF" />
            </Data>
```

```
 Mngmt Get Maximum Demand Register 10 - Active energy export (−A) - rate 4 
1-0:2.6.4.255 (@973)
    (543) .logical_name 
   PASSED
            <Data>
              <OctetString Value="0100020604FF" />
            </Data>
    (544) .value 
   PASSED
            <Data>
              <DoubleLongUnsigned Value="00000000" />
            </Data>
    (545) .scaler_unit 
   PASSED
            <Data>
              <Structure Qty="0002" >
                <Integer Value="00" />
                <Enum Value="1B" />
              </Structure>
            </Data>
    (546) .status 
   PASSED
            <Data>
              <Unsigned Value="00" />
            </Data>
    (547) .capture_time 
   PASSED
            <Data>
              <OctetString Value="FFFFFFFFFFFFFFFFFF8000FF" />
            </Data>
    Mngmt Get Maximum Demand Register 11 - Reactive energy import (+R) 
1-0:3.6.0.255 (@981)
    (548) .logical_name 
   PASSED
            <Data>
              <OctetString Value="0100030600FF" />
            </Data>
    (549) .value 
   PASSED
            <Data>
              <DoubleLongUnsigned Value="00000000" />
            </Data>
    (550) .scaler_unit 
   PASSED
            <Data>
              <Structure Qty="0002" >
                <Integer Value="00" />
                <Enum Value="1D" />
              </Structure>
            </Data>
    (551) .status 
   PASSED
```

```
 <Data>
              <Unsigned Value="00" />
           </Data>
    (552) .capture_time 
   PASSED
           <Data>
              <OctetString Value="FFFFFFFFFFFFFFFFFF8000FF" />
           </Data>
    Mngmt Get Maximum Demand Register 12 - Reactive energy import (+R) - rate 1 
1-0:3.6.1.255 (@989)
    (553) .logical_name 
   PASSED
           <Data>
              <OctetString Value="0100030601FF" />
           </Data>
    (554) .value 
   PASSED
           <Data>
              <DoubleLongUnsigned Value="00000000" />
           </Data>
    (555) .scaler_unit 
   PASSED
           <Data>
              <Structure Qty="0002" >
                <Integer Value="00" />
                <Enum Value="1D" />
              </Structure>
           </Data>
    (556) .status 
   PASSED
           <Data>
              <Unsigned Value="00" />
           </Data>
    (557) .capture_time 
   PASSED
           <Data>
              <OctetString Value="FFFFFFFFFFFFFFFFFF8000FF" />
           </Data>
    Mngmt Get Maximum Demand Register 13 - Reactive energy import (+R) - rate 2 
1-0:3.6.2.255 (@997)
    (558) .logical_name 
   PASSED
           <Data>
              <OctetString Value="0100030602FF" />
           </Data>
    (559) .value 
   PASSED
           <Data>
              <DoubleLongUnsigned Value="00000000" />
           </Data>
    (560) .scaler_unit 
   PASSED
```

```
 <Data>
              <Structure Qty="0002" >
                <Integer Value="00" />
                <Enum Value="1D" />
              </Structure>
           </Data>
    (561) .status 
   PASSED
           <Data>
              <Unsigned Value="00" />
           </Data>
    (562) .capture_time 
   PASSED
           <Data>
              <OctetString Value="FFFFFFFFFFFFFFFFFF8000FF" />
           </Data>
    Mngmt Get Maximum Demand Register 14 - Reactive energy import (+R) - rate 3 
1-0:3.6.3.255 (@1005)
    (563) .logical_name 
   PASSED
           <Data>
              <OctetString Value="0100030603FF" />
           </Data>
    (564) .value 
   PASSED
           <Data>
              <DoubleLongUnsigned Value="00000000" />
           </Data>
    (565) .scaler_unit 
   PASSED
           <Data>
              <Structure Qty="0002" >
                <Integer Value="00" />
                <Enum Value="1D" />
              </Structure>
           </Data>
    (566) .status 
   PASSED
           <Data>
              <Unsigned Value="00" />
           </Data>
    (567) .capture_time 
   PASSED
           <Data>
              <OctetString Value="FFFFFFFFFFFFFFFFFF8000FF" />
           </Data>
    Mngmt Get Maximum Demand Register 15 - Reactive energy import (+R) - rate 4 
1-0:3.6.4.255 (@1013)
    (568) .logical_name 
   PASSED
           <Data>
              <OctetString Value="0100030604FF" />
```
 </Data> (569) .value PASSED <Data> <DoubleLongUnsigned Value="00000000" /> </Data> (570) .scaler\_unit PASSED <Data> <Structure Qty="0002" > <Integer Value="00" /> <Enum Value="1D" /> </Structure> </Data> (571) .status PASSED <Data> <Unsigned Value="00" /> </Data> (572) .capture\_time PASSED <Data> <OctetString Value="FFFFFFFFFFFFFFFFFF8000FF" /> </Data> Mngmt Get Maximum Demand Register 16 - Reactive energy export (-R) 1-0:4.6.0.255 (@1021) (573) .logical\_name PASSED <Data> <OctetString Value="0100040600FF" /> </Data> (574) .value PASSED <Data> <DoubleLongUnsigned Value="00000000" /> </Data> (575) .scaler\_unit PASSED <Data> <Structure Qty="0002" > <Integer Value="00" /> <Enum Value="1D" /> </Structure> </Data> (576) .status PASSED <Data> <Unsigned Value="00" /> </Data> (577) .capture\_time PASSED <Data> <OctetString Value="FFFFFFFFFFFFFFFFFF8000FF" />

</Data>

```
 Mngmt Get Maximum Demand Register 17 - Reactive energy export (-R) - rate 1 
1-0:4.6.1.255 (@1029)
    (578) .logical_name 
   PASSED
           <Data>
              <OctetString Value="0100040601FF" />
           </Data>
    (579) .value 
  PASSED
           <Data>
              <DoubleLongUnsigned Value="00000000" />
           </Data>
    (580) .scaler_unit 
   PASSED
           <Data>
              <Structure Qty="0002" >
                <Integer Value="00" />
                <Enum Value="1D" />
              </Structure>
           </Data>
    (581) .status 
   PASSED
           <Data>
              <Unsigned Value="00" />
           </Data>
    (582) .capture_time 
   PASSED
           <Data>
              <OctetString Value="FFFFFFFFFFFFFFFFFF8000FF" />
           </Data>
    Mngmt Get Maximum Demand Register 18 - Reactive energy export (-R) - rate 2 
1-0:4.6.2.255 (@1037)
    (583) .logical_name 
   PASSED
           <Data>
              <OctetString Value="0100040602FF" />
           </Data>
    (584) .value 
   PASSED
           <Data>
              <DoubleLongUnsigned Value="00000000" />
           </Data>
    (585) .scaler_unit 
   PASSED
           <Data>
              <Structure Qty="0002" >
                <Integer Value="00" />
                <Enum Value="1D" />
              </Structure>
           </Data>
    (586) .status
```
 PASSED <Data> <Unsigned Value="00" /> </Data> (587) .capture\_time PASSED <Data> <OctetString Value="FFFFFFFFFFFFFFFFFF8000FF" /> </Data> Mngmt Get Maximum Demand Register 19 - Reactive energy export (-R) - rate 3 1-0:4.6.3.255 (@1045) (588) .logical\_name PASSED <Data> <OctetString Value="0100040603FF" /> </Data> (589) .value PASSED <Data> <DoubleLongUnsigned Value="00000000" /> </Data> (590) .scaler\_unit PASSED <Data> <Structure Qty="0002" > <Integer Value="00" /> <Enum Value="1D" /> </Structure> </Data> (591) .status PASSED <Data> <Unsigned Value="00" /> </Data> (592) .capture\_time PASSED <Data> <OctetString Value="FFFFFFFFFFFFFFFFFF8000FF" /> </Data> Mngmt Get Maximum Demand Register 20 - Reactive energy export (-R) - rate 4 1-0:4.6.4.255 (@1053) (593) .logical\_name PASSED <Data> <OctetString Value="0100040604FF" /> </Data> (594) .value PASSED <Data> <DoubleLongUnsigned Value="00000000" /> </Data> (595) .scaler\_unit

 PASSED <Data> <Structure Qty="0002" > <Integer Value="00" /> <Enum Value="1D" /> </Structure> </Data> (596) .status PASSED <Data> <Unsigned Value="00" /> </Data> (597) .capture\_time PASSED <Data> <OctetString Value="FFFFFFFFFFFFFFFFFF8000FF" /> </Data> Mngmt Get Maximum Demand Register 21 - Apparent energy import (+VA) 1-0:9.6.0.255 (@1061) (598) .logical\_name INAPPLICABLE Optional object is not implemented (599) .value INAPPLICABLE Optional object is not implemented (600) .scaler\_unit INAPPLICABLE Optional object is not implemented (601) .status INAPPLICABLE Optional object is not implemented (602) .capture\_time INAPPLICABLE Optional object is not implemented Mngmt Get Maximum Demand Register 22 - Apparent energy import (+VA) - rate 1 1-0:9.6.1.255 (@1069) (603) .logical\_name INAPPLICABLE Optional object is not implemented (604) .value INAPPLICABLE Optional object is not implemented (605) .scaler\_unit INAPPLICABLE Optional object is not implemented (606) .status INAPPLICABLE Optional object is not implemented (607) .capture\_time INAPPLICABLE Optional object is not implemented

 Mngmt Get Maximum Demand Register 23 - Apparent energy import (+VA) - rate 2 1-0:9.6.2.255 (@1077) (608) .logical\_name INAPPLICABLE Optional object is not implemented (609) .value INAPPLICABLE Optional object is not implemented (610) .scaler\_unit INAPPLICABLE Optional object is not implemented (611) .status INAPPLICABLE Optional object is not implemented (612) .capture\_time INAPPLICABLE Optional object is not implemented Mngmt Get Maximum Demand Register 24 - Apparent energy import (+VA) - rate 3 1-0:9.6.3.255 (@1085) (613) .logical\_name INAPPLICABLE Optional object is not implemented (614) .value INAPPLICABLE Optional object is not implemented (615) .scaler\_unit INAPPLICABLE Optional object is not implemented (616) .status INAPPLICABLE Optional object is not implemented (617) .capture\_time INAPPLICABLE Optional object is not implemented Mngmt Get Maximum Demand Register 25 - Apparent energy import (+VA) - rate 4 1-0:9.6.4.255 (@1093) (618) .logical\_name INAPPLICABLE Optional object is not implemented (619) .value INAPPLICABLE Optional object is not implemented (620) .scaler\_unit INAPPLICABLE Optional object is not implemented (621) .status INAPPLICABLE Optional object is not implemented (622) .capture\_time INAPPLICABLE Optional object is not implemented

 Mngmt Get Maximum Demand Register 26 - Apparent energy export (-VA) 1-0:10.6.0.255 (@1101) (623) .logical\_name INAPPLICABLE Optional object is not implemented (624) .value INAPPLICABLE Optional object is not implemented (625) .scaler\_unit INAPPLICABLE Optional object is not implemented (626) .status INAPPLICABLE Optional object is not implemented (627) .capture\_time INAPPLICABLE Optional object is not implemented Mngmt Get Maximum Demand Register 27 - Apparent energy export (-VA) - rate 1 1-0:10.6.1.255 (@1109) (628) .logical\_name INAPPLICABLE Optional object is not implemented (629) .value INAPPLICABLE Optional object is not implemented (630) .scaler\_unit INAPPLICABLE Optional object is not implemented (631) .status INAPPLICABLE Optional object is not implemented (632) .capture\_time INAPPLICABLE Optional object is not implemented Mngmt Get Maximum Demand Register 28 - Apparent energy export (-VA) - rate 2 1-0:10.6.2.255 (@1117) (633) .logical\_name INAPPLICABLE Optional object is not implemented (634) .value INAPPLICABLE Optional object is not implemented (635) .scaler\_unit INAPPLICABLE Optional object is not implemented (636) .status INAPPLICABLE Optional object is not implemented (637) .capture\_time INAPPLICABLE Optional object is not implemented

 Mngmt Get Maximum Demand Register 29 - Apparent energy export (-VA) - rate 3 1-0:10.6.3.255 (@1125) (638) .logical\_name INAPPLICABLE Optional object is not implemented (639) .value INAPPLICABLE Optional object is not implemented (640) .scaler\_unit INAPPLICABLE Optional object is not implemented (641) .status INAPPLICABLE Optional object is not implemented (642) .capture\_time INAPPLICABLE Optional object is not implemented Mngmt Get Maximum Demand Register 30 - Apparent energy export (-VA) - rate 4 1-0:10.6.4.255 (@1133) (643) .logical\_name INAPPLICABLE Optional object is not implemented (644) .value INAPPLICABLE Optional object is not implemented (645) .scaler\_unit INAPPLICABLE Optional object is not implemented (646) .status INAPPLICABLE Optional object is not implemented (647) .capture\_time INAPPLICABLE Optional object is not implemented Mngmt Get Profile status - Load profile with period 1 0-0:96.10.1.255 (@1142) (648) .logical\_name PASSED <Data> <OctetString Value="0000600A01FF" /> </Data> (649) .status PASSED <Data> <Unsigned Value="08" /> </Data> Mngmt Get Load profile with period 1 i.e. General Load Profile 1-0:99.1.0.255 (@1146) (650) .logical\_name PASSED <Data> <OctetString Value="0100630100FF" />

```
 </Data>
  (651) .capture_objects 
 PASSED
         <Data>
            <Array Qty="0004" >
              <Structure Qty="0004" >
                <LongUnsigned Value="0008" />
                <OctetString Value="0000010000FF" />
                <Integer Value="02" />
                <LongUnsigned Value="0000" />
              </Structure>
              <Structure Qty="0004" >
                <LongUnsigned Value="0001" />
                <OctetString Value="0000600A01FF" />
                <Integer Value="02" />
                <LongUnsigned Value="0000" />
              </Structure>
              <Structure Qty="0004" >
                <LongUnsigned Value="0003" />
                <OctetString Value="0100010800FF" />
                <Integer Value="02" />
                <LongUnsigned Value="0000" />
              </Structure>
              <Structure Qty="0004" >
                <LongUnsigned Value="0003" />
                <OctetString Value="0100020800FF" />
                <Integer Value="02" />
                <LongUnsigned Value="0000" />
              </Structure>
            </Array>
         </Data>
  (652) .capture_period 
 PASSED
         <Data>
            <DoubleLongUnsigned Value="00000384" />
         </Data>
  (653) .sort_method 
 PASSED
         <Data>
            <Enum Value="01" />
         </Data>
  (654) .sort_object 
 PASSED
         <Data>
            <Structure Qty="0004" >
              <LongUnsigned Value="0008" />
              <OctetString Value="0000010000FF" />
              <Integer Value="02" />
              <LongUnsigned Value="0000" />
            </Structure>
         </Data>
  (655) .entries_in_use 
 PASSED
         <Data>
```

```
 <DoubleLongUnsigned Value="00000006" />
           </Data>
    (656) .profile_entries 
  PASSED
           <Data>
             <DoubleLongUnsigned Value="00002580" />
           </Data>
   Mngmt Get Profile status - Load profile with period 2 0-0:96.10.2.255 (@1157)
    (657) .logical_name 
  PASSED
           <Data>
             <OctetString Value="0000600A02FF" />
           </Data>
    (658) .status 
  PASSED
           <Data>
             <Unsigned Value="08" />
           </Data>
   Mngmt Get Load profile with period 2 i.e. Daily Values Profile 1-0:99.2.0.255
(@1161)
    (659) .logical_name 
  PASSED
           <Data>
             <OctetString Value="0100630200FF" />
           </Data>
    (660) .capture_objects 
  PASSED
           <Data>
             <Array Qty="0004" >
               <Structure Qty="0004" >
                  <LongUnsigned Value="0008" />
                  <OctetString Value="0000010000FF" />
                  <Integer Value="02" />
                  <LongUnsigned Value="0000" />
               </Structure>
               <Structure Qty="0004" >
                  <LongUnsigned Value="0001" />
                  <OctetString Value="0000600A02FF" />
                  <Integer Value="02" />
                  <LongUnsigned Value="0000" />
               </Structure>
               <Structure Qty="0004" >
                  <LongUnsigned Value="0003" />
                  <OctetString Value="0100010800FF" />
                  <Integer Value="02" />
                  <LongUnsigned Value="0000" />
               </Structure>
               <Structure Qty="0004" >
                  <LongUnsigned Value="0003" />
                  <OctetString Value="0100020800FF" />
                  <Integer Value="02" />
                  <LongUnsigned Value="0000" />
```

```
 </Structure>
            </Array>
         </Data>
  (661) .capture_period 
 PASSED
         <Data>
            <DoubleLongUnsigned Value="00015180" />
         </Data>
  (662) .sort_method 
 PASSED
         <Data>
            <Enum Value="01" />
         </Data>
  (663) .sort_object 
 PASSED
         <Data>
            <Structure Qty="0004" >
              <LongUnsigned Value="0008" />
              <OctetString Value="0000010000FF" />
              <Integer Value="02" />
              <LongUnsigned Value="0000" />
            </Structure>
         </Data>
  (664) .entries_in_use 
 PASSED
         <Data>
            <DoubleLongUnsigned Value="00000005" />
         </Data>
  (665) .profile_entries 
 PASSED
         <Data>
            <DoubleLongUnsigned Value="00002580" />
         </Data>
 Mngmt Get Number of power failures in any phase 0-0:96.7.21.255 (@1173)
  (666) .logical_name 
 PASSED
         <Data>
            <OctetString Value="0000600715FF" />
         </Data>
  (667) .value 
 PASSED
         <Data>
            <LongUnsigned Value="0000" />
         </Data>
  Mngmt Get Number of long power failures in any phase 0-0:96.7.9.255 (@1177)
  (668) .logical_name 
 PASSED
         <Data>
            <OctetString Value="0000600709FF" />
         </Data>
  (669) .value 
 PASSED
```

```
 <Data>
             <LongUnsigned Value="0000" />
           </Data>
   Mngmt Get Time threshold for long power failure 0-0:96.7.20.255 (@1181)
    (670) .logical_name 
  PASSED
           <Data>
             <OctetString Value="0000600714FF" />
           </Data>
    (671) .value 
  PASSED
           <Data>
             <LongUnsigned Value="00B4" />
           </Data>
    (672) .scaler_unit 
  PASSED
           <Data>
              <Structure Qty="0002" >
                <Integer Value="00" />
                <Enum Value="07" />
             </Structure>
           </Data>
   Mngmt Get Duration of last long power failure in any phase 0-0:96.7.19.255 
(@1187)
    (673) .logical_name 
  PASSED
           <Data>
             <OctetString Value="0000600713FF" />
           </Data>
    (674) .value 
  PASSED
           <Data>
             <DoubleLongUnsigned Value="00000000" />
           </Data>
    (675) .scaler_unit 
  PASSED
           <Data>
             <Structure Qty="0002" >
                <Integer Value="00" />
                <Enum Value="07" />
             </Structure>
           </Data>
   Mngmt Get Threshold for voltage sag 1-0:12.31.0.255 (@1193)
    (676) .logical_name 
  PASSED
           <Data>
             <OctetString Value="01000C1F00FF" />
           </Data>
    (677) .value 
  PASSED
           <Data>
```

```
 <LongUnsigned Value="00CF" />
         </Data>
  (678) .scaler_unit 
 PASSED
         <Data>
           <Structure Qty="0002" >
              <Integer Value="00" />
              <Enum Value="23" />
           </Structure>
         </Data>
  Mngmt Get Time threshold for voltage sag 1-0:12.43.0.255 (@1199)
  (679) .logical_name 
 PASSED
         <Data>
           <OctetString Value="01000C2B00FF" />
         </Data>
  (680) .value 
 PASSED
         <Data>
           <LongUnsigned Value="001E" />
         </Data>
  (681) .scaler_unit 
 PASSED
         <Data>
            <Structure Qty="0002" >
              <Integer Value="00" />
              <Enum Value="07" />
           </Structure>
         </Data>
  Mngmt Get Number of voltage sags in phase L1 1-0:32.32.0.255 (@1205)
  (682) .logical_name 
 PASSED
         <Data>
            <OctetString Value="0100202000FF" />
         </Data>
  (683) .value 
 PASSED
         <Data>
           <LongUnsigned Value="0004" />
         </Data>
  Mngmt Get Number of voltage sags in phase L2 1-0:52.32.0.255 (@1209)
  (684) .logical_name 
 INAPPLICABLE
     Object is not required according to OM and/or extensions
  (685) .value 
 INAPPLICABLE
    Object is not required according to OM and/or extensions
  Mngmt Get Number of voltage sags in phase L3 1-0:72.32.0.255 (@1213)
  (686) .logical_name 
 INAPPLICABLE
```
 Object is not required according to OM and/or extensions (687) .value INAPPLICABLE Object is not required according to OM and/or extensions Mngmt Get Duration of last voltage sag in phase L1 1-0:32.33.0.255 (@1217) (688) .logical\_name PASSED <Data> <OctetString Value="0100202100FF" /> </Data> (689) .value PASSED <Data> <LongUnsigned Value="0000" /> </Data> (690) .scaler\_unit PASSED <Data> <Structure Qty="0002" > <Integer Value="00" /> <Enum Value="07" /> </Structure> </Data> Mngmt Get Duration of last voltage sag in phase L2 1-0:52.33.0.255 (@1223) (691) .logical\_name INAPPLICABLE Object is not required according to OM and/or extensions (692) .value INAPPLICABLE Object is not required according to OM and/or extensions (693) .scaler\_unit INAPPLICABLE Object is not required according to OM and/or extensions Mngmt Get Duration of last voltage sag in phase L3 1-0:72.33.0.255 (@1229) (694) .logical\_name INAPPLICABLE Object is not required according to OM and/or extensions (695) .value INAPPLICABLE Object is not required according to OM and/or extensions (696) .scaler\_unit INAPPLICABLE Object is not required according to OM and/or extensions Mngmt Get Magnitude of last voltage sag in phase L1 1-0:32.34.0.255 (@1235) (697) .logical\_name PASSED <Data> <OctetString Value="0100202200FF" /> </Data> (698) .value

```
 PASSED
         <Data>
            <LongUnsigned Value="0000" />
         </Data>
  (699) .scaler_unit 
 PASSED
         <Data>
           <Structure Qty="0002" >
              <Integer Value="00" />
              <Enum Value="23" />
            </Structure>
         </Data>
  Mngmt Get Magnitude of last voltage sag in phase L2 1-0:52.34.0.255 (@1241)
  (700) .logical_name 
 INAPPLICABLE
     Object is not required according to OM and/or extensions
  (701) .value 
 INAPPLICABLE
     Object is not required according to OM and/or extensions
  (702) .scaler_unit 
 INAPPLICABLE
     Object is not required according to OM and/or extensions
  Mngmt Get Magnitude of last voltage sag in phase L3 1-0:72.34.0.255 (@1247)
  (703) .logical_name 
 INAPPLICABLE
    Object is not required according to OM and/or extensions
  (704) .value 
 INAPPLICABLE
     Object is not required according to OM and/or extensions
  (705) .scaler_unit 
 INAPPLICABLE
     Object is not required according to OM and/or extensions
  Mngmt Get Threshold for voltage swell 1-0:12.35.0.255 (@1253)
  (706) .logical_name 
 PASSED
         <Data>
           <OctetString Value="01000C2300FF" />
         </Data>
  (707) .value 
 PASSED
         <Data>
            <LongUnsigned Value="00FD" />
         </Data>
  (708) .scaler_unit 
 PASSED
         <Data>
            <Structure Qty="0002" >
              <Integer Value="00" />
              <Enum Value="23" />
            </Structure>
         </Data>
```

```
 Mngmt Get Time threshold for voltage swell 1-0:12.44.0.255 (@1259)
  (709) .logical_name 
 PASSED
         <Data>
           <OctetString Value="01000C2C00FF" />
         </Data>
  (710) .value 
 PASSED
         <Data>
           <LongUnsigned Value="001E" />
         </Data>
  (711) .scaler_unit 
 PASSED
         <Data>
           <Structure Qty="0002" >
             <Integer Value="00" />
              <Enum Value="07" />
           </Structure>
         </Data>
  Mngmt Get Number of voltage swells in phase L1 1-0:32.36.0.255 (@1265)
  (712) .logical_name 
 PASSED
         <Data>
           <OctetString Value="0100202400FF" />
         </Data>
  (713) .value 
 PASSED
         <Data>
           <LongUnsigned Value="0000" />
         </Data>
  Mngmt Get Number of voltage swells in phase L2 1-0:52.36.0.255 (@1269)
  (714) .logical_name 
 INAPPLICABLE
     Object is not required according to OM and/or extensions
  (715) .value 
 INAPPLICABLE
     Object is not required according to OM and/or extensions
  Mngmt Get Number of voltage swells in phase L3 1-0:72.36.0.255 (@1273)
  (716) .logical_name 
 INAPPLICABLE
     Object is not required according to OM and/or extensions
  (717) .value 
 INAPPLICABLE
     Object is not required according to OM and/or extensions
  Mngmt Get Duration of last voltage swell in phase L1 1-0:32.37.0.255 (@1277)
  (718) .logical_name 
 PASSED
         <Data>
           <OctetString Value="0100202500FF" />
```

```
 </Data>
  (719) .value 
 PASSED
         <Data>
           <LongUnsigned Value="0000" />
         </Data>
  (720) .scaler_unit 
 PASSED
         <Data>
           <Structure Qty="0002" >
              <Integer Value="00" />
              <Enum Value="07" />
            </Structure>
         </Data>
  Mngmt Get Duration of last voltage swell in phase L2 1-0:52.37.0.255 (@1283)
  (721) .logical_name 
 INAPPLICABLE
     Object is not required according to OM and/or extensions
  (722) .value 
 INAPPLICABLE
     Object is not required according to OM and/or extensions
  (723) .scaler_unit 
 INAPPLICABLE
     Object is not required according to OM and/or extensions
  Mngmt Get Duration of last voltage swell in phase L3 1-0:72.37.0.255 (@1289)
  (724) .logical_name 
 INAPPLICABLE
     Object is not required according to OM and/or extensions
  (725) .value 
 INAPPLICABLE
     Object is not required according to OM and/or extensions
  (726) .scaler_unit 
 INAPPLICABLE
     Object is not required according to OM and/or extensions
  Mngmt Get Magnitude of last voltage swell in phase L1 1-0:32.38.0.255 (@1295)
  (727) .logical_name 
 PASSED
         <Data>
           <OctetString Value="0100202600FF" />
         </Data>
  (728) .value 
 PASSED
         <Data>
           <LongUnsigned Value="0000" />
         </Data>
  (729) .scaler_unit 
 PASSED
         <Data>
            <Structure Qty="0002" >
              <Integer Value="00" />
              <Enum Value="23" />
```
</Structure> </Data> Mngmt Get Magnitude of last voltage swell in phase L2 1-0:52.38.0.255 (@1301) (730) .logical\_name INAPPLICABLE Object is not required according to OM and/or extensions (731) .value INAPPLICABLE Object is not required according to OM and/or extensions (732) .scaler\_unit INAPPLICABLE Object is not required according to OM and/or extensions Mngmt Get Magnitude of last voltage swell in phase L3 1-0:72.38.0.255 (@1307) (733) .logical\_name INAPPLICABLE Object is not required according to OM and/or extensions (734) .value INAPPLICABLE Object is not required according to OM and/or extensions (735) .scaler\_unit INAPPLICABLE Object is not required according to OM and/or extensions Mngmt Get Threshold for missing voltage (voltage cut) 1-0:12.39.0.255 (@1313) (736) .logical\_name PASSED <Data> <OctetString Value="01000C2700FF" /> </Data> (737) .value PASSED <Data> <LongUnsigned Value="0067" /> </Data> (738) .scaler\_unit PASSED <Data> <Structure Qty="0002" > <Integer Value="00" /> <Enum Value="23" /> </Structure> </Data> Mngmt Get Time threshold for voltage cut 1-0:12.45.0.255 (@1319) (739) .logical\_name PASSED <Data> <OctetString Value="01000C2D00FF" /> </Data> (740) .value PASSED <Data>

```
 <LongUnsigned Value="001E" />
         </Data>
  (741) .scaler_unit 
 PASSED
         <Data>
            <Structure Qty="0002" >
              <Integer Value="00" />
              <Enum Value="07" />
            </Structure>
         </Data>
  Mngmt Get Power Failure Event Log 1-0:99.97.0.255 (@1325)
  (742) .logical_name 
 PASSED
         <Data>
            <OctetString Value="0100636100FF" />
          </Data>
  (743) .capture_objects 
 PASSED
         <Data>
            <Array Qty="0002" >
              <Structure Qty="0004" >
                <LongUnsigned Value="0008" />
                <OctetString Value="0000010000FF" />
                <Integer Value="02" />
                <LongUnsigned Value="0000" />
              </Structure>
              <Structure Qty="0004" >
                <LongUnsigned Value="0003" />
                <OctetString Value="0000600713FF" />
                <Integer Value="02" />
                <LongUnsigned Value="0000" />
              </Structure>
            </Array>
         </Data>
  (744) .capture_period 
 PASSED
         <Data>
            <DoubleLongUnsigned Value="00000000" />
         </Data>
  (745) .sort_method 
 PASSED
         <Data>
            <Enum Value="01" />
         </Data>
  (746) .sort_object 
 PASSED
         <Data>
            <Structure Qty="0004" >
              <LongUnsigned Value="0008" />
              <OctetString Value="0000010000FF" />
              <Integer Value="02" />
              <LongUnsigned Value="00FE" />
            </Structure>
```

```
 </Data>
  (747) .entries_in_use 
 PASSED
         <Data>
            <DoubleLongUnsigned Value="00000005" />
         </Data>
  (748) .profile_entries 
 PASSED
         <Data>
            <DoubleLongUnsigned Value="00000032" />
         </Data>
  Mngmt Get Event Object - Power Quality Log 0-0:96.11.4.255 (@1336)
  (749) .logical_name 
 PASSED
         <Data>
            <OctetString Value="0000600B04FF" />
         </Data>
  (750) .value 
 PASSED
         <Data>
            <LongUnsigned Value="0055" />
         </Data>
  Mngmt Get Power Quality Log 0-0:99.98.4.255 (@1340)
  (751) .logical_name 
 PASSED
         <Data>
            <OctetString Value="0000636204FF" />
         </Data>
  (752) .capture_objects 
 PASSED
         <Data>
            <Array Qty="0002" >
              <Structure Qty="0004" >
                <LongUnsigned Value="0008" />
                <OctetString Value="0000010000FF" />
                <Integer Value="02" />
                <LongUnsigned Value="0000" />
              </Structure>
              <Structure Qty="0004" >
                <LongUnsigned Value="0001" />
                <OctetString Value="0000600B04FF" />
                <Integer Value="02" />
                <LongUnsigned Value="0000" />
              </Structure>
            </Array>
         </Data>
  (753) .capture_period 
 PASSED
         <Data>
            <DoubleLongUnsigned Value="00000000" />
         </Data>
  (754) .sort_method
```
 PASSED <Data> <Enum Value="01" /> </Data> (755) .sort\_object PASSED <Data> <Structure Qty="0004" > <LongUnsigned Value="0008" /> <OctetString Value="0000010000FF" /> <Integer Value="02" /> <LongUnsigned Value="00FE" /> </Structure> </Data> (756) .entries\_in\_use PASSED <Data> <DoubleLongUnsigned Value="00000006" /> </Data> (757) .profile\_entries PASSED <Data> <DoubleLongUnsigned Value="00000064" /> </Data> Mngmt Get Instantaneous voltage L1 1-0:32.7.0.255 (@1351) (758) .logical\_name PASSED <Data> <OctetString Value="0100200700FF" /> </Data> (759) .value PASSED <Data> <LongUnsigned Value="0930" /> </Data> (760) .scaler\_unit PASSED <Data> <Structure Qty="0002" > <Integer Value="FF" /> <Enum Value="23" /> </Structure> </Data> Mngmt Get Average voltage L1 1-0:32.24.0.255 (@1357) (761) .logical\_name PASSED <Data> <OctetString Value="0100201800FF" /> </Data> (762) .value PASSED <Data>

```
 <LongUnsigned Value="0938" />
           </Data>
    (763) .scaler_unit 
  PASSED
           <Data>
             <Structure Qty="0002" >
                <Integer Value="FF" />
                <Enum Value="23" />
             </Structure>
           </Data>
   Mngmt Get Instantaneous current L1 1-0:31.7.0.255 (@1363)
    (764) .logical_name 
  PASSED
           <Data>
             <OctetString Value="01001F0700FF" />
           </Data>
    (765) .value 
  PASSED
           <Data>
             <LongUnsigned Value="0000" />
           </Data>
    (766) .scaler_unit 
  PASSED
           <Data>
              <Structure Qty="0002" >
                <Integer Value="FE" />
                <Enum Value="21" />
             </Structure>
           </Data>
   Mngmt Get Sliding Average current L1 (for fuse supervision) 1-0:31.4.0.255 
(@1369)
    (767) .logical_name 
  PASSED
           <Data>
             <OctetString Value="01001F0400FF" />
           </Data>
    (768) .current_average_value 
  PASSED
           <Data>
             <DoubleLongUnsigned Value="00000000" />
           </Data>
    (769) .last_average_value 
  PASSED
           <Data>
             <DoubleLongUnsigned Value="00000000" />
           </Data>
    (770) .scaler_unit 
  PASSED
           <Data>
              <Structure Qty="0002" >
                <Integer Value="FE" />
                <Enum Value="21" />
```
 </Structure> </Data> (771) .status PASSED <Data> <Unsigned Value="00" /> </Data> (772) .capture\_time PASSED <Data> <OctetString Value="07E70719020B2C20FFFF8880" /> </Data> (773) .start\_time\_current PASSED <Data> <OctetString Value="07E70719020B2B04FFFF8880" /> </Data> (774) .period PASSED <Data> <DoubleLongUnsigned Value="00000001" /> </Data> (775) .number\_of\_periods PASSED <Data> <LongUnsigned Value="005A" /> </Data> Mngmt Get Instantaneous voltage L2 1-0:52.7.0.255 (@1382) (776) .logical\_name INAPPLICABLE Object is not required according to OM and/or extensions (777) .value INAPPLICABLE Object is not required according to OM and/or extensions (778) .scaler\_unit INAPPLICABLE Object is not required according to OM and/or extensions Mngmt Get Average voltage L2 1-0:52.24.0.255 (@1388) (779) .logical\_name INAPPLICABLE Object is not required according to OM and/or extensions (780) .value INAPPLICABLE Object is not required according to OM and/or extensions (781) .scaler\_unit INAPPLICABLE Object is not required according to OM and/or extensions Mngmt Get Instantaneous current L2 1-0:51.7.0.255 (@1394) (782) .logical\_name INAPPLICABLE Object is not required according to OM and/or extensions

 (783) .value INAPPLICABLE Object is not required according to OM and/or extensions (784) .scaler\_unit INAPPLICABLE Object is not required according to OM and/or extensions Mngmt Get Sliding Average current L2 (for fuse supervision) 1-0:51.4.0.255 (@1400) (785) .logical\_name INAPPLICABLE Object is not required according to OM and/or extensions (786) .current\_average\_value INAPPLICABLE Object is not required according to OM and/or extensions (787) .last\_average\_value INAPPLICABLE Object is not required according to OM and/or extensions (788) .scaler\_unit INAPPLICABLE Object is not required according to OM and/or extensions (789) .status INAPPLICABLE Object is not required according to OM and/or extensions (790) .capture\_time INAPPLICABLE Object is not required according to OM and/or extensions (791) .start\_time\_current INAPPLICABLE Object is not required according to OM and/or extensions (792) .period INAPPLICABLE Object is not required according to OM and/or extensions (793) .number\_of\_periods INAPPLICABLE Object is not required according to OM and/or extensions Mngmt Get Instantaneous voltage L3 1-0:72.7.0.255 (@1413) (794) .logical\_name INAPPLICABLE Object is not required according to OM and/or extensions (795) .value INAPPLICABLE Object is not required according to OM and/or extensions (796) .scaler\_unit INAPPLICABLE Object is not required according to OM and/or extensions Mngmt Get Average voltage L3 1-0:72.24.0.255 (@1419) (797) .logical\_name INAPPLICABLE Object is not required according to OM and/or extensions (798) .value INAPPLICABLE

 Object is not required according to OM and/or extensions (799) .scaler\_unit INAPPLICABLE Object is not required according to OM and/or extensions Mngmt Get Instantaneous current L3 1-0:71.7.0.255 (@1425) (800) .logical\_name INAPPLICABLE Object is not required according to OM and/or extensions (801) .value TNAPPI TCARLE Object is not required according to OM and/or extensions (802) .scaler\_unit INAPPLICABLE Object is not required according to OM and/or extensions Mngmt Get Sliding Average current L3 (for fuse supervision) 1-0:71.4.0.255 (@1431) (803) .logical\_name INAPPLICABLE Object is not required according to OM and/or extensions (804) .current\_average\_value INAPPLICABLE Object is not required according to OM and/or extensions (805) .last\_average\_value INAPPLICABLE Object is not required according to OM and/or extensions (806) .scaler\_unit INAPPLICABLE Object is not required according to OM and/or extensions (807) .status INAPPLICABLE Object is not required according to OM and/or extensions (808) .capture\_time INAPPLICABLE Object is not required according to OM and/or extensions (809) .start\_time\_current INAPPLICABLE Object is not required according to OM and/or extensions (810) .period INAPPLICABLE Object is not required according to OM and/or extensions (811) .number\_of\_periods INAPPLICABLE Object is not required according to OM and/or extensions Mngmt Get Instantaneous current (sum over all phases) 1-0:90.7.0.255 (@1444) (812) .logical\_name PASSED <Data> <OctetString Value="01005A0700FF" /> </Data> (813) .value PASSED

```
 <Data>
            <LongUnsigned Value="0000" />
         </Data>
  (814) .scaler_unit 
 PASSED
         <Data>
            <Structure Qty="0002" >
              <Integer Value="FE" />
              <Enum Value="21" />
            </Structure>
         </Data>
  Mngmt Get Instantaneous net frequency; any phase 1-0:14.7.0.255 (@1450)
  (815) .logical_name 
 INAPPLICABLE
     Optional object is not implemented
  (816) .value 
 INAPPLICABLE
     Optional object is not implemented
  (817) .scaler_unit 
 INAPPLICABLE
     Optional object is not implemented
  Mngmt Get Instantaneous active power (|+A|+|-A|) 1-0:15.7.0.255 (@1456)
  (818) .logical_name 
 PASSED
         <Data>
            <OctetString Value="01000F0700FF" />
         </Data>
  (819) .value 
 PASSED
         <Data>
            <DoubleLongUnsigned Value="00000000" />
         </Data>
  (820) .scaler_unit 
 PASSED
         <Data>
            <Structure Qty="0002" >
              <Integer Value="00" />
              <Enum Value="1B" />
            </Structure>
         </Data>
  Mngmt Get Instantaneous active import power (+A) 1-0:1.7.0.255 (@1462)
  (821) .logical_name 
 PASSED
         <Data>
            <OctetString Value="0100010700FF" />
         </Data>
  (822) .value 
 PASSED
         <Data>
            <DoubleLongUnsigned Value="00000000" />
         </Data>
```

```
 (823) .scaler_unit 
 PASSED
         <Data>
            <Structure Qty="0002" >
              <Integer Value="00" />
              <Enum Value="1B" />
            </Structure>
         </Data>
  Mngmt Get Instantaneous active export power (-A) 1-0:2.7.0.255 (@1468)
  (824) .logical_name 
 PASSED
         <Data>
            <OctetString Value="0100020700FF" />
         </Data>
  (825) .value 
 PASSED
         <Data>
            <DoubleLongUnsigned Value="00000000" />
         </Data>
  (826) .scaler_unit 
 PASSED
         <Data>
            <Structure Qty="0002" >
              <Integer Value="00" />
              <Enum Value="1B" />
            </Structure>
         </Data>
  Mngmt Get Instantaneous reactive import power (+R) 1-0:3.7.0.255 (@1474)
  (827) .logical_name 
 PASSED
         <Data>
            <OctetString Value="0100030700FF" />
         </Data>
  (828) .value 
 PASSED
         <Data>
            <DoubleLongUnsigned Value="00000000" />
         </Data>
  (829) .scaler_unit 
 PASSED
         <Data>
            <Structure Qty="0002" >
              <Integer Value="00" />
              <Enum Value="1D" />
            </Structure>
         </Data>
  Mngmt Get Instantaneous reactive export power (-R) 1-0:4.7.0.255 (@1480)
  (830) .logical_name 
 PASSED
         <Data>
            <OctetString Value="0100040700FF" />
```

```
 </Data>
  (831) .value 
 PASSED
         <Data>
            <DoubleLongUnsigned Value="00000000" />
         </Data>
  (832) .scaler_unit 
 PASSED
         <Data>
            <Structure Qty="0002" >
              <Integer Value="00" />
              <Enum Value="1D" />
            </Structure>
         </Data>
  Mngmt Get Instantaneous apparent import power (+VA) 1-0:9.7.0.255 (@1486)
  (833) .logical_name 
 INAPPLICABLE
     Optional object is not implemented
  (834) .value 
 INAPPLICABLE
     Optional object is not implemented
  (835) .scaler_unit 
 INAPPLICABLE
     Optional object is not implemented
  Mngmt Get Instantaneous apparent export power (-VA) 1-0:10.7.0.255 (@1492)
  (836) .logical_name 
 INAPPLICABLE
     Optional object is not implemented
  (837) .value 
 INAPPLICABLE
     Optional object is not implemented
  (838) .scaler_unit 
 INAPPLICABLE
     Optional object is not implemented
  Mngmt Get Average Import Power (+A) 1-0:1.24.0.255 (@1498)
  (839) .logical_name 
 PASSED
         <Data>
            <OctetString Value="0100011800FF" />
         </Data>
  (840) .current_average_value 
 PASSED
         <Data>
            <DoubleLongUnsigned Value="00000000" />
         </Data>
  (841) .last_average_value 
 PASSED
         <Data>
            <DoubleLongUnsigned Value="00000000" />
         </Data>
  (842) .scaler_unit
```

```
 PASSED
         <Data>
            <Structure Qty="0002" >
              <Integer Value="00" />
              <Enum Value="1B" />
            </Structure>
         </Data>
  (843) .status 
 PASSED
         <Data>
            <Unsigned Value="00" />
         </Data>
  (844) .capture_time 
 PASSED
         <Data>
            <OctetString Value="07E70719020B2C0FFFFF8880" />
         </Data>
  (845) .start_time_current 
 PASSED
         <Data>
            <OctetString Value="07E70719020B1E0FFFFF8880" />
         </Data>
  (846) .period 
 PASSED
         <Data>
            <DoubleLongUnsigned Value="0000003C" />
         </Data>
  (847) .number_of_periods 
 PASSED
         <Data>
            <LongUnsigned Value="000F" />
         </Data>
  Mngmt Get Average Net Power (|+A|-|-A|) 1-0:16.24.0.255 (@1511)
  (848) .logical_name 
 INAPPLICABLE
     Optional object is not implemented
  (849) .current_average_value 
 INAPPLICABLE
     Optional object is not implemented
  (850) .last_average_value 
 INAPPLICABLE
     Optional object is not implemented
  (851) .scaler_unit 
 INAPPLICABLE
     Optional object is not implemented
  (852) .status 
 INAPPLICABLE
     Optional object is not implemented
  (853) .capture_time 
 INAPPLICABLE
     Optional object is not implemented
  (854) .start_time_current 
 INAPPLICABLE
```

```
 Optional object is not implemented
  (855) .period 
 INAPPLICABLE
     Optional object is not implemented
  (856) .number_of_periods 
 INAPPLICABLE
     Optional object is not implemented
  Mngmt Get Average Total Power (|+A|+|-A|) 1-0:15.24.0.255 (@1524)
  (857) .logical_name 
 PASSED
         <Data>
            <OctetString Value="01000F1800FF" />
         </Data>
  (858) .current_average_value 
 PASSED
         <Data>
            <DoubleLongUnsigned Value="00000000" />
         </Data>
  (859) .last_average_value 
 PASSED
         <Data>
            <DoubleLongUnsigned Value="00000000" />
         </Data>
  (860) .scaler_unit 
 PASSED
         <Data>
            <Structure Qty="0002" >
              <Integer Value="00" />
              <Enum Value="1B" />
            </Structure>
         </Data>
  (861) .status 
 PASSED
         <Data>
            <Unsigned Value="00" />
         </Data>
  (862) .capture_time 
 PASSED
         <Data>
            <OctetString Value="07E70719020B2D0FFFFF8880" />
         </Data>
  (863) .start_time_current 
 PASSED
         <Data>
            <OctetString Value="07E70719020B1F0FFFFF8880" />
         </Data>
  (864) .period 
 PASSED
         <Data>
            <DoubleLongUnsigned Value="0000003C" />
         </Data>
  (865) .number_of_periods 
 PASSED
```
 <Data> <LongUnsigned Value="000F" /> </Data> Mngmt Get Instantaneous Power factor (+A/+VA) 1-0:13.7.0.255 (@1537) (866) .logical\_name INAPPLICABLE Optional object is not implemented (867) .value INAPPLICABLE Optional object is not implemented (868) .scaler\_unit INAPPLICABLE Optional object is not implemented Mngmt Get Last Average Power factor (+A/+VA) 1-0:13.5.0.255 (@1543) (869) .logical\_name INAPPLICABLE Optional object is not implemented (870) .value INAPPLICABLE Optional object is not implemented (871) .scaler\_unit INAPPLICABLE Optional object is not implemented (872) .status INAPPLICABLE Optional object is not implemented (873) .capture\_time INAPPLICABLE Optional object is not implemented Mngmt Get Minimum Power factor (+A/+VA) 1-0:13.3.0.255 (@1551) (874) .logical\_name INAPPLICABLE Optional object is not implemented (875) .value INAPPLICABLE Optional object is not implemented (876) .scaler\_unit INAPPLICABLE Optional object is not implemented (877) .status INAPPLICABLE Optional object is not implemented (878) .capture\_time INAPPLICABLE Optional object is not implemented Mngmt Get Measurement Period 3 for Instantaneous values 1-0:0.8.2.255 (@1559) (879) .logical\_name INAPPLICABLE Optional object is not implemented (880) .value

 INAPPLICABLE Optional object is not implemented (881) .scaler\_unit INAPPLICABLE Optional object is not implemented Mngmt Get M-Bus master port setup 1 0-0:24.6.0.255 (@1566) (882) .logical\_name INAPPLICABLE Object is not required according to OM and/or extensions (883) .comm\_speed INAPPLICABLE Object is not required according to OM and/or extensions Mngmt Get M-Bus master port setup 2 0-1:24.6.0.255 (@1570) (884) .logical\_name INAPPLICABLE Optional object is not implemented (885) .comm\_speed INAPPLICABLE Optional object is not implemented Mngmt Get M-Bus client channel 1 0-1:24.1.0.255 (@1574) (886) .logical\_name INAPPLICABLE Object is not required according to OM and/or extensions (887) .mbus\_port\_reference INAPPLICABLE Object is not required according to OM and/or extensions (888) .capture\_definition INAPPLICABLE Object is not required according to OM and/or extensions (889) .capture\_period INAPPLICABLE Object is not required according to OM and/or extensions (890) .primary\_address INAPPLICABLE Object is not required according to OM and/or extensions (891) .identification\_number INAPPLICABLE Object is not required according to OM and/or extensions (892) .manufacturer\_id INAPPLICABLE Object is not required according to OM and/or extensions (893) .version INAPPLICABLE Object is not required according to OM and/or extensions (894) .device\_type INAPPLICABLE Object is not required according to OM and/or extensions (895) .access\_number INAPPLICABLE Object is not required according to OM and/or extensions (896) .status

 INAPPLICABLE Object is not required according to OM and/or extensions (897) .alarm INAPPLICABLE Object is not required according to OM and/or extensions Mngmt Get M-Bus client channel 2 0-2:24.1.0.255 (@1596) (898) .logical\_name INAPPLICABLE Object is not required according to OM and/or extensions (899) .mbus\_port\_reference INAPPLICABLE Object is not required according to OM and/or extensions (900) .capture\_definition INAPPLICABLE Object is not required according to OM and/or extensions (901) .capture\_period INAPPLICABLE Object is not required according to OM and/or extensions (902) .primary\_address INAPPLICABLE Object is not required according to OM and/or extensions (903) .identification\_number INAPPLICABLE Object is not required according to OM and/or extensions (904) .manufacturer\_id INAPPLICABLE Object is not required according to OM and/or extensions (905) .version INAPPLICABLE Object is not required according to OM and/or extensions (906) .device\_type INAPPLICABLE Object is not required according to OM and/or extensions (907) .access\_number INAPPLICABLE Object is not required according to OM and/or extensions (908) .status INAPPLICABLE Object is not required according to OM and/or extensions (909) .alarm INAPPLICABLE Object is not required according to OM and/or extensions Mngmt Get M-Bus client channel 3 0-3:24.1.0.255 (@1618) (910) .logical\_name INAPPLICABLE Object is not required according to OM and/or extensions (911) .mbus port reference INAPPLICABLE Object is not required according to OM and/or extensions (912) .capture\_definition INAPPLICABLE Object is not required according to OM and/or extensions

 (913) .capture\_period INAPPLICABLE Object is not required according to OM and/or extensions (914) .primary\_address INAPPLICABLE Object is not required according to OM and/or extensions (915) .identification\_number INAPPLICABLE Object is not required according to OM and/or extensions (916) .manufacturer\_id TNAPPI TCARLE Object is not required according to OM and/or extensions (917) .version INAPPLICABLE Object is not required according to OM and/or extensions (918) .device\_type INAPPLICABLE Object is not required according to OM and/or extensions (919) .access\_number INAPPLICABLE Object is not required according to OM and/or extensions (920) .status INAPPLICABLE Object is not required according to OM and/or extensions (921) .alarm INAPPLICABLE Object is not required according to OM and/or extensions Mngmt Get M-Bus client channel 4 0-4:24.1.0.255 (@1640) (922) .logical\_name INAPPLICABLE Object is not required according to OM and/or extensions (923) .mbus\_port\_reference INAPPLICABLE Object is not required according to OM and/or extensions (924) .capture\_definition INAPPLICABLE Object is not required according to OM and/or extensions (925) .capture\_period INAPPLICABLE Object is not required according to OM and/or extensions (926) .primary\_address INAPPLICABLE Object is not required according to OM and/or extensions (927) .identification\_number INAPPLICABLE Object is not required according to OM and/or extensions (928) .manufacturer\_id INAPPLICABLE Object is not required according to OM and/or extensions (929) .version INAPPLICABLE Object is not required according to OM and/or extensions (930) .device\_type

 INAPPLICABLE Object is not required according to OM and/or extensions (931) .access\_number INAPPLICABLE Object is not required according to OM and/or extensions (932) .status INAPPLICABLE Object is not required according to OM and/or extensions (933) .alarm INAPPLICABLE Object is not required according to OM and/or extensions Mngmt Get M-Bus Value channel 1, instance 1 0-1:24.2.1.255 (@1662) (934) .logical\_name INAPPLICABLE Object is not required according to OM and/or extensions (935) .value INAPPLICABLE Object is not required according to OM and/or extensions (936) .scaler\_unit INAPPLICABLE Object is not required according to OM and/or extensions (937) .status INAPPLICABLE Object is not required according to OM and/or extensions (938) .capture\_time INAPPLICABLE Object is not required according to OM and/or extensions Mngmt Get M-Bus Value channel 1, instance 2 0-1:24.2.2.255 (@1670) (939) .logical\_name INAPPLICABLE Object is not required according to OM and/or extensions (940) .value INAPPLICABLE Object is not required according to OM and/or extensions (941) .scaler\_unit INAPPLICABLE Object is not required according to OM and/or extensions (942) .status INAPPLICABLE Object is not required according to OM and/or extensions (943) .capture\_time INAPPLICABLE Object is not required according to OM and/or extensions Mngmt Get M-Bus Value channel 1, instance 3 0-1:24.2.3.255 (@1678) (944) .logical\_name INAPPLICABLE Object is not required according to OM and/or extensions (945) .value INAPPLICABLE Object is not required according to OM and/or extensions (946) .scaler\_unit

 INAPPLICABLE Object is not required according to OM and/or extensions (947) .status INAPPLICABLE Object is not required according to OM and/or extensions (948) .capture\_time INAPPLICABLE Object is not required according to OM and/or extensions Mngmt Get M-Bus Value channel 1, instance 4 0-1:24.2.4.255 (@1686) (949) .logical\_name INAPPLICABLE Object is not required according to OM and/or extensions (950) .value INAPPLICABLE Object is not required according to OM and/or extensions (951) .scaler\_unit INAPPLICABLE Object is not required according to OM and/or extensions (952) .status INAPPLICABLE Object is not required according to OM and/or extensions (953) .capture\_time INAPPLICABLE Object is not required according to OM and/or extensions Mngmt Get M-Bus Value channel 2, instance 1 0-2:24.2.1.255 (@1694) (954) .logical\_name INAPPLICABLE Object is not required according to OM and/or extensions (955) .value INAPPLICABLE Object is not required according to OM and/or extensions (956) .scaler\_unit INAPPLICABLE Object is not required according to OM and/or extensions (957) .status INAPPLICABLE Object is not required according to OM and/or extensions (958) .capture\_time INAPPLICABLE Object is not required according to OM and/or extensions Mngmt Get M-Bus Value channel 2, instance 2 0-2:24.2.2.255 (@1702) (959) .logical\_name INAPPLICABLE Object is not required according to OM and/or extensions (960) .value INAPPLICABLE Object is not required according to OM and/or extensions (961) .scaler\_unit INAPPLICABLE Object is not required according to OM and/or extensions (962) .status

 INAPPLICABLE Object is not required according to OM and/or extensions (963) .capture\_time INAPPLICABLE Object is not required according to OM and/or extensions Mngmt Get M-Bus Value channel 2, instance 3 0-2:24.2.3.255 (@1710) (964) .logical\_name INAPPLICABLE Object is not required according to OM and/or extensions (965) .value INAPPLICABLE Object is not required according to OM and/or extensions (966) .scaler\_unit INAPPLICABLE Object is not required according to OM and/or extensions (967) .status INAPPLICABLE Object is not required according to OM and/or extensions (968) .capture\_time INAPPLICABLE Object is not required according to OM and/or extensions Mngmt Get M-Bus Value channel 2, instance 4 0-2:24.2.4.255 (@1718) (969) .logical\_name INAPPLICABLE Object is not required according to OM and/or extensions (970) .value INAPPLICABLE Object is not required according to OM and/or extensions (971) .scaler\_unit INAPPLICABLE Object is not required according to OM and/or extensions (972) .status INAPPLICABLE Object is not required according to OM and/or extensions (973) .capture\_time INAPPLICABLE Object is not required according to OM and/or extensions Mngmt Get M-Bus Value channel 3, instance 1 0-3:24.2.1.255 (@1726) (974) .logical\_name INAPPLICABLE Object is not required according to OM and/or extensions (975) .value INAPPLICABLE Object is not required according to OM and/or extensions (976) .scaler\_unit INAPPLICABLE Object is not required according to OM and/or extensions (977) .status INAPPLICABLE Object is not required according to OM and/or extensions (978) .capture\_time

 INAPPLICABLE Object is not required according to OM and/or extensions Mngmt Get M-Bus Value channel 3, instance 2 0-3:24.2.2.255 (@1734) (979) .logical\_name INAPPLICABLE Object is not required according to OM and/or extensions (980) .value INAPPLICABLE Object is not required according to OM and/or extensions (981) .scaler\_unit INAPPLICABLE Object is not required according to OM and/or extensions (982) .status INAPPLICABLE Object is not required according to OM and/or extensions (983) .capture\_time INAPPLICABLE Object is not required according to OM and/or extensions Mngmt Get M-Bus Value channel 3, instance 3 0-3:24.2.3.255 (@1742) (984) .logical\_name INAPPLICABLE Object is not required according to OM and/or extensions (985) .value INAPPLICABLE Object is not required according to OM and/or extensions (986) .scaler\_unit INAPPLICABLE Object is not required according to OM and/or extensions (987) .status INAPPLICABLE Object is not required according to OM and/or extensions (988) .capture\_time INAPPLICABLE Object is not required according to OM and/or extensions Mngmt Get M-Bus Value channel 3, instance 4 0-3:24.2.4.255 (@1750) (989) .logical\_name INAPPLICABLE Object is not required according to OM and/or extensions (990) .value INAPPLICABLE Object is not required according to OM and/or extensions (991) .scaler\_unit INAPPLICABLE Object is not required according to OM and/or extensions (992) .status INAPPLICABLE Object is not required according to OM and/or extensions (993) .capture\_time INAPPLICABLE Object is not required according to OM and/or extensions

 Mngmt Get M-Bus Value channel 4, instance 1 0-4:24.2.1.255 (@1758) (994) .logical\_name INAPPLICABLE Object is not required according to OM and/or extensions (995) .value INAPPLICABLE Object is not required according to OM and/or extensions (996) .scaler\_unit INAPPLICABLE Object is not required according to OM and/or extensions (997) .status INAPPLICABLE Object is not required according to OM and/or extensions (998) .capture\_time INAPPLICABLE Object is not required according to OM and/or extensions Mngmt Get M-Bus Value channel 4, instance 2 0-4:24.2.2.255 (@1766) (999) .logical\_name INAPPLICABLE Object is not required according to OM and/or extensions (1000) .value INAPPLICABLE Object is not required according to OM and/or extensions (1001) .scaler\_unit INAPPLICABLE Object is not required according to OM and/or extensions (1002) .status INAPPLICABLE Object is not required according to OM and/or extensions (1003) .capture\_time INAPPLICABLE Object is not required according to OM and/or extensions Mngmt Get M-Bus Value channel 4, instance 3 0-4:24.2.3.255 (@1774) (1004) .logical\_name INAPPLICABLE Object is not required according to OM and/or extensions (1005) .value INAPPLICABLE Object is not required according to OM and/or extensions (1006) .scaler\_unit INAPPLICABLE Object is not required according to OM and/or extensions (1007) .status INAPPLICABLE Object is not required according to OM and/or extensions (1008) .capture\_time INAPPLICABLE Object is not required according to OM and/or extensions Mngmt Get M-Bus Value channel 4, instance 4 0-4:24.2.4.255 (@1782) (1009) .logical\_name INAPPLICABLE

 Object is not required according to OM and/or extensions (1010) .value INAPPLICABLE Object is not required according to OM and/or extensions (1011) .scaler\_unit INAPPLICABLE Object is not required according to OM and/or extensions (1012) .status INAPPLICABLE Object is not required according to OM and/or extensions (1013) .capture\_time INAPPLICABLE Object is not required according to OM and/or extensions Mngmt Get M-Bus Device ID 1 channel 1 0-1:96.1.0.255 (@1790) (1014) .logical\_name INAPPLICABLE Object is not required according to OM and/or extensions (1015) .value INAPPLICABLE Object is not required according to OM and/or extensions Mngmt Get M-Bus Device ID 1 channel 2 0-2:96.1.0.255 (@1794) (1016) .logical\_name INAPPLICABLE Object is not required according to OM and/or extensions (1017) .value INAPPLICABLE Object is not required according to OM and/or extensions Mngmt Get M-Bus Device ID 1 channel 3 0-3:96.1.0.255 (@1798) (1018) .logical\_name INAPPLICABLE Object is not required according to OM and/or extensions (1019) .value INAPPLICABLE Object is not required according to OM and/or extensions Mngmt Get M-Bus Device ID 1 channel 4 0-4:96.1.0.255 (@1802) (1020) .logical\_name INAPPLICABLE Object is not required according to OM and/or extensions (1021) .value INAPPLICABLE Object is not required according to OM and/or extensions Mngmt Get M-Bus Device ID 2 channel 1 0-1:96.1.1.255 (@1806) (1022) .logical\_name INAPPLICABLE Object is not required according to OM and/or extensions (1023) .value INAPPLICABLE Object is not required according to OM and/or extensions

 Mngmt Get M-Bus Device ID 2 channel 2 0-2:96.1.1.255 (@1810) (1024) .logical\_name INAPPLICABLE Object is not required according to OM and/or extensions (1025) .value INAPPLICABLE Object is not required according to OM and/or extensions Mngmt Get M-Bus Device ID 2 channel 3 0-3:96.1.1.255 (@1814) (1026) .logical\_name INAPPLICABLE Object is not required according to OM and/or extensions (1027) .value INAPPLICABLE Object is not required according to OM and/or extensions Mngmt Get M-Bus Device ID 2 channel 4 0-4:96.1.1.255 (@1818) (1028) .logical\_name INAPPLICABLE Object is not required according to OM and/or extensions (1029) .value INAPPLICABLE Object is not required according to OM and/or extensions Mngmt Get Profile status for M-Bus Master Load profile 1 0-1:96.10.3.255 (@1822) (1030) .logical\_name INAPPLICABLE Object is not required according to OM and/or extensions (1031) .status INAPPLICABLE Object is not required according to OM and/or extensions Mngmt Get Profile status for M-Bus Master Load profile 2 0-2:96.10.3.255 (@1826) (1032) .logical\_name INAPPLICABLE Object is not required according to OM and/or extensions (1033) .status INAPPLICABLE Object is not required according to OM and/or extensions Mngmt Get Profile status for M-Bus Master Load profile 3 0-3:96.10.3.255 (@1830) (1034) .logical\_name INAPPLICABLE Object is not required according to OM and/or extensions (1035) .status INAPPLICABLE Object is not required according to OM and/or extensions Mngmt Get Profile status for M-Bus Master Load profile 4 0-4:96.10.3.255 (@1834) (1036) .logical\_name

 INAPPLICABLE Object is not required according to OM and/or extensions (1037) .status INAPPLICABLE Object is not required according to OM and/or extensions Mngmt Get M-Bus Master Load profile for channel 1 0-1:24.3.0.255 (@1838) (1038) .logical\_name INAPPLICABLE Object is not required according to OM and/or extensions (1039) .capture\_objects INAPPLICABLE Object is not required according to OM and/or extensions (1040) .capture\_period INAPPLICABLE Object is not required according to OM and/or extensions (1041) .sort\_method INAPPLICABLE Object is not required according to OM and/or extensions (1042) .sort\_object INAPPLICABLE Object is not required according to OM and/or extensions (1043) .entries in use INAPPLICABLE Object is not required according to OM and/or extensions (1044) .profile\_entries INAPPLICABLE Object is not required according to OM and/or extensions Mngmt Get M-Bus Master Load profile for channel 2 0-2:24.3.0.255 (@1849) (1045) .logical\_name INAPPLICABLE Object is not required according to OM and/or extensions (1046) .capture\_objects INAPPLICABLE Object is not required according to OM and/or extensions (1047) .capture\_period INAPPLICABLE Object is not required according to OM and/or extensions (1048) .sort\_method INAPPLICABLE Object is not required according to OM and/or extensions (1049) .sort\_object INAPPLICABLE Object is not required according to OM and/or extensions (1050) .entries\_in\_use INAPPLICABLE Object is not required according to OM and/or extensions (1051) .profile\_entries INAPPLICABLE Object is not required according to OM and/or extensions Mngmt Get M-Bus Master Load profile for channel 3 0-3:24.3.0.255 (@1860) (1052) .logical\_name

 INAPPLICABLE Object is not required according to OM and/or extensions (1053) .capture\_objects INAPPLICABLE Object is not required according to OM and/or extensions (1054) .capture\_period INAPPLICABLE Object is not required according to OM and/or extensions (1055) .sort\_method INAPPLICABLE Object is not required according to OM and/or extensions (1056) .sort\_object INAPPLICABLE Object is not required according to OM and/or extensions (1057) .entries\_in\_use INAPPLICABLE Object is not required according to OM and/or extensions (1058) .profile\_entries INAPPLICABLE Object is not required according to OM and/or extensions Mngmt Get M-Bus Master Load profile for channel 4 0-4:24.3.0.255 (@1871) (1059) .logical\_name INAPPLICABLE Object is not required according to OM and/or extensions (1060) .capture\_objects INAPPLICABLE Object is not required according to OM and/or extensions (1061) .capture\_period INAPPLICABLE Object is not required according to OM and/or extensions (1062) .sort\_method INAPPLICABLE Object is not required according to OM and/or extensions (1063) .sort\_object INAPPLICABLE Object is not required according to OM and/or extensions (1064) .entries\_in\_use INAPPLICABLE Object is not required according to OM and/or extensions (1065) .profile\_entries INAPPLICABLE Object is not required according to OM and/or extensions Mngmt Get M-Bus Master Disconnect control object 1 0-1:24.4.0.255 (@1882) (1066) .logical\_name INAPPLICABLE Object is not required according to OM and/or extensions (1067) .output\_state INAPPLICABLE Object is not required according to OM and/or extensions (1068) .control\_state INAPPLICABLE Object is not required according to OM and/or extensions

 (1069) .control\_mode INAPPLICABLE Object is not required according to OM and/or extensions Mngmt Get M-Bus Master Disconnect control object 2 0-2:24.4.0.255 (@1890) (1070) .logical\_name INAPPLICABLE Object is not required according to OM and/or extensions (1071) .output\_state INAPPLICABLE Object is not required according to OM and/or extensions (1072) .control\_state INAPPLICABLE Object is not required according to OM and/or extensions (1073) .control\_mode INAPPLICABLE Object is not required according to OM and/or extensions Mngmt Get M-Bus Master Disconnect control object 3 0-3:24.4.0.255 (@1898) (1074) .logical\_name INAPPLICABLE Object is not required according to OM and/or extensions (1075) .output\_state INAPPLICABLE Object is not required according to OM and/or extensions (1076) .control\_state INAPPLICABLE Object is not required according to OM and/or extensions (1077) .control\_mode INAPPLICABLE Object is not required according to OM and/or extensions Mngmt Get M-Bus Master Disconnect control object 4 0-4:24.4.0.255 (@1906) (1078) .logical\_name INAPPLICABLE Object is not required according to OM and/or extensions (1079) .output\_state INAPPLICABLE Object is not required according to OM and/or extensions (1080) .control\_state INAPPLICABLE Object is not required according to OM and/or extensions (1081) .control\_mode INAPPLICABLE Object is not required according to OM and/or extensions Mngmt Get M-Bus Disconnect control scheduler 0-1:15.0.1.255 (@1914) (1082) .logical\_name INAPPLICABLE Object is not required according to OM and/or extensions (1083) .executed\_script INAPPLICABLE Object is not required according to OM and/or extensions (1084) .type

 INAPPLICABLE Object is not required according to OM and/or extensions (1085) .execution\_time INAPPLICABLE Object is not required according to OM and/or extensions Mngmt Get M-Bus Disconnector script table 0-1:10.0.106.255 (@1920) (1086) .logical\_name INAPPLICABLE Object is not required according to OM and/or extensions (1087) .scripts INAPPLICABLE Object is not required according to OM and/or extensions Mngmt Get Event Objects - M-Bus Master Control logs 1 0-1:96.11.4.255 (@1925) (1088) .logical\_name INAPPLICABLE Object is not required according to OM and/or extensions (1089) .value INAPPLICABLE Object is not required according to OM and/or extensions Mngmt Get Event Objects - M-Bus Master Control logs 2 0-2:96.11.4.255 (@1929) (1090) .logical\_name INAPPLICABLE Object is not required according to OM and/or extensions (1091) .value INAPPLICABLE Object is not required according to OM and/or extensions Mngmt Get Event Objects - M-Bus Master Control logs 3 0-3:96.11.4.255 (@1933) (1092) .logical\_name INAPPLICABLE Object is not required according to OM and/or extensions (1093) .value INAPPLICABLE Object is not required according to OM and/or extensions Mngmt Get Event Objects - M-Bus Master Control logs 4 0-4:96.11.4.255 (@1937) (1094) .logical\_name INAPPLICABLE Object is not required according to OM and/or extensions (1095) .value INAPPLICABLE Object is not required according to OM and/or extensions Mngmt Get M-Bus Master Control log object 1 0-1:24.5.0.255 (@1941) (1096) .logical\_name INAPPLICABLE Object is not required according to OM and/or extensions (1097) .capture\_objects INAPPLICABLE Object is not required according to OM and/or extensions (1098) .capture\_period

 INAPPLICABLE Object is not required according to OM and/or extensions (1099) .sort\_method INAPPLICABLE Object is not required according to OM and/or extensions (1100) .sort\_object INAPPLICABLE Object is not required according to OM and/or extensions (1101) .entries in use INAPPLICABLE Object is not required according to OM and/or extensions (1102) .profile\_entries INAPPLICABLE Object is not required according to OM and/or extensions Mngmt Get M-Bus Master Control log object 2 0-2:24.5.0.255 (@1952) (1103) .logical\_name INAPPLICABLE Object is not required according to OM and/or extensions (1104) .capture\_objects INAPPLICABLE Object is not required according to OM and/or extensions (1105) .capture\_period INAPPLICABLE Object is not required according to OM and/or extensions (1106) .sort\_method INAPPLICABLE Object is not required according to OM and/or extensions (1107) .sort\_object INAPPLICABLE Object is not required according to OM and/or extensions (1108) .entries in use INAPPLICABLE Object is not required according to OM and/or extensions (1109) .profile\_entries INAPPLICABLE Object is not required according to OM and/or extensions Mngmt Get M-Bus Master Control log object 3 0-3:24.5.0.255 (@1963) (1110) .logical\_name INAPPLICABLE Object is not required according to OM and/or extensions (1111) .capture\_objects INAPPLICABLE Object is not required according to OM and/or extensions (1112) .capture\_period INAPPLICABLE Object is not required according to OM and/or extensions (1113) .sort\_method INAPPLICABLE Object is not required according to OM and/or extensions (1114) .sort\_object INAPPLICABLE Object is not required according to OM and/or extensions

 (1115) .entries\_in\_use INAPPLICABLE Object is not required according to OM and/or extensions (1116) .profile\_entries INAPPLICABLE Object is not required according to OM and/or extensions Mngmt Get M-Bus Master Control log object 4 0-4:24.5.0.255 (@1974) (1117) .logical\_name INAPPLICABLE Object is not required according to OM and/or extensions (1118) .capture\_objects INAPPLICABLE Object is not required according to OM and/or extensions (1119) .capture\_period **TNAPPI TCABLE**  Object is not required according to OM and/or extensions (1120) .sort\_method INAPPLICABLE Object is not required according to OM and/or extensions (1121) .sort\_object INAPPLICABLE Object is not required according to OM and/or extensions (1122) .entries\_in\_use INAPPLICABLE Object is not required according to OM and/or extensions (1123) .profile\_entries INAPPLICABLE Object is not required according to OM and/or extensions Mngmt Get Event Object - M-Bus Event Log 0-0:96.11.3.255 (@1985) (1124) .logical\_name INAPPLICABLE Object is not required according to OM and/or extensions (1125) .value INAPPLICABLE Object is not required according to OM and/or extensions Mngmt Get M-Bus Event Log 0-0:99.98.3.255 (@1989) (1126) .logical\_name INAPPLICABLE Object is not required according to OM and/or extensions (1127) .capture\_objects INAPPLICABLE Object is not required according to OM and/or extensions (1128) .capture\_period INAPPLICABLE Object is not required according to OM and/or extensions (1129) .sort\_method INAPPLICABLE Object is not required according to OM and/or extensions (1130) .sort\_object INAPPLICABLE Object is not required according to OM and/or extensions

 (1131) .entries\_in\_use INAPPLICABLE Object is not required according to OM and/or extensions (1132) .profile\_entries INAPPLICABLE Object is not required according to OM and/or extensions Mngmt Get IEC local port setup - IEC Optical port 0-0:20.0.0.255 (@2001) (1133) .logical\_name INAPPLICABLE Optional object is not implemented (1134) .default\_mode INAPPLICABLE Optional object is not implemented (1135) .default\_baud INAPPLICABLE Optional object is not implemented  $(1136)$  .prop baud INAPPLICABLE Optional object is not implemented (1137) .response\_time INAPPLICABLE Optional object is not implemented (1138) .device\_addr INAPPLICABLE Optional object is not implemented Mngmt Get IEC HDLC setup - HDLC Optical port 0-0:22.0.0.255 (@2012) (1139) .logical\_name PASSED <Data> <OctetString Value="0000160000FF" /> </Data> (1140) .comm\_speed PASSED <Data> <Enum Value="05" /> </Data> (1141) .window\_size\_transmit PASSED <Data> <Unsigned Value="01" /> </Data> (1142) .window\_size\_receive PASSED <Data> <Unsigned Value="01" /> </Data> (1143) .max\_info\_field\_lenght\_transmit PASSED <Data> <LongUnsigned Value="0222" /> </Data> (1144) .max\_info\_field\_lenght receive

 PASSED <Data> <LongUnsigned Value="0242" /> </Data> (1145) .inter\_octet\_time\_out PASSED <Data> <LongUnsigned Value="03E8" /> </Data> (1146) .inactivity\_time\_out PASSED <Data> <LongUnsigned Value="0078" /> </Data> (1147) .device\_address PASSED <Data> <LongUnsigned Value="0011" /> </Data> Mngmt Get TCP-UDP setup 0-0:25.0.0.255 (@2024) (1148) .logical\_name PASSED <Data> <OctetString Value="0000190000FF" /> </Data> (1149) .TCP-UDP\_port PASSED <Data> <LongUnsigned Value="0FDB" /> </Data> (1150) .IP reference PASSED <Data> <OctetString Value="0000190100FF" /> </Data> (1151) .MSS PASSED <Data> <LongUnsigned Value="0500" /> </Data> (1152) .nb\_of\_sim\_conn PASSED <Data> <Unsigned Value="01" /> </Data> (1153) .inactivity\_time\_out PASSED <Data> <LongUnsigned Value="00B4" /> </Data> Mngmt Get IPv4 setup 0-0:25.1.0.255 (@2032) (1154) .logical\_name

 PASSED <Data> <OctetString Value="0000190100FF" /> </Data> (1155) .DL\_reference PASSED <Data> <OctetString Value="0000190300FF" /> </Data> (1156) .IP\_address PASSED <Data> <DoubleLongUnsigned Value="BCCF2261" /> </Data> (1157) .multicast\_IP\_address PASSED <Data> <Array Qty="0000" > </Array> </Data> (1158) .IP\_options PASSED <Data> <Array Qty="0000" > </Array> </Data> (1159) .subnet\_mask PASSED <Data> <DoubleLongUnsigned Value="00000000" /> </Data> (1160) .gateway\_IP\_address PASSED <Data> <DoubleLongUnsigned Value="00000000" /> </Data> (1161) .use\_DHCP\_flag PASSED <Data> <Boolean Value="00" /> </Data> (1162) .primary\_DNS\_address PASSED <Data> <DoubleLongUnsigned Value="00000000" /> </Data> (1163) .secondary\_DNS\_address PASSED <Data> <DoubleLongUnsigned Value="00000000" /> </Data> Mngmt Get IPv6 setup 0-0:25.7.0.255 (@2047) (1164) .logical\_name

 INAPPLICABLE Object is not required according to OM and/or extensions (1165) .DL\_reference INAPPLICABLE Object is not required according to OM and/or extensions (1166) .address\_config\_mode INAPPLICABLE Object is not required according to OM and/or extensions (1167) .unicast\_IPv6\_addresses INAPPLICABLE Object is not required according to OM and/or extensions (1168) .multicast\_IPv6\_addresses INAPPLICABLE Object is not required according to OM and/or extensions (1169) .gateway\_IPv6\_address INAPPLICABLE Object is not required according to OM and/or extensions (1170) .primary\_DNS\_address INAPPLICABLE Object is not required according to OM and/or extensions (1171) .secondary\_DNS\_address INAPPLICABLE Object is not required according to OM and/or extensions (1172) .traffic\_class INAPPLICABLE Object is not required according to OM and/or extensions (1173) .neighbor discovery setup INAPPLICABLE Object is not required according to OM and/or extensions Mngmt Get PPP setup 0-0:25.3.0.255 (@2061) (1174) .logical\_name PASSED <Data> <OctetString Value="0000190300FF" /> </Data> (1175) .PHY\_refernce PASSED <Data> <OctetString Value="0000190400FF" /> </Data> (1176) .LCP\_options PASSED <Data> <Array Qty="0001" > <Structure Qty="0003" > <Unsigned Value="03" /> <Unsigned Value="04" /> <LongUnsigned Value="C023" /> </Structure> </Array> </Data> (1177) .IPCP\_options PASSED

```
 <Data>
            <Array Qty="0001" >
              <Structure Qty="0003" >
                <Unsigned Value="02" />
                <Unsigned Value="04" />
                <LongUnsigned Value="0000" />
              </Structure>
            </Array>
         </Data>
  (1178) .PPP_authentication 
 PASSED
         <Data>
            <Structure Qty="0002" >
              <OctetString Value="\Kema1" />
              <OctetString Value="\gAM4mVvD" />
            </Structure>
          </Data>
  Mngmt Get Push setup - Interval_1 0-1:25.9.0.255 (@2069)
  (1179) .logical_name 
 PASSED
         <Data>
            <OctetString Value="0001190900FF" />
         </Data>
  (1180) .push_object_list 
 PASSED
         <Data>
            <Array Qty="0000" >
            </Array>
         </Data>
  (1181) .send_destination_and_method 
 PASSED
         <Data>
            <Structure Qty="0003" >
              <Enum Value="00" />
              <OctetString Value="\10.0.30.17:4000" />
              <Enum Value="00" />
            </Structure>
         </Data>
  (1182) .communication_window 
 PASSED
         <Data>
            <Array Qty="0000" >
            </Array>
          </Data>
  (1183) .randomisation_start_interval 
 PASSED
         <Data>
            <LongUnsigned Value="0000" />
         </Data>
  (1184) .number_of_retries 
 PASSED
         <Data>
            <Unsigned Value="05" />
```
 </Data> (1185) .repetition\_delay PASSED <Data> <LongUnsigned Value="0078" /> </Data> Mngmt Get Push setup - Interval\_2 0-2:25.9.0.255 (@2079) (1186) .logical\_name **PASSED**  <Data> <OctetString Value="0002190900FF" /> </Data> (1187) .push\_object\_list PASSED <Data> <Array Qty="0000" > </Array> </Data> (1188) .send\_destination\_and\_method PASSED <Data> <Structure Qty="0003" > <Enum Value="00" /> <OctetString Value="\10.0.30.17:4000" /> <Enum Value="00" /> </Structure> </Data> (1189) .communication\_window PASSED <Data> <Array Qty="0000" > </Array> </Data> (1190) .randomisation\_start\_interval PASSED <Data> <LongUnsigned Value="0000" /> </Data> (1191) .number\_of\_retries PASSED <Data> <Unsigned Value="05" /> </Data> (1192) .repetition\_delay PASSED <Data> <LongUnsigned Value="0078" /> </Data> Mngmt Get Push setup - Interval\_3 0-3:25.9.0.255 (@2089) (1193) .logical\_name PASSED <Data>
```
 <OctetString Value="0003190900FF" />
          </Data>
  (1194) .push_object_list 
 PASSED
          <Data>
            <Array Qty="0000" >
            </Array>
          </Data>
 (1195) .send destination and method
 PASSED
          <Data>
            <Structure Qty="0003" >
              <Enum Value="00" />
              <OctetString Value="\10.0.30.17:4000" />
              <Enum Value="00" />
            </Structure>
          </Data>
  (1196) .communication_window 
 PASSED
          <Data>
            <Array Qty="0000" >
            </Array>
          </Data>
  (1197) .randomisation_start_interval 
 PASSED
          <Data>
            <LongUnsigned Value="0000" />
          </Data>
  (1198) .number_of_retries 
 PASSED
          <Data>
            <Unsigned Value="05" />
          </Data>
  (1199) .repetition_delay 
 PASSED
          <Data>
            <LongUnsigned Value="0078" />
          </Data>
  Mngmt Get Push setup - On Alarm 0-4:25.9.0.255 (@2099)
  (1200) .logical_name 
 PASSED
          <Data>
            <OctetString Value="0004190900FF" />
          </Data>
  (1201) .push_object_list 
 PASSED
          <Data>
            <Array Qty="0000" >
            </Array>
          </Data>
  (1202) .send_destination_and_method 
 PASSED
          <Data>
```

```
 <Structure Qty="0003" >
              <Enum Value="00" />
              <OctetString Value="\10.0.30.17:4000" />
              <Enum Value="00" />
            </Structure>
         </Data>
  (1203) .communication_window 
 PASSED
         <Data>
            <Array Qty="0000" >
            </Array>
          </Data>
  (1204) .randomisation_start_interval 
 PASSED
         <Data>
            <LongUnsigned Value="0000" />
         </Data>
  (1205) .number_of_retries 
 PASSED
         <Data>
            <Unsigned Value="05" />
         </Data>
  (1206) .repetition_delay 
 PASSED
         <Data>
            <LongUnsigned Value="0078" />
         </Data>
  Mngmt Get Push setup - On Connectivity 0-0:25.9.0.255 (@2109)
  (1207) .logical_name 
 PASSED
         <Data>
            <OctetString Value="0000190900FF" />
         </Data>
  (1208) .push_object_list 
 PASSED
         <Data>
            <Array Qty="0000" >
            </Array>
          </Data>
  (1209) .send_destination_and_method 
 PASSED
         <Data>
            <Structure Qty="0003" >
              <Enum Value="00" />
              <OctetString Value="\10.0.30.17:4000" />
              <Enum Value="00" />
            </Structure>
         </Data>
  (1210) .communication_window 
 PASSED
         <Data>
            <Array Qty="0000" >
            </Array>
```
 </Data> (1211) .randomisation\_start\_interval PASSED <Data> <LongUnsigned Value="0000" /> </Data> (1212) .number\_of\_retries PASSED <Data> <Unsigned Value="05" /> </Data> (1213) .repetition\_delay PASSED <Data> <LongUnsigned Value="0078" /> </Data> Mngmt Get Push setup - On Installation 0-7:25.9.0.255 (@2119) (1214) .logical\_name PASSED <Data> <OctetString Value="0007190900FF" /> </Data> (1215) .push\_object\_list PASSED <Data> <Array Qty="0000" > </Array> </Data> (1216) .send\_destination\_and\_method PASSED <Data> <Structure Qty="0003" > <Enum Value="00" /> <OctetString Value="\10.0.30.17:4000" /> <Enum Value="00" /> </Structure> </Data> (1217) .communication\_window PASSED <Data> <Array Qty="0000" > </Array> </Data> (1218) .randomisation\_start\_interval PASSED <Data> <LongUnsigned Value="0000" /> </Data> (1219) .number\_of\_retries PASSED <Data> <Unsigned Value="05" /> </Data>

```
 (1220) .repetition_delay 
 PASSED
         <Data>
           <LongUnsigned Value="0078" />
         </Data>
  Mngmt Get Push setup - On Power down 0-5:25.9.0.255 (@2129)
  (1221) .logical_name 
 INAPPLICABLE
     Optional object is not implemented
  (1222) .push_object_list 
 INAPPLICABLE
     Optional object is not implemented
  (1223) .send_destination_and_method 
 INAPPLICABLE
     Optional object is not implemented
  (1224) .communication_window 
 INAPPLICABLE
     Optional object is not implemented
  (1225) .randomisation_start_interval 
 INAPPLICABLE
     Optional object is not implemented
  (1226) .number_of_retries 
 INAPPLICABLE
     Optional object is not implemented
  (1227) .repetition_delay 
 INAPPLICABLE
     Optional object is not implemented
  Mngmt Get Push script table 0-0:10.0.108.255 (@2139)
  (1228) .logical_name 
 PASSED
         <Data>
           <OctetString Value="00000A006CFF" />
         </Data>
  (1229) .scripts 
 PASSED
         <Data>
            <Array Qty="0007" >
              <Structure Qty="0002" >
                <LongUnsigned Value="0001" />
                <Array Qty="0001" >
                  <Structure Qty="0005" >
                    <Enum Value="02" />
                    <LongUnsigned Value="0028" />
                    <OctetString Value="0001190900FF" />
                    <Integer Value="01" />
                    <Integer Value="00" />
                  </Structure>
                </Array>
              </Structure>
              <Structure Qty="0002" >
                <LongUnsigned Value="0002" />
                <Array Qty="0001" >
```

```
 <Structure Qty="0005" >
       <Enum Value="02" />
       <LongUnsigned Value="0028" />
       <OctetString Value="0002190900FF" />
       <Integer Value="01" />
       <Integer Value="00" />
     </Structure>
   </Array>
 </Structure>
 <Structure Qty="0002" >
   <LongUnsigned Value="0003" />
   <Array Qty="0001" >
     <Structure Qty="0005" >
       <Enum Value="02" />
       <LongUnsigned Value="0028" />
       <OctetString Value="0003190900FF" />
       <Integer Value="01" />
       <Integer Value="00" />
     </Structure>
   </Array>
 </Structure>
 <Structure Qty="0002" >
   <LongUnsigned Value="0004" />
   <Array Qty="0001" >
     <Structure Qty="0005" >
       <Enum Value="02" />
       <LongUnsigned Value="0028" />
       <OctetString Value="0004190900FF" />
       <Integer Value="01" />
       <Integer Value="00" />
     </Structure>
   </Array>
 </Structure>
 <Structure Qty="0002" >
   <LongUnsigned Value="0005" />
   <Array Qty="0001" >
     <Structure Qty="0005" >
       <Enum Value="02" />
       <LongUnsigned Value="0028" />
       <OctetString Value="0000190900FF" />
       <Integer Value="01" />
       <Integer Value="00" />
     </Structure>
   </Array>
 </Structure>
 <Structure Qty="0002" >
   <LongUnsigned Value="0006" />
   <Array Qty="0001" >
     <Structure Qty="0005" >
       <Enum Value="02" />
       <LongUnsigned Value="0028" />
       <OctetString Value="0007190900FF" />
       <Integer Value="01" />
       <Integer Value="00" />
```

```
 </Structure>
                </Array>
              </Structure>
              <Structure Qty="0002" >
                <LongUnsigned Value="0007" />
                <Array Qty="0001" >
                  <Structure Qty="0005" >
                    <Enum Value="02" />
                    <LongUnsigned Value="0028" />
                    <OctetString Value="0005190900FF" />
                    <Integer Value="01" />
                    <Integer Value="00" />
                  </Structure>
                </Array>
              </Structure>
            </Array>
          </Data>
 Mngmt Get Push action scheduler - Interval 1 0-1:15.0.4.255 (@2144)
  (1230) .logical_name 
 PASSED
         <Data>
            <OctetString Value="00010F0004FF" />
         </Data>
  (1231) .executed_script 
 PASSED
         <Data>
            <Structure Qty="0002" >
              <OctetString Value="00000A006CFF" />
              <LongUnsigned Value="0001" />
            </Structure>
         </Data>
  (1232) .type 
 PASSED
         <Data>
            <Enum Value="05" />
         </Data>
  (1233) .execution_time 
 PASSED
         <Data>
            <Array Qty="0000" >
            </Array>
         </Data>
  Mngmt Get Push action scheduler - Interval_2 0-2:15.0.4.255 (@2150)
  (1234) .logical_name 
 PASSED
         <Data>
            <OctetString Value="00020F0004FF" />
         </Data>
  (1235) .executed_script 
 PASSED
         <Data>
            <Structure Qty="0002" >
```

```
 <OctetString Value="00000A006CFF" />
              <LongUnsigned Value="0002" />
            </Structure>
          </Data>
  (1236) .type 
 PASSED
          <Data>
            <Enum Value="05" />
          </Data>
  (1237) .execution_time 
 PASSED
          <Data>
            <Array Qty="0000" >
            </Array>
          </Data>
 Mngmt Get Push action scheduler - Interval_3 0-3:15.0.4.255 (@2156)
  (1238) .logical_name 
 PASSED
          <Data>
            <OctetString Value="00030F0004FF" />
          </Data>
  (1239) .executed_script 
 PASSED
          <Data>
            <Structure Qty="0002" >
              <OctetString Value="00000A006CFF" />
              <LongUnsigned Value="0003" />
            </Structure>
          </Data>
  (1240) .type 
 PASSED
          <Data>
            <Enum Value="05" />
          </Data>
  (1241) .execution_time 
 PASSED
          <Data>
            <Array Qty="0000" >
            </Array>
          </Data>
  Mngmt Get Auto connect 0-0:2.1.0.255 (@2163)
  (1242) .logical_name 
 PASSED
          <Data>
            <OctetString Value="0000020100FF" />
          </Data>
  (1243) .mode 
 PASSED
          <Data>
            <Enum Value="65" />
          </Data>
  (1244) .repetitions
```
 PASSED <Data> <Unsigned Value="00" /> </Data> (1245) .repetition\_delay PASSED <Data> <LongUnsigned Value="0000" /> </Data> (1246) .calling\_window PASSED <Data> <Array Qty="0000" > </Array> </Data> (1247) .destination\_list PASSED <Data> <Array Qty="0000" > </Array> </Data> Mngmt Get MAC address setup 0-0:25.2.0.255 (@2172) (1248) .logical\_name INAPPLICABLE Object is not required according to OM and/or extensions (1249) .MAC\_address INAPPLICABLE Object is not required according to OM and/or extensions Mngmt Get GPRS modem setup 0-0:25.4.0.255 (@2177) (1250) .logical\_name PASSED <Data> <OctetString Value="0000190400FF" /> </Data> (1251) .APN PASSED <Data> <OctetString Value="" /> </Data> (1252) .PIN\_code PASSED <Data> <LongUnsigned Value="0000" /> </Data> (1253) .quality\_of\_service PASSED <Data> <Structure Qty="0002" > <Structure Qty="0005" > <Unsigned Value="00" /> <Unsigned Value="00" /> <Unsigned Value="00" />

```
 <Unsigned Value="00" />
                <Unsigned Value="00" />
              </Structure>
              <Structure Qty="0005" >
                <Unsigned Value="00" />
                <Unsigned Value="00" />
                <Unsigned Value="00" />
                <Unsigned Value="00" />
                <Unsigned Value="00" />
              </Structure>
            </Structure>
          </Data>
  Mngmt Get Modem configuration 0-0:2.0.0.255 (@2183)
  (1254) .logical_name 
 PASSED
          <Data>
            <OctetString Value="0000020000FF" />
          </Data>
  (1255) .comm_speed 
 PASSED
          <Data>
            <Enum Value="05" />
          </Data>
  (1256) .initialization_string 
 PASSED
          <Data>
            <Array Qty="0000" >
            </Array>
          </Data>
  (1257) .modem_profile 
 PASSED
          <Data>
            <Array Qty="0000" >
            </Array>
          </Data>
  Mngmt Get Auto answer 0-0:2.2.0.255 (@2189)
  (1258) .logical_name 
 PASSED
          <Data>
            <OctetString Value="0000020200FF" />
          </Data>
  (1259) .mode 
 PASSED
          <Data>
            <Enum Value="00" />
          </Data>
  (1260) .listening_window 
 PASSED
          <Data>
            <Array Qty="0000" >
            </Array>
          </Data>
```
 (1261) .status PASSED <Data> <Enum Value="00" /> </Data> (1262) .number\_of\_calls PASSED <Data> <Unsigned Value="00" /> </Data> (1263) .number\_of\_rings PASSED <Data> <Structure Qty="0002" > <Unsigned Value="00" /> <Unsigned Value="00" /> </Structure> </Data> (1264) .list\_of\_allowed\_callers PASSED <Data> <Array Qty="0000" > </Array> </Data> Mngmt Get G3-PLC MAC layer counters 0-0:29.0.0.255 (@2199) (1265) .logical\_name INAPPLICABLE Object is not required according to OM and/or extensions (1266) .mac\_Tx\_data\_packet\_count INAPPLICABLE Object is not required according to OM and/or extensions (1267) .mac\_Rx\_data\_packet\_count INAPPLICABLE Object is not required according to OM and/or extensions (1268) .mac\_Tx\_cmd\_packet\_count INAPPLICABLE Object is not required according to OM and/or extensions (1269) .mac\_Rx\_cmd\_packet\_count INAPPLICABLE Object is not required according to OM and/or extensions (1270) .mac\_CSMA\_fail\_count INAPPLICABLE Object is not required according to OM and/or extensions (1271) .mac\_CSMA\_no\_ACK\_count INAPPLICABLE Object is not required according to OM and/or extensions (1272) .mac\_bad\_CRC\_count INAPPLICABLE Object is not required according to OM and/or extensions (1273) .mac Tx data broadcast count INAPPLICABLE Object is not required according to OM and/or extensions (1274) .mac\_Rx\_data\_broadcast\_count

 INAPPLICABLE Object is not required according to OM and/or extensions Mngmt Get G3-PLC MAC setup 0-0:29.1.0.255 (@2212) (1275) .logical\_name INAPPLICABLE Object is not required according to OM and/or extensions (1276) .mac\_short\_address INAPPLICABLE Object is not required according to OM and/or extensions (1277) .mac\_RC\_coord INAPPLICABLE Object is not required according to OM and/or extensions (1278) .mac\_PAN\_id INAPPLICABLE Object is not required according to OM and/or extensions (1279) .mac\_frame\_counter INAPPLICABLE Object is not required according to OM and/or extensions (1280) .mac\_tone\_mask INAPPLICABLE Object is not required according to OM and/or extensions (1281) .mac\_TMR\_TTL INAPPLICABLE Object is not required according to OM and/or extensions (1282) .mac\_max\_frame\_retries INAPPLICABLE Object is not required according to OM and/or extensions (1283) .mac\_neighbour\_table\_entry\_TTL INAPPLICABLE Object is not required according to OM and/or extensions (1284) .mac\_neighbour\_table INAPPLICABLE Object is not required according to OM and/or extensions (1285) .mac\_high\_priority\_window\_size INAPPLICABLE Object is not required according to OM and/or extensions (1286) .mac\_CSMA\_fairness\_limit INAPPLICABLE Object is not required according to OM and/or extensions (1287) .mac\_beacon\_randomization\_window\_length INAPPLICABLE Object is not required according to OM and/or extensions (1288) .mac\_A INAPPLICABLE Object is not required according to OM and/or extensions (1289) .mac\_K INAPPLICABLE Object is not required according to OM and/or extensions (1290) .mac\_min\_CW\_attempts INAPPLICABLE Object is not required according to OM and/or extensions (1291) .mac\_cenelec\_legacy\_mode INAPPLICABLE

 Object is not required according to OM and/or extensions (1292) .mac\_FCC\_legacy\_mode INAPPLICABLE Object is not required according to OM and/or extensions (1293) .mac\_max\_BE INAPPLICABLE Object is not required according to OM and/or extensions (1294) .mac\_max\_CSMA\_backoffs INAPPLICABLE Object is not required according to OM and/or extensions (1295) .mac\_min\_BE INAPPLICABLE Object is not required according to OM and/or extensions Mngmt Get G3-PLC MAC 6LoWPAN adaptation layer setup 0-0:29.2.0.255 (@2237) (1296) .logical\_name INAPPLICABLE Object is not required according to OM and/or extensions (1297) .adp\_max\_hops INAPPLICABLE Object is not required according to OM and/or extensions (1298) .adp\_weak\_LQI\_value INAPPLICABLE Object is not required according to OM and/or extensions (1299) .adp\_security\_level INAPPLICABLE Object is not required according to OM and/or extensions (1300) .adp\_prefix\_table INAPPLICABLE Object is not required according to OM and/or extensions (1301) .adp\_routing\_configuration INAPPLICABLE Object is not required according to OM and/or extensions (1302) .adp\_broadcast\_log\_table\_entry\_TTL INAPPLICABLE Object is not required according to OM and/or extensions (1303) .adp\_routing\_table INAPPLICABLE Object is not required according to OM and/or extensions (1304) .adp context information table INAPPLICABLE Object is not required according to OM and/or extensions (1305) .adp\_blacklist\_table INAPPLICABLE Object is not required according to OM and/or extensions (1306) .adp\_broadcast\_log\_table INAPPLICABLE Object is not required according to OM and/or extensions (1307) .adp\_group\_table INAPPLICABLE Object is not required according to OM and/or extensions (1308) .adp\_max\_join\_wait\_time INAPPLICABLE Object is not required according to OM and/or extensions

```
 (1309) .adp_path_discovery_time 
   INAPPLICABLE
       Object is not required according to OM and/or extensions
    (1310) .adp_active_key_index 
   INAPPLICABLE
       Object is not required according to OM and/or extensions
    (1311) .adp_metric_type 
   INAPPLICABLE
       Object is not required according to OM and/or extensions
    (1312) .adp_coord_short_address 
  TNAPPL TCARLE
       Object is not required according to OM and/or extensions
    (1313) .adp_disable_default_routing 
   INAPPLICABLE
       Object is not required according to OM and/or extensions
    (1314) .adp_device_type 
   INAPPLICABLE
       Object is not required according to OM and/or extensions
***********************************************
Test Case 6 : Set mngmt attributes, 325 item(s)
***********************************************
   Mngmt Set Current association 0-0:40.0.0.255 (@9)
    (1) .authentication_mechanism_name 
   INAPPLICABLE
       Optional access right not available
    (2) .secret 
   PASSED
           <Data>
             <OctetString Value="\12345678" />
           </Data>
    Mngmt Set Security setup 0-0:43.0.0.255 (@24)
    (3) .security_suite 
   PASSED
           <Data>
             <Enum Value="00" />
           </Data>
    Mngmt Set Device ID 2 0-0:96.1.1.255 (@50)
    (4) .value 
   PASSED
           <Data>
             <OctetString Value="\SANXING SMART ELECTRIC" />
           </Data>
    Mngmt Set Device ID 3 0-0:96.1.2.255 (@54)
    (5) .value 
   PASSED
           <Data>
             <OctetString Value="" />
           </Data>
```

```
 Mngmt Set Device ID 4 0-0:96.1.3.255 (@58)
  (6) .value 
 PASSED
         <Data>
            <OctetString Value="" />
         </Data>
  Mngmt Set Device ID 5 0-0:96.1.4.255 (@62)
  (7) .value 
 PASSED
         <Data>
            <OctetString Value="" />
         </Data>
  Mngmt Set Clock 0-0:1.0.0.255 (@75)
  (8) .time 
 PASSED
         <Data>
            <OctetString Value="07E70719020B230BFFFF8880" />
         </Data>
  (9) .time_zone 
 PASSED
         <Data>
            <Long Value="FFC4" />
         </Data>
  (10) .daylights_savings_begin 
 PASSED
         <Data>
            <OctetString Value="FFFF03FE07020000008000FF" />
         </Data>
  (11) .daylights_savings_end 
 PASSED
         <Data>
            <OctetString Value="FFFF0AFE07030000008000FF" />
         </Data>
  (12) .daylights_savings_deviation 
 PASSED
         <Data>
            <Integer Value="3C" />
         </Data>
  (13) .daylights_savings_enabled 
 PASSED
         <Data>
            <Boolean Value="01" />
          </Data>
  Mngmt Set Clock Time Shift Limit 1-0:0.9.11.255 (@94)
  (14) .value 
 PASSED
         <Data>
            <Unsigned Value="3C" />
          </Data>
  Mngmt Set NTP setup 0-0:25.10.0.255 (@100)
```

```
 (15) .activated 
 INAPPLICABLE
     Optional object is not implemented
  (16) .server_address 
 INAPPLICABLE
     Optional object is not implemented
  (17) .server_port 
 INAPPLICABLE
     Optional object is not implemented
  (18) .authentication_method 
 INAPPLICABLE
     Optional object is not implemented
  (19) .authentication_keys 
 INAPPLICABLE
     Optional object is not implemented
  (20) .client_key 
 INAPPLICABLE
     Optional object is not implemented
  Mngmt Set Activity Calendar 0-0:13.0.0.255 (@112)
  (21) .calendar_name_passive 
 PASSED
         <Data>
            <OctetString Value="\nSEASoN0" />
         </Data>
  (22) .season_profile_passive 
 PASSED
         <Data>
            <Array Qty="0002" >
              <Structure Qty="0003" >
                <OctetString Value="\1" />
                <OctetString Value="FFFF0501FFFFFFFFFF8000FF" />
                <OctetString Value="\1" />
              </Structure>
              <Structure Qty="0003" >
                <OctetString Value="\2" />
                <OctetString Value="FFFF0B01FFFFFFFFFF8000FF" />
                <OctetString Value="\2" />
              </Structure>
            </Array>
         </Data>
  (23) .week_profile_table_passive 
 PASSED
         <Data>
            <Array Qty="0002" >
              <Structure Qty="0008" >
                <OctetString Value="\1" />
                <Unsigned Value="01" />
                <Unsigned Value="01" />
                <Unsigned Value="01" />
                <Unsigned Value="01" />
                <Unsigned Value="01" />
                <Unsigned Value="01" />
                <Unsigned Value="01" />
```

```
 </Structure>
              <Structure Qty="0008" >
                <OctetString Value="\2" />
                <Unsigned Value="02" />
                <Unsigned Value="02" />
                <Unsigned Value="02" />
                <Unsigned Value="02" />
                <Unsigned Value="02" />
                <Unsigned Value="02" />
                <Unsigned Value="02" />
              </Structure>
            </Array>
         </Data>
  (24) .day_profile_table_passive 
 PASSED
         <Data>
            <Array Qty="0002" >
              <Structure Qty="0002" >
                <Unsigned Value="01" />
                <Array Qty="0002" >
                  <Structure Qty="0003" >
                    <OctetString Value="07000000" />
                    <OctetString Value="00000A0064FF" />
                    <LongUnsigned Value="0001" />
                  </Structure>
                  <Structure Qty="0003" >
                    <OctetString Value="17000000" />
                    <OctetString Value="00000A0064FF" />
                    <LongUnsigned Value="0002" />
                  </Structure>
                </Array>
              </Structure>
              <Structure Qty="0002" >
                <Unsigned Value="02" />
                <Array Qty="0004" >
                  <Structure Qty="0003" >
                    <OctetString Value="02000000" />
                    <OctetString Value="00000A0064FF" />
                    <LongUnsigned Value="0002" />
                  </Structure>
                  <Structure Qty="0003" >
                    <OctetString Value="08000000" />
                    <OctetString Value="00000A0064FF" />
                    <LongUnsigned Value="0001" />
                  </Structure>
                  <Structure Qty="0003" >
                    <OctetString Value="0F000000" />
                    <OctetString Value="00000A0064FF" />
                    <LongUnsigned Value="0002" />
                  </Structure>
                  <Structure Qty="0003" >
                    <OctetString Value="11000000" />
                    <OctetString Value="00000A0064FF" />
                    <LongUnsigned Value="0001" />
```

```
 </Structure>
                </Array>
              </Structure>
            </Array>
         </Data>
  (25) .activate_passive_calendar_time 
 PASSED
         <Data>
            <OctetString Value="07F8050304000000FF8000FF" />
         </Data>
  Mngmt Set Special Days Table 0-0:11.0.0.255 (@125)
  (26) .entries 
 PASSED
         <Data>
            <Array Qty="0000" >
            </Array>
         </Data>
  Mngmt Set Register activation - Energy 0-0:14.0.1.255 (@129)
  (27) .register_assignment 
 INAPPLICABLE
     Optional access right not available
  (28) .mask_list 
 PASSED
         <Data>
            <Array Qty="0004" >
              <Structure Qty="0002" >
                <OctetString Value="\RATE1" />
                <Array Qty="000F" >
                  <Unsigned Value="01" />
                  <Unsigned Value="05" />
                  <Unsigned Value="09" />
                  <Unsigned Value="0D" />
                  <Unsigned Value="11" />
                  <Unsigned Value="15" />
                  <Unsigned Value="19" />
                  <Unsigned Value="1D" />
                  <Unsigned Value="21" />
                  <Unsigned Value="25" />
                  <Unsigned Value="29" />
                  <Unsigned Value="2D" />
                  <Unsigned Value="31" />
                  <Unsigned Value="35" />
                  <Unsigned Value="39" />
                </Array>
              </Structure>
              <Structure Qty="0002" >
                <OctetString Value="\RATE2" />
                <Array Qty="000F" >
                  <Unsigned Value="02" />
                  <Unsigned Value="06" />
                  <Unsigned Value="0A" />
                  <Unsigned Value="0E" />
```

```
 <Unsigned Value="12" />
       <Unsigned Value="16" />
       <Unsigned Value="1A" />
       <Unsigned Value="1E" />
       <Unsigned Value="22" />
       <Unsigned Value="26" />
       <Unsigned Value="2A" />
       <Unsigned Value="2E" />
       <Unsigned Value="32" />
       <Unsigned Value="36" />
       <Unsigned Value="3A" />
     </Array>
   </Structure>
   <Structure Qty="0002" >
     <OctetString Value="\RATE3" />
     <Array Qty="000F" >
       <Unsigned Value="03" />
       <Unsigned Value="07" />
       <Unsigned Value="0B" />
       <Unsigned Value="0F" />
       <Unsigned Value="13" />
       <Unsigned Value="17" />
       <Unsigned Value="1B" />
       <Unsigned Value="1F" />
       <Unsigned Value="23" />
       <Unsigned Value="27" />
       <Unsigned Value="2B" />
       <Unsigned Value="2F" />
       <Unsigned Value="33" />
       <Unsigned Value="37" />
       <Unsigned Value="3B" />
     </Array>
   </Structure>
   <Structure Qty="0002" >
     <OctetString Value="\RATE4" />
     <Array Qty="000F" >
       <Unsigned Value="04" />
       <Unsigned Value="08" />
       <Unsigned Value="0C" />
       <Unsigned Value="10" />
       <Unsigned Value="14" />
       <Unsigned Value="18" />
       <Unsigned Value="1C" />
       <Unsigned Value="20" />
       <Unsigned Value="24" />
       <Unsigned Value="28" />
       <Unsigned Value="2C" />
       <Unsigned Value="30" />
       <Unsigned Value="34" />
       <Unsigned Value="38" />
       <Unsigned Value="3C" />
     </Array>
   </Structure>
 </Array>
```
</Data>

```
 Mngmt Set Register activation - Maximum Demand 0-0:14.0.2.255 (@135)
  (29) .register_assignment 
 INAPPLICABLE
     Optional access right not available
  (30) .mask_list 
 PASSED
         <Data>
           <Array Qty="0004" >
              <Structure Qty="0002" >
                <OctetString Value="\RATE1" />
                <Array Qty="000A" >
                  <Unsigned Value="01" />
                  <Unsigned Value="05" />
                  <Unsigned Value="09" />
                  <Unsigned Value="0D" />
                  <Unsigned Value="11" />
                  <Unsigned Value="15" />
                  <Unsigned Value="19" />
                  <Unsigned Value="1D" />
                  <Unsigned Value="21" />
                  <Unsigned Value="25" />
                </Array>
              </Structure>
              <Structure Qty="0002" >
                <OctetString Value="\RATE2" />
                <Array Qty="000A" >
                  <Unsigned Value="02" />
                  <Unsigned Value="06" />
                  <Unsigned Value="0A" />
                  <Unsigned Value="0E" />
                  <Unsigned Value="12" />
                  <Unsigned Value="16" />
                  <Unsigned Value="1A" />
                  <Unsigned Value="1E" />
                  <Unsigned Value="22" />
                  <Unsigned Value="26" />
                </Array>
              </Structure>
              <Structure Qty="0002" >
                <OctetString Value="\RATE3" />
                <Array Qty="000A" >
                  <Unsigned Value="03" />
                  <Unsigned Value="07" />
                  <Unsigned Value="0B" />
                  <Unsigned Value="0F" />
                  <Unsigned Value="13" />
                  <Unsigned Value="17" />
                  <Unsigned Value="1B" />
                  <Unsigned Value="1F" />
                  <Unsigned Value="23" />
                  <Unsigned Value="27" />
                </Array>
```

```
 </Structure>
              <Structure Qty="0002" >
                <OctetString Value="\RATE4" />
                <Array Qty="000A" >
                  <Unsigned Value="04" />
                  <Unsigned Value="08" />
                  <Unsigned Value="0C" />
                  <Unsigned Value="10" />
                  <Unsigned Value="14" />
                  <Unsigned Value="18" />
                  <Unsigned Value="1C" />
                  <Unsigned Value="20" />
                  <Unsigned Value="24" />
                  <Unsigned Value="28" />
                </Array>
              </Structure>
           </Array>
         </Data>
 Mngmt Set Tariffication script table 0-0:10.0.100.255 (@141)
  (31) .scripts 
 PASSED
         <_Data>
           <Array Qty="0008" >
              <Structure Qty="0002" >
                <LongUnsigned Value="0001" />
                <Array Qty="0003" >
                  <Structure Qty="0005" >
                    <Enum Value="01" />
                    <LongUnsigned Value="0006" />
                    <OctetString Value="00000E0001FF" />
                    <Integer Value="04" />
                    <OctetString Value="\RATE1" />
                  </Structure>
                  <Structure Qty="0005" >
                    <Enum Value="01" />
                    <LongUnsigned Value="0006" />
                    <OctetString Value="00000E0002FF" />
                    <Integer Value="04" />
                    <OctetString Value="\RATE1" />
                  </Structure>
                  <Structure Qty="0005" >
                    <Enum Value="01" />
                    <LongUnsigned Value="0046" />
                    <OctetString Value="000160030AFF" />
                    <Integer Value="03" />
                    <Enum Value="01" />
                  </Structure>
                </Array>
              </Structure>
              <Structure Qty="0002" >
                <LongUnsigned Value="0002" />
                <Array Qty="0003" >
                  <Structure Qty="0005" >
```

```
 <Enum Value="01" />
       <LongUnsigned Value="0006" />
       <OctetString Value="00000E0001FF" />
       <Integer Value="04" />
       <OctetString Value="\RATE2" />
     </Structure>
     <Structure Qty="0005" >
       <Enum Value="01" />
       <LongUnsigned Value="0006" />
       <OctetString Value="00000E0002FF" />
       <Integer Value="04" />
       <OctetString Value="\RATE2" />
     </Structure>
     <Structure Qty="0005" >
       <Enum Value="01" />
       <LongUnsigned Value="0046" />
       <OctetString Value="000160030AFF" />
       <Integer Value="03" />
       <Enum Value="01" />
     </Structure>
   </Array>
 </Structure>
 <Structure Qty="0002" >
   <LongUnsigned Value="0003" />
   <Array Qty="0003" >
     <Structure Qty="0005" >
       <Enum Value="01" />
       <LongUnsigned Value="0006" />
       <OctetString Value="00000E0001FF" />
       <Integer Value="04" />
       <OctetString Value="\RATE3" />
     </Structure>
     <Structure Qty="0005" >
       <Enum Value="01" />
       <LongUnsigned Value="0006" />
       <OctetString Value="00000E0002FF" />
       <Integer Value="04" />
       <OctetString Value="\RATE3" />
     </Structure>
     <Structure Qty="0005" >
       <Enum Value="01" />
       <LongUnsigned Value="0046" />
       <OctetString Value="000160030AFF" />
       <Integer Value="03" />
       <Enum Value="01" />
     </Structure>
   </Array>
 </Structure>
 <Structure Qty="0002" >
   <LongUnsigned Value="0004" />
   <Array Qty="0003" >
     <Structure Qty="0005" >
       <Enum Value="01" />
       <LongUnsigned Value="0006" />
```

```
 <OctetString Value="00000E0001FF" />
       <Integer Value="04" />
       <OctetString Value="\RATE4" />
     </Structure>
     <Structure Qty="0005" >
       <Enum Value="01" />
       <LongUnsigned Value="0006" />
       <OctetString Value="00000E0002FF" />
       <Integer Value="04" />
       <OctetString Value="\RATE4" />
     </Structure>
     <Structure Qty="0005" >
       <Enum Value="01" />
       <LongUnsigned Value="0046" />
       <OctetString Value="000160030AFF" />
       <Integer Value="03" />
       <Enum Value="01" />
     </Structure>
   </Array>
 </Structure>
 <Structure Qty="0002" >
   <LongUnsigned Value="0005" />
   <Array Qty="0003" >
     <Structure Qty="0005" >
       <Enum Value="01" />
       <LongUnsigned Value="0006" />
       <OctetString Value="00000E0001FF" />
       <Integer Value="04" />
       <OctetString Value="\RATE1" />
     </Structure>
     <Structure Qty="0005" >
       <Enum Value="01" />
       <LongUnsigned Value="0006" />
       <OctetString Value="00000E0002FF" />
       <Integer Value="04" />
       <OctetString Value="\RATE1" />
     </Structure>
     <Structure Qty="0005" >
       <Enum Value="01" />
       <LongUnsigned Value="0046" />
       <OctetString Value="000160030AFF" />
       <Integer Value="03" />
       <Enum Value="02" />
     </Structure>
   </Array>
 </Structure>
 <Structure Qty="0002" >
   <LongUnsigned Value="0006" />
   <Array Qty="0003" >
     <Structure Qty="0005" >
       <Enum Value="01" />
       <LongUnsigned Value="0006" />
       <OctetString Value="00000E0001FF" />
       <Integer Value="04" />
```

```
 <OctetString Value="\RATE2" />
     </Structure>
     <Structure Qty="0005" >
       <Enum Value="01" />
       <LongUnsigned Value="0006" />
       <OctetString Value="00000E0002FF" />
       <Integer Value="04" />
       <OctetString Value="\RATE2" />
     </Structure>
     <Structure Qty="0005" >
       <Enum Value="01" />
       <LongUnsigned Value="0046" />
       <OctetString Value="000160030AFF" />
       <Integer Value="03" />
       <Enum Value="02" />
     </Structure>
   </Array>
 </Structure>
 <Structure Qty="0002" >
   <LongUnsigned Value="0007" />
   <Array Qty="0003" >
     <Structure Qty="0005" >
       <Enum Value="01" />
       <LongUnsigned Value="0006" />
       <OctetString Value="00000E0001FF" />
       <Integer Value="04" />
       <OctetString Value="\RATE3" />
     </Structure>
     <Structure Qty="0005" >
       <Enum Value="01" />
       <LongUnsigned Value="0006" />
       <OctetString Value="00000E0002FF" />
       <Integer Value="04" />
       <OctetString Value="\RATE3" />
     </Structure>
     <Structure Qty="0005" >
       <Enum Value="01" />
       <LongUnsigned Value="0046" />
       <OctetString Value="000160030AFF" />
       <Integer Value="03" />
       <Enum Value="02" />
     </Structure>
   </Array>
 </Structure>
 <Structure Qty="0002" >
   <LongUnsigned Value="0008" />
   <Array Qty="0003" >
     <Structure Qty="0005" >
       <Enum Value="01" />
       <LongUnsigned Value="0006" />
       <OctetString Value="00000E0001FF" />
       <Integer Value="04" />
       <OctetString Value="\RATE4" />
     </Structure>
```

```
 <Structure Qty="0005" >
                    <Enum Value="01" />
                    <LongUnsigned Value="0006" />
                    <OctetString Value="00000E0002FF" />
                    <Integer Value="04" />
                    <OctetString Value="\RATE4" />
                  </Structure>
                  <Structure Qty="0005" >
                    <Enum Value="01" />
                    <LongUnsigned Value="0046" />
                    <OctetString Value="000160030AFF" />
                    <Integer Value="03" />
                    <Enum Value="02" />
                  </Structure>
                </Array>
              </Structure>
            </Array>
         </_Data>
  Mngmt Set End of billing period 1 scheduler 0-0:15.0.0.255 (@152)
  (32) .type 
 INAPPLICABLE
     Optional access right not available
  (33) .execution_time 
 PASSED
         <Data>
           <Array Qty="0001" >
              <Structure Qty="0002" >
                <OctetString Value="00000000" />
                <OctetString Value="FFFFFF01FF" />
              </Structure>
           </Array>
         </Data>
  Mngmt Set Data of billing period 1 0-0:98.1.0.255 (@158)
  (34) .capture_objects 
 PASSED
         <Data>
            <Array Qty="0005" >
              <Structure Qty="0004" >
                <LongUnsigned Value="0008" />
                <OctetString Value="0000010000FF" />
                <Integer Value="02" />
                <LongUnsigned Value="0000" />
              </Structure>
              <Structure Qty="0004" >
                <LongUnsigned Value="0003" />
                <OctetString Value="0100010801FF" />
                <Integer Value="02" />
                <LongUnsigned Value="0000" />
              </Structure>
              <Structure Qty="0004" >
                <LongUnsigned Value="0003" />
                <OctetString Value="0100010802FF" />
```

```
 <Integer Value="02" />
                <LongUnsigned Value="0000" />
              </Structure>
              <Structure Qty="0004" >
                <LongUnsigned Value="0003" />
                <OctetString Value="0100020801FF" />
                <Integer Value="02" />
                <LongUnsigned Value="0000" />
              </Structure>
              <Structure Qty="0004" >
                <LongUnsigned Value="0003" />
                <OctetString Value="0100020802FF" />
                <Integer Value="02" />
                <LongUnsigned Value="0000" />
              </Structure>
           </Array>
         </Data>
  Mngmt Set Disconnect control scheduler 0-0:15.0.1.255 (@170)
  (35) .executed_script 
 PASSED
         <Data>
           <Structure Qty="0002" >
              <OctetString Value="00000A006AFF" />
              <LongUnsigned Value="0003" />
            </Structure>
         </Data>
  (36) .type 
 INAPPLICABLE
     Optional access right not available
  (37) .execution_time 
 PASSED
         <Data>
           <Array Qty="0001" >
              <Structure Qty="0002" >
                <OctetString Value="FFFFFFFF" />
                <OctetString Value="FFFFFFFFFF" />
              </Structure>
           </Array>
         </Data>
  Mngmt Set Disconnect control 0-0:96.3.10.255 (@181)
  (38) .control_mode 
 PASSED
         <Data>
           <Enum Value="04" />
         </Data>
  Mngmt Set Disconnector Control Log 0-0:99.98.2.255 (@193)
  (39) .capture_objects 
 INAPPLICABLE
     Optional access right not available
  Mngmt Set Load Mgmt - Relay control 1 0-1:96.3.10.255 (@209)
```

```
 (40) .control_mode 
 PASSED
         <Data>
            <Enum Value="06" />
          </Data>
  Mngmt Set Load Mgmt - Relay control 2 0-2:96.3.10.255 (@217)
  (41) .control_mode 
 INAPPLICABLE
     Optional object is not implemented
  Mngmt Set Limiter 0-0:17.0.0.255 (@225)
  (42) .monitored_value 
 PASSED
         <Data>
            <Structure Qty="0003" >
              <LongUnsigned Value="0005" />
              <OctetString Value="0100011800FF" />
              <Integer Value="02" />
            </Structure>
         </Data>
  (43) .threshold_normal 
 PASSED
         <Data>
            <DoubleLongUnsigned Value="000059D8" />
          </Data>
  (44) .treshold_emergency 
 PASSED
         <Data>
            <DoubleLongUnsigned Value="000059D8" />
          </Data>
  (45) .min_over_threshold_duration 
 PASSED
         <Data>
            <DoubleLongUnsigned Value="000000B4" />
         </Data>
  (46) .min_under_threshold_duration 
 PASSED
         <Data>
            <DoubleLongUnsigned Value="000000B4" />
         </Data>
  (47) .emergency_profile 
 PASSED
         <Data>
            <Structure Qty="0003" >
              <LongUnsigned Value="0001" />
              <OctetString Value="FFFFFFFFFF110000FF800000" />
              <DoubleLongUnsigned Value="00003840" />
            </Structure>
         </Data>
  (48) .emergency_profile_group_id_list 
 PASSED
         <Data>
            <Array Qty="0001" >
```

```
 <LongUnsigned Value="0001" />
            </Array>
         </Data>
  (49) .actions 
 PASSED
         <Data>
            <Structure Qty="0002" >
              <Structure Qty="0002" >
                <OctetString Value="00000A006AFF" />
                <LongUnsigned Value="0001" />
              </Structure>
              <Structure Qty="0002" >
                <OctetString Value="00000A006AFF" />
                <LongUnsigned Value="0002" />
              </Structure>
            </Structure>
          </Data>
  Mngmt Set Supervision monitor 1 - Fuse supervision L1 1-0:31.4.0.255 (@238)
  (50) .thresholds 
 PASSED
         <Data>
            <Array Qty="0001" >
              <LongUnsigned Value="1F40" />
            </Array>
         </Data>
  (51) .monitored_value 
 PASSED
         <Data>
            <Structure Qty="0003" >
              <LongUnsigned Value="0005" />
              <OctetString Value="01001F0400FF" />
              <Integer Value="02" />
            </Structure>
         </Data>
  (52) .actions 
 PASSED
         <Data>
            <Array Qty="0001" >
              <Structure Qty="0002" >
                <Structure Qty="0002" >
                  <OctetString Value="00000A006AFF" />
                  <LongUnsigned Value="0001" />
                </Structure>
                <Structure Qty="0002" >
                  <OctetString Value="00000A006AFF" />
                  <LongUnsigned Value="0002" />
                </Structure>
              </Structure>
            </Array>
         </Data>
```
 Mngmt Set Supervision monitor 2 - Fuse supervision L2 1-0:51.4.0.255 (@244) (53) .thresholds

 INAPPLICABLE Object is not required according to OM and/or extensions (54) .monitored\_value INAPPLICABLE Object is not required according to OM and/or extensions (55) .actions INAPPLICABLE Object is not required according to OM and/or extensions Mngmt Set Supervision monitor 3 - Fuse supervision L3 1-0:71.4.0.255 (@250) (56) .thresholds INAPPLICABLE Object is not required according to OM and/or extensions (57) .monitored\_value INAPPLICABLE Object is not required according to OM and/or extensions (58) .actions **TNAPPI TCABLE**  Object is not required according to OM and/or extensions Mngmt Set Error Register 0-0:97.97.0.255 (@257) (59) .value PASSED <Data> <DoubleLongUnsigned Value="00002010" /> </Data> Mngmt Set Alarm Register 1 0-0:97.98.0.255 (@261) (60) .value PASSED <Data> <DoubleLongUnsigned Value="00002010" /> </Data> Mngmt Set Alarm Filter 1 0-0:97.98.10.255 (@265) (61) .value PASSED <Data> <DoubleLongUnsigned Value="FFFFFFFF" /> </Data> Mngmt Set Alarm Descriptor 1 0-0:97.98.20.255 (@269) (62) .value PASSED <Data> <DoubleLongUnsigned Value="00002010" /> </Data> Mngmt Set Alarm Monitor 1 0-0:16.1.0.255 (@273) (63) .actions **PASSED**  <Data> <Array Qty="0001" > <Structure Qty="0002" >

```
 <Structure Qty="0002" >
                  <OctetString Value="00000A006CFF" />
                  <LongUnsigned Value="0004" />
                </Structure>
                <Structure Qty="0002" >
                  <OctetString Value="00000A006CFF" />
                  <LongUnsigned Value="0000" />
                </Structure>
              </Structure>
            </Array>
         </Data>
  Mngmt Set Alarm Register 2 0-0:97.98.1.255 (@279)
  (64) .value 
 PASSED
         <Data>
            <DoubleLongUnsigned Value="00040020" />
         </Data>
  Mngmt Set Alarm Filter 2 0-0:97.98.11.255 (@283)
  (65) .value 
 PASSED
         <Data>
            <DoubleLongUnsigned Value="FFFFFFFF" />
         </Data>
  Mngmt Set Alarm Descriptor 2 0-0:97.98.21.255 (@287)
  (66) .value 
 PASSED
         <Data>
            <DoubleLongUnsigned Value="00040020" />
         </Data>
  Mngmt Set Alarm Monitor 2 0-0:16.1.1.255 (@291)
  (67) .actions 
 PASSED
         <Data>
            <Array Qty="0001" >
              <Structure Qty="0002" >
                <Structure Qty="0002" >
                  <OctetString Value="00000A006CFF" />
                  <LongUnsigned Value="0004" />
                </Structure>
                <Structure Qty="0002" >
                  <OctetString Value="00000A006CFF" />
                  <LongUnsigned Value="0000" />
                </Structure>
              </Structure>
           </Array>
         </Data>
  Mngmt Set Standard Event Log 0-0:99.98.0.255 (@301)
  (68) .capture_objects
```
INAPPLICABLE

 Optional access right not available Mngmt Set Fraud Detection Log 0-0:99.98.1.255 (@316) (69) .capture\_objects INAPPLICABLE Optional access right not available Mngmt Set Communication Log 0-0:99.98.5.255 (@331) (70) .capture\_objects INAPPLICABLE Optional access right not available Mngmt Set Consumer Message Code - Meter Display 0-0:96.13.1.255 (@343) (71) .value PASSED <Data> <OctetString Value="" /> </Data> Mngmt Set Consumer Message Text - Consumer Information 0-0:96.13.0.255 (@347) (72) .value PASSED <Data> <OctetString Value="\12345678" /> </Data> Mngmt Set Push action scheduler - Consumer Information 0-4:15.0.4.255 (@351) (73) .executed\_script INAPPLICABLE Object is not required according to OM and/or extensions (74) .type INAPPLICABLE Object is not required according to OM and/or extensions (75) .execution\_time INAPPLICABLE Object is not required according to OM and/or extensions Mngmt Set Push setup - Consumer Information 0-6:25.9.0.255 (@357) (76) .push\_object\_list INAPPLICABLE Object is not required according to OM and/or extensions (77) .send\_destination\_and\_method INAPPLICABLE Object is not required according to OM and/or extensions (78) .communication\_window INAPPLICABLE Object is not required according to OM and/or extensions (79) .randomisation\_start\_interval INAPPLICABLE Object is not required according to OM and/or extensions (80) .number\_of\_retries INAPPLICABLE Object is not required according to OM and/or extensions (81) .repetition\_delay

 INAPPLICABLE Object is not required according to OM and/or extensions Mngmt Set Security setup - Consumer Information 0-0:43.0.1.255 (@367) (82) .security\_suite INAPPLICABLE Object is not required according to OM and/or extensions Mngmt Set IEC HDLC setup - Consumer Information Interface 0-1:22.0.0.255 (@376) (83) .comm\_speed INAPPLICABLE Object is not required according to OM and/or extensions (84) .window\_size\_transmit INAPPLICABLE Object is not required according to OM and/or extensions (85) .window\_size\_receive INAPPLICABLE Object is not required according to OM and/or extensions (86) .max\_info\_field\_lenght\_transmit INAPPLICABLE Object is not required according to OM and/or extensions (87) .max\_info\_field\_lenght\_receive INAPPLICABLE Object is not required according to OM and/or extensions (88) .inter\_octet\_time\_out INAPPLICABLE Object is not required according to OM and/or extensions (89) .inactivity\_time\_out INAPPLICABLE Object is not required according to OM and/or extensions (90) .device\_address INAPPLICABLE Object is not required according to OM and/or extensions Mngmt Set Image transfer 0-0:44.0.0.255 (@388) (91) .image\_block\_size INAPPLICABLE Optional access right not available (92) .image\_transfer\_enabled PASSED <Data> <Boolean Value="01" /> </Data> Mngmt Set Image transfer activation scheduler 0-0:15.0.2.255 (@401) (93) .executed\_script INAPPLICABLE Optional access right not available (94) .type **TNAPPL TCARLE**  Optional access right not available (95) .execution\_time PASSED

```
 <Data>
             <Array Qty="0000" >
             </Array>
           </Data>
    Mngmt Set Demand Register 1 - Active energy import (+A) 1-0:1.4.0.255 (@775)
    (96) .period 
  PASSED
           <Data>
              <DoubleLongUnsigned Value="00000384" />
           </Data>
    (97) .number_of_periods 
  PASSED
           <Data>
             <LongUnsigned Value="0001" />
           </Data>
    Mngmt Set Demand Register 2 - Active energy export (−A) 1-0:2.4.0.255 (@788)
    (98) .period 
  PASSED
           <Data>
              <DoubleLongUnsigned Value="00000384" />
           </Data>
    (99) .number_of_periods 
  PASSED
           <Data>
             <LongUnsigned Value="0001" />
           </Data>
    Mngmt Set Demand Register 3 - Reactive energy import (+R) 1-0:3.4.0.255 
(@801)
    (100) .period 
  PASSED
           <Data>
             <DoubleLongUnsigned Value="00000384" />
           </Data>
    (101) .number_of_periods 
  PASSED
           <Data>
             <LongUnsigned Value="0001" />
           </Data>
    Mngmt Set Demand Register 4 - Reactive energy export (-R) 1-0:4.4.0.255 
(@814)
    (102) .period 
  PASSED
           <Data>
             <DoubleLongUnsigned Value="00000384" />
           </Data>
    (103) .number_of_periods 
  PASSED
           <Data>
              <LongUnsigned Value="0001" />
           </Data>
```

```
 Mngmt Set Demand Register 5 - Apparent energy import (+VA) 1-0:9.4.0.255 
(@827)
    (104) .period 
  INAPPLICABLE
       Optional object is not implemented
    (105) .number_of_periods 
   INAPPLICABLE
       Optional object is not implemented
   Mngmt Set Demand Register 6 - Apparent energy export (-VA) 1-0:10.4.0.255 
(@840)
   (106) .period 
  INAPPLICABLE
       Optional object is not implemented
    (107) .number_of_periods 
   INAPPLICABLE
       Optional object is not implemented
   Mngmt Set Load profile with period 1 i.e. General Load Profile 1-0:99.1.0.255
(@1146)
    (108) .capture_objects 
  PASSED
           <Data>
             <Array Qty="0004" >
               <Structure Qty="0004" >
                  <LongUnsigned Value="0008" />
                  <OctetString Value="0000010000FF" />
                  <Integer Value="02" />
                  <LongUnsigned Value="0000" />
               </Structure>
               <Structure Qty="0004" >
                  <LongUnsigned Value="0001" />
                  <OctetString Value="0000600A01FF" />
                  <Integer Value="02" />
                  <LongUnsigned Value="0000" />
               </Structure>
               <Structure Qty="0004" >
                  <LongUnsigned Value="0003" />
                  <OctetString Value="0100010800FF" />
                  <Integer Value="02" />
                  <LongUnsigned Value="0000" />
               </Structure>
               <Structure Qty="0004" >
                  <LongUnsigned Value="0003" />
                  <OctetString Value="0100020800FF" />
                  <Integer Value="02" />
                  <LongUnsigned Value="0000" />
               </Structure>
             </Array>
           </Data>
    (109) .capture_period 
  PASSED
           <Data>
```

```
 <DoubleLongUnsigned Value="00000384" />
           </Data>
    (110) .profile_entries 
   INAPPLICABLE
       Optional access right not available
   Mngmt Set Load profile with period 2 i.e. Daily Values Profile 1-0:99.2.0.255
(@1161)
    (111) .capture_objects 
  PASSED
           <Data>
             <Array Qty="0004" >
               <Structure Qty="0004" >
                  <LongUnsigned Value="0008" />
                  <OctetString Value="0000010000FF" />
                  <Integer Value="02" />
                  <LongUnsigned Value="0000" />
                </Structure>
                <Structure Qty="0004" >
                  <LongUnsigned Value="0001" />
                  <OctetString Value="0000600A02FF" />
                  <Integer Value="02" />
                  <LongUnsigned Value="0000" />
                </Structure>
                <Structure Qty="0004" >
                  <LongUnsigned Value="0003" />
                  <OctetString Value="0100010800FF" />
                  <Integer Value="02" />
                  <LongUnsigned Value="0000" />
                </Structure>
                <Structure Qty="0004" >
                  <LongUnsigned Value="0003" />
                  <OctetString Value="0100020800FF" />
                  <Integer Value="02" />
                  <LongUnsigned Value="0000" />
                </Structure>
             </Array>
           </Data>
    (112) .capture_period 
  PASSED
           <Data>
             <DoubleLongUnsigned Value="00015180" />
           </Data>
    (113) .profile_entries 
   INAPPLICABLE
       Optional access right not available
   Mngmt Set Time threshold for long power failure 0-0:96.7.20.255 (@1181)
    (114) .value 
  PASSED
           <Data>
             <LongUnsigned Value="00B4" />
           </Data>
```
 Mngmt Set Threshold for voltage sag 1-0:12.31.0.255 (@1193) (115) .value PASSED <Data> <LongUnsigned Value="00CF" /> </Data> Mngmt Set Time threshold for voltage sag 1-0:12.43.0.255 (@1199) (116) .value PASSED <Data> <LongUnsigned Value="001E" /> </Data> Mngmt Set Threshold for voltage swell 1-0:12.35.0.255 (@1253) (117) .value PASSED <Data> <LongUnsigned Value="00FD" /> </Data> Mngmt Set Time threshold for voltage swell 1-0:12.44.0.255 (@1259) (118) .value PASSED <Data> <LongUnsigned Value="001E" /> </Data> Mngmt Set Threshold for missing voltage (voltage cut) 1-0:12.39.0.255 (@1313) (119) .value PASSED <Data> <LongUnsigned Value="0067" /> </Data> Mngmt Set Time threshold for voltage cut 1-0:12.45.0.255 (@1319) (120) .value PASSED <Data> <LongUnsigned Value="001E" /> </Data> Mngmt Set Power Failure Event Log 1-0:99.97.0.255 (@1325) (121) .capture\_objects INAPPLICABLE Optional access right not available Mngmt Set Power Quality Log 0-0:99.98.4.255 (@1340) (122) .capture\_objects INAPPLICABLE Optional access right not available Mngmt Set Sliding Average current L1 (for fuse supervision) 1-0:31.4.0.255

(@1369)

 (123) .number\_of\_periods PASSED <Data> <LongUnsigned Value="005A" /> </Data> Mngmt Set Sliding Average current L2 (for fuse supervision) 1-0:51.4.0.255 (@1400) (124) .number\_of\_periods INAPPLICABLE Object is not required according to OM and/or extensions Mngmt Set Sliding Average current L3 (for fuse supervision) 1-0:71.4.0.255 (@1431) (125) .number\_of\_periods **TNAPPL TCABLE**  Object is not required according to OM and/or extensions Mngmt Set Average Import Power (+A) 1-0:1.24.0.255 (@1498) (126) .number\_of\_periods PASSED <Data> <LongUnsigned Value="000F" /> </Data> Mngmt Set Average Net Power (|+A|-|-A|) 1-0:16.24.0.255 (@1511) (127) .number\_of\_periods INAPPLICABLE Optional object is not implemented Mngmt Set Average Total Power (|+A|+|-A|) 1-0:15.24.0.255 (@1524) (128) .number\_of\_periods PASSED <Data> <LongUnsigned Value="000F" /> </Data> Mngmt Set Measurement Period 3 for Instantaneous values 1-0:0.8.2.255 (@1559) (129) .value INAPPLICABLE Optional object is not implemented Mngmt Set M-Bus client channel 1 0-1:24.1.0.255 (@1574) (130) .mbus\_port\_reference INAPPLICABLE Object is not required according to OM and/or extensions (131) .capture\_definition INAPPLICABLE Object is not required according to OM and/or extensions (132) .capture\_period INAPPLICABLE Object is not required according to OM and/or extensions (133) .primary\_address INAPPLICABLE
Object is not required according to OM and/or extensions Mngmt Set M-Bus client channel 2 0-2:24.1.0.255 (@1596) (134) .mbus\_port\_reference INAPPLICABLE Object is not required according to OM and/or extensions (135) .capture\_definition INAPPLICABLE Object is not required according to OM and/or extensions (136) .capture\_period TNAPPI TCARLE Object is not required according to OM and/or extensions (137) .primary\_address INAPPLICABLE Object is not required according to OM and/or extensions Mngmt Set M-Bus client channel 3 0-3:24.1.0.255 (@1618) (138) .mbus\_port\_reference INAPPLICABLE Object is not required according to OM and/or extensions (139) .capture\_definition INAPPLICABLE Object is not required according to OM and/or extensions (140) .capture\_period INAPPLICABLE Object is not required according to OM and/or extensions (141) .primary\_address INAPPLICABLE Object is not required according to OM and/or extensions Mngmt Set M-Bus client channel 4 0-4:24.1.0.255 (@1640) (142) .mbus\_port\_reference INAPPLICABLE Object is not required according to OM and/or extensions (143) .capture\_definition INAPPLICABLE Object is not required according to OM and/or extensions (144) .capture\_period INAPPLICABLE Object is not required according to OM and/or extensions (145) .primary\_address INAPPLICABLE Object is not required according to OM and/or extensions Mngmt Set M-Bus Value channel 1, instance 1 0-1:24.2.1.255 (@1662) (146) .scaler\_unit INAPPLICABLE Object is not required according to OM and/or extensions Mngmt Set M-Bus Value channel 1, instance 2 0-1:24.2.2.255 (@1670) (147) .scaler\_unit INAPPLICABLE Object is not required according to OM and/or extensions

 Mngmt Set M-Bus Value channel 1, instance 3 0-1:24.2.3.255 (@1678) (148) .scaler\_unit INAPPLICABLE Object is not required according to OM and/or extensions Mngmt Set M-Bus Value channel 1, instance 4 0-1:24.2.4.255 (@1686) (149) .scaler\_unit INAPPLICABLE Object is not required according to OM and/or extensions Mngmt Set M-Bus Value channel 2, instance 1 0-2:24.2.1.255 (@1694) (150) .scaler\_unit INAPPLICABLE Object is not required according to OM and/or extensions Mngmt Set M-Bus Value channel 2, instance 2 0-2:24.2.2.255 (@1702) (151) .scaler\_unit INAPPLICABLE Object is not required according to OM and/or extensions Mngmt Set M-Bus Value channel 2, instance 3 0-2:24.2.3.255 (@1710) (152) .scaler\_unit INAPPLICABLE Object is not required according to OM and/or extensions Mngmt Set M-Bus Value channel 2, instance 4 0-2:24.2.4.255 (@1718) (153) .scaler\_unit INAPPLICABLE Object is not required according to OM and/or extensions Mngmt Set M-Bus Value channel 3, instance 1 0-3:24.2.1.255 (@1726) (154) .scaler\_unit INAPPLICABLE Object is not required according to OM and/or extensions Mngmt Set M-Bus Value channel 3, instance 2 0-3:24.2.2.255 (@1734) (155) .scaler\_unit INAPPLICABLE Object is not required according to OM and/or extensions Mngmt Set M-Bus Value channel 3, instance 3 0-3:24.2.3.255 (@1742) (156) .scaler\_unit INAPPLICABLE Object is not required according to OM and/or extensions Mngmt Set M-Bus Value channel 3, instance 4 0-3:24.2.4.255 (@1750) (157) .scaler\_unit INAPPLICABLE Object is not required according to OM and/or extensions Mngmt Set M-Bus Value channel 4, instance 1 0-4:24.2.1.255 (@1758) (158) .scaler\_unit INAPPLICABLE Object is not required according to OM and/or extensions

 Mngmt Set M-Bus Value channel 4, instance 2 0-4:24.2.2.255 (@1766) (159) .scaler\_unit INAPPLICABLE Object is not required according to OM and/or extensions Mngmt Set M-Bus Value channel 4, instance 3 0-4:24.2.3.255 (@1774) (160) .scaler\_unit INAPPLICABLE Object is not required according to OM and/or extensions Mngmt Set M-Bus Value channel 4, instance 4 0-4:24.2.4.255 (@1782) (161) .scaler\_unit INAPPLICABLE Object is not required according to OM and/or extensions Mngmt Set M-Bus Device ID 1 channel 1 0-1:96.1.0.255 (@1790) (162) .value INAPPLICABLE Object is not required according to OM and/or extensions Mngmt Set M-Bus Device ID 1 channel 2 0-2:96.1.0.255 (@1794) (163) .value INAPPLICABLE Object is not required according to OM and/or extensions Mngmt Set M-Bus Device ID 1 channel 3 0-3:96.1.0.255 (@1798) (164) .value INAPPLICABLE Object is not required according to OM and/or extensions Mngmt Set M-Bus Device ID 1 channel 4 0-4:96.1.0.255 (@1802) (165) .value INAPPLICABLE Object is not required according to OM and/or extensions Mngmt Set M-Bus Device ID 2 channel 1 0-1:96.1.1.255 (@1806) (166) .value INAPPLICABLE Object is not required according to OM and/or extensions Mngmt Set M-Bus Device ID 2 channel 2 0-2:96.1.1.255 (@1810) (167) .value INAPPLICABLE Object is not required according to OM and/or extensions Mngmt Set M-Bus Device ID 2 channel 3 0-3:96.1.1.255 (@1814) (168) .value INAPPLICABLE Object is not required according to OM and/or extensions Mngmt Set M-Bus Device ID 2 channel 4 0-4:96.1.1.255 (@1818) (169) .value INAPPLICABLE

 Object is not required according to OM and/or extensions Mngmt Set M-Bus Master Load profile for channel 1 0-1:24.3.0.255 (@1838) (170) .capture\_objects INAPPLICABLE Object is not required according to OM and/or extensions (171) .capture\_period INAPPLICABLE Object is not required according to OM and/or extensions Mngmt Set M-Bus Master Load profile for channel 2 0-2:24.3.0.255 (@1849) (172) .capture\_objects INAPPLICABLE Object is not required according to OM and/or extensions (173) .capture\_period INAPPLICABLE Object is not required according to OM and/or extensions Mngmt Set M-Bus Master Load profile for channel 3 0-3:24.3.0.255 (@1860) (174) .capture\_objects INAPPLICABLE Object is not required according to OM and/or extensions (175) .capture\_period INAPPLICABLE Object is not required according to OM and/or extensions Mngmt Set M-Bus Master Load profile for channel 4 0-4:24.3.0.255 (@1871) (176) .capture\_objects INAPPLICABLE Object is not required according to OM and/or extensions (177) .capture\_period INAPPLICABLE Object is not required according to OM and/or extensions Mngmt Set M-Bus Master Disconnect control object 1 0-1:24.4.0.255 (@1882) (178) .control\_mode INAPPLICABLE Object is not required according to OM and/or extensions Mngmt Set M-Bus Master Disconnect control object 2 0-2:24.4.0.255 (@1890) (179) .control\_mode INAPPLICABLE Object is not required according to OM and/or extensions Mngmt Set M-Bus Master Disconnect control object 3 0-3:24.4.0.255 (@1898) (180) .control\_mode INAPPLICABLE Object is not required according to OM and/or extensions Mngmt Set M-Bus Master Disconnect control object 4 0-4:24.4.0.255 (@1906) (181) .control\_mode INAPPLICABLE Object is not required according to OM and/or extensions

 Mngmt Set M-Bus Disconnect control scheduler 0-1:15.0.1.255 (@1914) (182) .executed\_script INAPPLICABLE Object is not required according to OM and/or extensions (183) .type INAPPLICABLE Object is not required according to OM and/or extensions (184) .execution\_time INAPPLICABLE Object is not required according to OM and/or extensions Mngmt Set M-Bus Master Control log object 1 0-1:24.5.0.255 (@1941) (185) .capture\_objects INAPPLICABLE Object is not required according to OM and/or extensions Mngmt Set M-Bus Master Control log object 2 0-2:24.5.0.255 (@1952) (186) .capture\_objects INAPPLICABLE Object is not required according to OM and/or extensions Mngmt Set M-Bus Master Control log object 3 0-3:24.5.0.255 (@1963) (187) .capture\_objects INAPPLICABLE Object is not required according to OM and/or extensions Mngmt Set M-Bus Master Control log object 4 0-4:24.5.0.255 (@1974) (188) .capture\_objects INAPPLICABLE Object is not required according to OM and/or extensions Mngmt Set M-Bus Event Log 0-0:99.98.3.255 (@1989) (189) .capture\_objects INAPPLICABLE Object is not required according to OM and/or extensions Mngmt Set IEC local port setup - IEC Optical port 0-0:20.0.0.255 (@2001) (190) .default\_mode INAPPLICABLE Optional object is not implemented (191) .default\_baud INAPPLICABLE Optional object is not implemented (192) .prop\_baud INAPPLICABLE Optional object is not implemented (193) .response\_time INAPPLICABLE Optional object is not implemented (194) .device\_addr INAPPLICABLE Optional object is not implemented (195) .pass\_p1 INAPPLICABLE

```
 Optional object is not implemented
  (196) .pass_p2 
 INAPPLICABLE
     Optional object is not implemented
  (197) .pass_p3 
 INAPPLICABLE
     Optional object is not implemented
  Mngmt Set IEC HDLC setup - HDLC Optical port 0-0:22.0.0.255 (@2012)
  (198) .comm_speed 
 PASSED
         <Data>
            <Enum Value="05" />
         </Data>
  (199) .window_size_transmit 
 PASSED
         <Data>
            <Unsigned Value="01" />
         </Data>
  (200) .window_size_receive 
 PASSED
         <Data>
            <Unsigned Value="01" />
         </Data>
  (201) .max_info_field_lenght_transmit 
 PASSED
         <Data>
            <LongUnsigned Value="0222" />
         </Data>
  (202) .max_info_field_lenght_receive 
 PASSED
         <Data>
            <LongUnsigned Value="0242" />
         </Data>
  (203) .inter_octet_time_out 
 PASSED
         <Data>
            <LongUnsigned Value="03E8" />
         </Data>
  (204) .inactivity_time_out 
 PASSED
         <Data>
            <LongUnsigned Value="0078" />
         </Data>
  (205) .device_address 
 PASSED
         <Data>
            <LongUnsigned Value="0011" />
         </Data>
  Mngmt Set TCP-UDP setup 0-0:25.0.0.255 (@2024)
  (206) .TCP-UDP_port 
 PASSED
         <Data>
```
 <LongUnsigned Value="0FDB" /> </Data> (207) .MSS PASSED <Data> <LongUnsigned Value="0500" /> </Data> (208) .nb\_of\_sim\_conn PASSED <Data> <Unsigned Value="01" /> </Data> (209) .inactivity\_time\_out PASSED <Data> <LongUnsigned Value="00B4" /> </Data> Mngmt Set IPv4 setup 0-0:25.1.0.255 (@2032) (210) .DL\_reference PASSED <Data> <OctetString Value="0000190300FF" /> </Data> (211) .IP\_address PASSED <Data> <DoubleLongUnsigned Value="BCCF2261" /> </Data> (212) .multicast\_IP\_address PASSED <Data> <Array Qty="0000" > </Array> </Data> (213) .IP\_options PASSED <Data> <Array Qty="0000" > </Array> </Data> (214) .subnet\_mask PASSED <Data> <DoubleLongUnsigned Value="00000000" /> </Data> (215) .gateway\_IP\_address PASSED <Data> <DoubleLongUnsigned Value="00000000" /> </Data> (216) .use\_DHCP\_flag PASSED <Data>

 <Boolean Value="00" /> </Data> (217) .primary\_DNS\_address PASSED <Data> <DoubleLongUnsigned Value="00000000" /> </Data> (218) .secondary\_DNS\_address PASSED <Data> <DoubleLongUnsigned Value="00000000" /> </Data> Mngmt Set IPv6 setup 0-0:25.7.0.255 (@2047) (219) .DL\_reference **TNAPPL TCABLE**  Object is not required according to OM and/or extensions (220) .address\_config\_mode INAPPLICABLE Object is not required according to OM and/or extensions (221) .unicast\_IPv6\_addresses INAPPLICABLE Object is not required according to OM and/or extensions (222) .multicast\_IPv6\_addresses INAPPLICABLE Object is not required according to OM and/or extensions (223) .gateway\_IPv6\_address INAPPLICABLE Object is not required according to OM and/or extensions (224) .primary\_DNS\_address INAPPLICABLE Object is not required according to OM and/or extensions (225) .secondary\_DNS\_address INAPPLICABLE Object is not required according to OM and/or extensions (226) .traffic\_class INAPPLICABLE Object is not required according to OM and/or extensions (227) .neighbor\_discovery\_setup INAPPLICABLE Object is not required according to OM and/or extensions Mngmt Set PPP setup 0-0:25.3.0.255 (@2061) (228) .PHY\_refernce PASSED <Data> <OctetString Value="0000190400FF" /> </Data> (229) .LCP\_options PASSED <Data> <Array Qty="0001" > <Structure Qty="0003" > <Unsigned Value="03" />

```
 <Unsigned Value="04" />
                <LongUnsigned Value="C023" />
              </Structure>
            </Array>
         </Data>
  (230) .IPCP_options 
 PASSED
         <Data>
            <Array Qty="0001" >
              <Structure Qty="0003" >
                <Unsigned Value="02" />
                <Unsigned Value="04" />
                <LongUnsigned Value="0000" />
              </Structure>
            </Array>
         </Data>
  (231) .PPP_authentication 
 PASSED
         <Data>
            <Structure Qty="0002" >
              <OctetString Value="\Kema1" />
              <OctetString Value="\gAM4mVvD" />
            </Structure>
         </Data>
  Mngmt Set Push setup - Interval_1 0-1:25.9.0.255 (@2069)
  (232) .push_object_list 
 PASSED
         <Data>
            <Array Qty="0000" >
            </Array>
         </Data>
  (233) .send_destination_and_method 
 PASSED
         <Data>
            <Structure Qty="0003" >
              <Enum Value="00" />
              <OctetString Value="\10.0.30.17:4000" />
              <Enum Value="00" />
            </Structure>
         </Data>
  (234) .communication_window 
 PASSED
         <Data>
            <Array Qty="0000" >
            </Array>
         </Data>
  (235) .randomisation_start_interval 
 PASSED
         <Data>
            <LongUnsigned Value="0000" />
         </Data>
  (236) .number_of_retries 
 PASSED
```

```
 <Data>
            <Unsigned Value="05" />
         </Data>
  (237) .repetition_delay 
 PASSED
         <Data>
            <LongUnsigned Value="0078" />
         </Data>
  Mngmt Set Push setup - Interval_2 0-2:25.9.0.255 (@2079)
  (238) .push_object_list 
 PASSED
         <Data>
            <Array Qty="0000" >
            </Array>
         </Data>
  (239) .send_destination_and_method 
 PASSED
         <Data>
            <Structure Qty="0003" >
              <Enum Value="00" />
              <OctetString Value="\10.0.30.17:4000" />
              <Enum Value="00" />
            </Structure>
         </Data>
  (240) .communication_window 
 PASSED
         <Data>
            <Array Qty="0000" >
            </Array>
         </Data>
 (241) .randomisation start interval
 PASSED
         <Data>
            <LongUnsigned Value="0000" />
         </Data>
  (242) .number_of_retries 
 PASSED
         <Data>
            <Unsigned Value="05" />
         </Data>
  (243) .repetition_delay 
 PASSED
         <Data>
            <LongUnsigned Value="0078" />
         </Data>
  Mngmt Set Push setup - Interval_3 0-3:25.9.0.255 (@2089)
  (244) .push_object_list 
 PASSED
         <Data>
            <Array Qty="0000" >
            </Array>
          </Data>
```

```
 (245) .send_destination_and_method 
 PASSED
         <Data>
            <Structure Qty="0003" >
              <Enum Value="00" />
              <OctetString Value="\10.0.30.17:4000" />
              <Enum Value="00" />
            </Structure>
         </Data>
  (246) .communication_window 
 PASSED
         <Data>
            <Array Qty="0000" >
            </Array>
         </Data>
  (247) .randomisation_start_interval 
 PASSED
         <Data>
            <LongUnsigned Value="0000" />
         </Data>
  (248) .number_of_retries 
 PASSED
         <Data>
            <Unsigned Value="05" />
         </Data>
  (249) .repetition_delay 
 PASSED
         <Data>
            <LongUnsigned Value="0078" />
         </Data>
  Mngmt Set Push setup - On Alarm 0-4:25.9.0.255 (@2099)
  (250) .push_object_list 
 PASSED
         <Data>
            <Array Qty="0000" >
            </Array>
         </Data>
  (251) .send_destination_and_method 
 PASSED
         <Data>
            <Structure Qty="0003" >
              <Enum Value="00" />
              <OctetString Value="\10.0.30.17:4000" />
              <Enum Value="00" />
            </Structure>
         </Data>
  (252) .communication_window 
 PASSED
         <Data>
            <Array Qty="0000" >
            </Array>
         </Data>
  (253) .randomisation_start_interval
```
 PASSED <Data> <LongUnsigned Value="0000" /> </Data> (254) .number\_of\_retries PASSED <Data> <Unsigned Value="05" /> </Data> (255) .repetition\_delay PASSED <Data> <LongUnsigned Value="0078" /> </Data> Mngmt Set Push setup - On Connectivity 0-0:25.9.0.255 (@2109) (256) .push\_object\_list PASSED <Data> <Array Qty="0000" > </Array> </Data> (257) .send\_destination\_and\_method PASSED <Data> <Structure Qty="0003" > <Enum Value="00" /> <OctetString Value="\10.0.30.17:4000" /> <Enum Value="00" /> </Structure> </Data> (258) .communication\_window PASSED <Data> <Array Qty="0000" > </Array> </Data> (259) .randomisation\_start\_interval PASSED <Data> <LongUnsigned Value="0000" /> </Data> (260) .number\_of\_retries PASSED <Data> <Unsigned Value="05" /> </Data> (261) .repetition\_delay PASSED <Data> <LongUnsigned Value="0078" /> </Data>

Mngmt Set Push setup - On Installation 0-7:25.9.0.255 (@2119)

 (262) .push\_object\_list PASSED <Data> <Array Qty="0000" > </Array> </Data> (263) .send\_destination\_and\_method PASSED <Data> <Structure Qty="0003" > <Enum Value="00" /> <OctetString Value="\10.0.30.17:4000" /> <Enum Value="00" /> </Structure> </Data> (264) .communication\_window PASSED <Data> <Array Qty="0000" > </Array> </Data> (265) .randomisation\_start\_interval PASSED <Data> <LongUnsigned Value="0000" /> </Data> (266) .number\_of\_retries PASSED <Data> <Unsigned Value="05" /> </Data> (267) .repetition\_delay PASSED <Data> <LongUnsigned Value="0078" /> </Data> Mngmt Set Push setup - On Power down 0-5:25.9.0.255 (@2129) (268) .push\_object\_list INAPPLICABLE Optional object is not implemented (269) .send\_destination\_and\_method INAPPLICABLE Optional object is not implemented (270) .communication\_window INAPPLICABLE Optional object is not implemented (271) .randomisation\_start\_interval INAPPLICABLE Optional object is not implemented (272) .number\_of\_retries INAPPLICABLE Optional object is not implemented (273) .repetition\_delay

```
 INAPPLICABLE
     Optional object is not implemented
  Mngmt Set Push script table 0-0:10.0.108.255 (@2139)
  (274) .scripts 
 INAPPLICABLE
     Optional access right not available
 Mngmt Set Push action scheduler - Interval 1 0-1:15.0.4.255 (@2144)
  (275) .executed_script 
 INAPPLICABLE
     Optional access right not available
  (276) .type 
 INAPPLICABLE
     Optional access right not available
  (277) .execution_time 
 PASSED
         <Data>
           <Array Qty="0000" >
           </Array>
         </Data>
  Mngmt Set Push action scheduler - Interval_2 0-2:15.0.4.255 (@2150)
  (278) .executed_script 
 INAPPLICABLE
     Optional access right not available
  (279) .type 
 INAPPLICABLE
     Optional access right not available
  (280) .execution_time 
 PASSED
         <Data>
           <Array Qty="0000" >
           </Array>
         </Data>
  Mngmt Set Push action scheduler - Interval_3 0-3:15.0.4.255 (@2156)
  (281) .executed_script 
 INAPPLICABLE
     Optional access right not available
  (282) .type 
 INAPPLICABLE
     Optional access right not available
  (283) .execution_time 
 PASSED
         <Data>
           <Array Qty="0000" >
           </Array>
         </Data>
  Mngmt Set Auto connect 0-0:2.1.0.255 (@2163)
  (284) .mode 
 PASSED
         <Data>
```

```
 <Enum Value="65" />
          </Data>
  (285) .repetitions 
 PASSED
          <Data>
            <Unsigned Value="00" />
          </Data>
  (286) .repetition_delay 
 PASSED
          <Data>
            <LongUnsigned Value="0000" />
          </Data>
  (287) .calling_window 
 PASSED
          <Data>
            <Array Qty="0000" >
            </Array>
          </Data>
  (288) .destination_list 
 INAPPLICABLE
     Optional access right not available
  Mngmt Set GPRS modem setup 0-0:25.4.0.255 (@2177)
  (289) .APN 
 PASSED
          <Data>
            <OctetString Value="" />
          </Data>
  (290) .PIN_code 
 PASSED
          <Data>
            <LongUnsigned Value="0000" />
          </Data>
  (291) .quality_of_service 
 PASSED
          <Data>
            <Structure Qty="0002" >
              <Structure Qty="0005" >
                <Unsigned Value="00" />
                <Unsigned Value="00" />
                <Unsigned Value="00" />
                <Unsigned Value="00" />
                <Unsigned Value="00" />
              </Structure>
              <Structure Qty="0005" >
                <Unsigned Value="00" />
                <Unsigned Value="00" />
                <Unsigned Value="00" />
                <Unsigned Value="00" />
                <Unsigned Value="00" />
              </Structure>
            </Structure>
          </Data>
```

```
 Mngmt Set Modem configuration 0-0:2.0.0.255 (@2183)
  (292) .comm_speed 
 PASSED
         <Data>
            <Enum Value="05" />
          </Data>
  (293) .initialization_string 
 PASSED
          <Data>
            <Array Qty="0000" >
            </Array>
          </Data>
  (294) .modem_profile 
 PASSED
          <Data>
            <Array Qty="0000" >
            </Array>
          </Data>
  Mngmt Set Auto answer 0-0:2.2.0.255 (@2189)
  (295) .mode 
 PASSED
          <Data>
            <Enum Value="00" />
          </Data>
  (296) .listening_window 
 PASSED
          <Data>
            <Array Qty="0000" >
            </Array>
          </Data>
  (297) .status 
 PASSED
          <Data>
            <Enum Value="00" />
          </Data>
  (298) .number_of_calls 
 PASSED
          <Data>
            <Unsigned Value="00" />
          </Data>
  (299) .number_of_rings 
 PASSED
          <Data>
            <Structure Qty="0002" >
              <Unsigned Value="00" />
              <Unsigned Value="00" />
            </Structure>
          </Data>
 (300) .list of allowed callers
 PASSED
          <Data>
            <Array Qty="0000" >
            </Array>
```
</Data>

 Mngmt Set G3-PLC MAC setup 0-0:29.1.0.255 (@2212) (301) .mac\_key\_table INAPPLICABLE Object is not required according to OM and/or extensions (302) .mac\_tone\_mask INAPPLICABLE Object is not required according to OM and/or extensions (303) .mac\_TMR\_TTL INAPPLICABLE Object is not required according to OM and/or extensions (304) .mac\_max\_frame\_retries INAPPLICABLE Object is not required according to OM and/or extensions (305) .mac\_neighbour\_table\_entry\_TTL INAPPLICABLE Object is not required according to OM and/or extensions (306) .mac\_high\_priority\_window\_size INAPPLICABLE Object is not required according to OM and/or extensions (307) .mac\_CSMA\_fairness\_limit INAPPLICABLE Object is not required according to OM and/or extensions (308) .mac\_beacon\_randomization\_window\_length INAPPLICABLE Object is not required according to OM and/or extensions (309) .mac\_A INAPPLICABLE Object is not required according to OM and/or extensions (310) .mac\_K INAPPLICABLE Object is not required according to OM and/or extensions (311) .mac\_min\_CW\_attempts INAPPLICABLE Object is not required according to OM and/or extensions (312) .mac\_max\_BE INAPPLICABLE Object is not required according to OM and/or extensions (313) .mac\_max\_CSMA\_backoffs INAPPLICABLE Object is not required according to OM and/or extensions (314) .mac\_min\_BE INAPPLICABLE Object is not required according to OM and/or extensions Mngmt Set G3-PLC MAC 6LoWPAN adaptation layer setup 0-0:29.2.0.255 (@2237) (315) .adp\_max\_hops INAPPLICABLE Object is not required according to OM and/or extensions (316) .adp\_weak\_LQI\_value INAPPLICABLE Object is not required according to OM and/or extensions (317) .adp\_security\_level

 INAPPLICABLE Object is not required according to OM and/or extensions (318) .adp\_routing\_configuration INAPPLICABLE Object is not required according to OM and/or extensions (319) .adp\_broadcast\_log\_table\_entry\_TTL INAPPLICABLE Object is not required according to OM and/or extensions (320) .adp\_max\_join\_wait\_time INAPPLICABLE Object is not required according to OM and/or extensions (321) .adp\_path\_discovery\_time INAPPLICABLE Object is not required according to OM and/or extensions (322) .adp\_metric\_type INAPPLICABLE Object is not required according to OM and/or extensions (323) .adp\_coord\_short\_address INAPPLICABLE Object is not required according to OM and/or extensions (324) .adp disable default routing INAPPLICABLE Object is not required according to OM and/or extensions (325) .adp\_device\_type INAPPLICABLE Object is not required according to OM and/or extensions \*\*\*\*\*\*\*\*\*\*\*\*\*\*\*\*\*\*\*\*\*\*\*\*\*\*\*\*\*\*\*\*\*\*\*\*\*\*\*\*\*\*\*\* Test Case 7 : Set Pre attributes, 71 item(s) \*\*\*\*\*\*\*\*\*\*\*\*\*\*\*\*\*\*\*\*\*\*\*\*\*\*\*\*\*\*\*\*\*\*\*\*\*\*\*\*\*\*\*\* Pre Set Clock 0-0:1.0.0.255 (@75) (1) .time PASSED <Data> <OctetString Value="07E70719020B230BFFFF8880" /> </Data> (2) .time\_zone PASSED <Data> <Long Value="FFC4" /> </Data> (3) .daylights\_savings\_begin PASSED <Data> <OctetString Value="FFFF03FE07020000008000FF" /> </Data> (4) .daylights\_savings\_end PASSED <Data> <OctetString Value="FFFF0AFE07030000008000FF" /> </Data> (5) .daylights\_savings\_deviation PASSED

```
 <Data>
            <Integer Value="3C" />
         </Data>
  (6) .daylights_savings_enabled 
 PASSED
         <Data>
            <Boolean Value="01" />
         </Data>
  Pre Set Clock Time Shift Limit 1-0:0.9.11.255 (@94)
  (7) .value 
 PASSED
         <Data>
            <Unsigned Value="3C" />
         </Data>
  Pre Set NTP setup 0-0:25.10.0.255 (@100)
  (8) .activated 
 INAPPLICABLE
     Optional object is not implemented
  Pre Set Activity Calendar 0-0:13.0.0.255 (@112)
  (9) .calendar_name_passive 
 PASSED
         <Data>
            <OctetString Value="\nSEASoN0" />
         </Data>
  (10) .season_profile_passive 
 PASSED
         <Data>
            <Array Qty="0002" >
              <Structure Qty="0003" >
                <OctetString Value="\1" />
                <OctetString Value="FFFF0501FFFFFFFFFF8000FF" />
                <OctetString Value="\1" />
              </Structure>
              <Structure Qty="0003" >
                <OctetString Value="\2" />
                <OctetString Value="FFFF0B01FFFFFFFFFF8000FF" />
                <OctetString Value="\2" />
              </Structure>
            </Array>
         </Data>
  (11) .week_profile_table_passive 
 PASSED
         <Data>
            <Array Qty="0002" >
              <Structure Qty="0008" >
                <OctetString Value="\1" />
                <Unsigned Value="01" />
                <Unsigned Value="01" />
                <Unsigned Value="01" />
                <Unsigned Value="01" />
                <Unsigned Value="01" />
```

```
 <Unsigned Value="01" />
                <Unsigned Value="01" />
              </Structure>
              <Structure Qty="0008" >
                <OctetString Value="\2" />
                <Unsigned Value="02" />
                <Unsigned Value="02" />
                <Unsigned Value="02" />
                <Unsigned Value="02" />
                <Unsigned Value="02" />
                <Unsigned Value="02" />
                <Unsigned Value="02" />
              </Structure>
           </Array>
         </Data>
  (12) .day_profile_table_passive 
 PASSED
         <Data>
            <Array Qty="0002" >
              <Structure Qty="0002" >
                <Unsigned Value="01" />
                <Array Qty="0002" >
                  <Structure Qty="0003" >
                    <OctetString Value="07000000" />
                    <OctetString Value="00000A0064FF" />
                    <LongUnsigned Value="0001" />
                  </Structure>
                  <Structure Qty="0003" >
                    <OctetString Value="17000000" />
                    <OctetString Value="00000A0064FF" />
                    <LongUnsigned Value="0002" />
                  </Structure>
                </Array>
              </Structure>
              <Structure Qty="0002" >
                <Unsigned Value="02" />
                <Array Qty="0004" >
                  <Structure Qty="0003" >
                    <OctetString Value="02000000" />
                    <OctetString Value="00000A0064FF" />
                    <LongUnsigned Value="0002" />
                  </Structure>
                  <Structure Qty="0003" >
                    <OctetString Value="08000000" />
                    <OctetString Value="00000A0064FF" />
                    <LongUnsigned Value="0001" />
                  </Structure>
                  <Structure Qty="0003" >
                    <OctetString Value="0F000000" />
                    <OctetString Value="00000A0064FF" />
                    <LongUnsigned Value="0002" />
                  </Structure>
                  <Structure Qty="0003" >
                    <OctetString Value="11000000" />
```

```
 <OctetString Value="00000A0064FF" />
                    <LongUnsigned Value="0001" />
                  </Structure>
                </Array>
              </Structure>
            </Array>
         </Data>
  (13) .activate_passive_calendar_time 
 PASSED
         <Data>
            <OctetString Value="07F8050304000000FF8000FF" />
         </Data>
  Pre Set Special Days Table 0-0:11.0.0.255 (@125)
  (14) .entries 
 PASSED
         <Data>
            <Array Qty="0000" >
           </Array>
         </Data>
  Pre Set Register activation - Energy 0-0:14.0.1.255 (@129)
  (15) .register_assignment 
 INAPPLICABLE
     Optional access right not available
  (16) .mask_list 
 PASSED
         <Data>
            <Array Qty="0004" >
              <Structure Qty="0002" >
                <OctetString Value="\RATE1" />
                <Array Qty="000F" >
                  <Unsigned Value="01" />
                  <Unsigned Value="05" />
                  <Unsigned Value="09" />
                  <Unsigned Value="0D" />
                  <Unsigned Value="11" />
                  <Unsigned Value="15" />
                  <Unsigned Value="19" />
                  <Unsigned Value="1D" />
                  <Unsigned Value="21" />
                  <Unsigned Value="25" />
                  <Unsigned Value="29" />
                  <Unsigned Value="2D" />
                  <Unsigned Value="31" />
                  <Unsigned Value="35" />
                  <Unsigned Value="39" />
                </Array>
              </Structure>
              <Structure Qty="0002" >
                <OctetString Value="\RATE2" />
                <Array Qty="000F" >
                  <Unsigned Value="02" />
                  <Unsigned Value="06" />
```

```
 <Unsigned Value="0A" />
     <Unsigned Value="0E" />
     <Unsigned Value="12" />
     <Unsigned Value="16" />
     <Unsigned Value="1A" />
     <Unsigned Value="1E" />
     <Unsigned Value="22" />
     <Unsigned Value="26" />
     <Unsigned Value="2A" />
     <Unsigned Value="2E" />
     <Unsigned Value="32" />
     <Unsigned Value="36" />
     <Unsigned Value="3A" />
   </Array>
 </Structure>
 <Structure Qty="0002" >
   <OctetString Value="\RATE3" />
   <Array Qty="000F" >
     <Unsigned Value="03" />
     <Unsigned Value="07" />
     <Unsigned Value="0B" />
     <Unsigned Value="0F" />
     <Unsigned Value="13" />
     <Unsigned Value="17" />
     <Unsigned Value="1B" />
     <Unsigned Value="1F" />
     <Unsigned Value="23" />
     <Unsigned Value="27" />
     <Unsigned Value="2B" />
     <Unsigned Value="2F" />
     <Unsigned Value="33" />
     <Unsigned Value="37" />
     <Unsigned Value="3B" />
   </Array>
 </Structure>
 <Structure Qty="0002" >
   <OctetString Value="\RATE4" />
   <Array Qty="000F" >
     <Unsigned Value="04" />
     <Unsigned Value="08" />
     <Unsigned Value="0C" />
     <Unsigned Value="10" />
     <Unsigned Value="14" />
     <Unsigned Value="18" />
     <Unsigned Value="1C" />
     <Unsigned Value="20" />
     <Unsigned Value="24" />
     <Unsigned Value="28" />
     <Unsigned Value="2C" />
     <Unsigned Value="30" />
     <Unsigned Value="34" />
     <Unsigned Value="38" />
     <Unsigned Value="3C" />
   </Array>
```

```
 </Structure>
           </Array>
         </Data>
 Pre Set Register activation - Maximum Demand 0-0:14.0.2.255 (@135)
  (17) .register_assignment 
 INAPPLICABLE
     Optional access right not available
  (18) .mask_list 
 PASSED
         <Data>
           <Array Qty="0004" >
              <Structure Qty="0002" >
                <OctetString Value="\RATE1" />
                <Array Qty="000A" >
                  <Unsigned Value="01" />
                  <Unsigned Value="05" />
                  <Unsigned Value="09" />
                  <Unsigned Value="0D" />
                  <Unsigned Value="11" />
                  <Unsigned Value="15" />
                  <Unsigned Value="19" />
                  <Unsigned Value="1D" />
                  <Unsigned Value="21" />
                  <Unsigned Value="25" />
                </Array>
              </Structure>
              <Structure Qty="0002" >
                <OctetString Value="\RATE2" />
                <Array Qty="000A" >
                  <Unsigned Value="02" />
                  <Unsigned Value="06" />
                  <Unsigned Value="0A" />
                  <Unsigned Value="0E" />
                  <Unsigned Value="12" />
                  <Unsigned Value="16" />
                  <Unsigned Value="1A" />
                  <Unsigned Value="1E" />
                  <Unsigned Value="22" />
                  <Unsigned Value="26" />
                </Array>
              </Structure>
              <Structure Qty="0002" >
                <OctetString Value="\RATE3" />
                <Array Qty="000A" >
                  <Unsigned Value="03" />
                  <Unsigned Value="07" />
                  <Unsigned Value="0B" />
                  <Unsigned Value="0F" />
                  <Unsigned Value="13" />
                  <Unsigned Value="17" />
                  <Unsigned Value="1B" />
                  <Unsigned Value="1F" />
                  <Unsigned Value="23" />
```

```
 <Unsigned Value="27" />
                </Array>
              </Structure>
              <Structure Qty="0002" >
                <OctetString Value="\RATE4" />
                <Array Qty="000A" >
                  <Unsigned Value="04" />
                  <Unsigned Value="08" />
                  <Unsigned Value="0C" />
                  <Unsigned Value="10" />
                  <Unsigned Value="14" />
                  <Unsigned Value="18" />
                  <Unsigned Value="1C" />
                  <Unsigned Value="20" />
                  <Unsigned Value="24" />
                  <Unsigned Value="28" />
                </Array>
             </Structure>
           </Array>
         </Data>
  Pre Set Consumer Message Code - Meter Display 0-0:96.13.1.255 (@343)
  (19) .value 
 PASSED
         <Data>
           <OctetString Value="" />
         </Data>
  Pre Set Consumer Message Text - Consumer Information 0-0:96.13.0.255 (@347)
  (20) .value 
 PASSED
         <Data>
           <OctetString Value="\12345678" />
         </Data>
 Pre Set IEC HDLC setup - Consumer Information Interface 0-1:22.0.0.255 (@376)
  (21) .comm_speed 
 INAPPLICABLE
     Object is not required according to OM and/or extensions
  (22) .window_size_transmit 
 INAPPLICABLE
     Object is not required according to OM and/or extensions
  (23) .window_size_receive 
 INAPPLICABLE
     Object is not required according to OM and/or extensions
  (24) .max_info_field_lenght_transmit 
 INAPPLICABLE
     Object is not required according to OM and/or extensions
  (25) .max_info_field_lenght_receive 
 INAPPLICABLE
     Object is not required according to OM and/or extensions
  (26) .inter_octet_time_out 
 INAPPLICABLE
     Object is not required according to OM and/or extensions
```
 (27) .inactivity\_time\_out INAPPLICABLE Object is not required according to OM and/or extensions Pre Set Time threshold for long power failure 0-0:96.7.20.255 (@1181) (28) .value PASSED <Data> <LongUnsigned Value="00B4" /> </Data> Pre Set Threshold for voltage sag 1-0:12.31.0.255 (@1193) (29) .value PASSED <Data> <LongUnsigned Value="00CF" /> </Data> Pre Set Time threshold for voltage sag 1-0:12.43.0.255 (@1199) (30) .value PASSED <Data> <LongUnsigned Value="001E" /> </Data> Pre Set Threshold for voltage swell 1-0:12.35.0.255 (@1253) (31) .value PASSED <Data> <LongUnsigned Value="00FD" /> </Data> Pre Set Time threshold for voltage swell 1-0:12.44.0.255 (@1259) (32) .value PASSED <Data> <LongUnsigned Value="001E" /> </Data> Pre Set Threshold for missing voltage (voltage cut) 1-0:12.39.0.255 (@1313) (33) .value PASSED <Data> <LongUnsigned Value="0067" /> </Data> Pre Set Time threshold for voltage cut 1-0:12.45.0.255 (@1319) (34) .value PASSED <Data> <LongUnsigned Value="001E" /> </Data>

Pre Set Measurement Period 3 for Instantaneous values 1-0:0.8.2.255 (@1559)

 (35) .value INAPPLICABLE Optional object is not implemented Pre Set M-Bus client channel 1 0-1:24.1.0.255 (@1574) (36) .capture\_period INAPPLICABLE Object is not required according to OM and/or extensions Pre Set M-Bus client channel 2 0-2:24.1.0.255 (@1596) (37) .capture\_period INAPPLICABLE Object is not required according to OM and/or extensions Pre Set M-Bus client channel 3 0-3:24.1.0.255 (@1618) (38) .capture\_period INAPPLICABLE Object is not required according to OM and/or extensions Pre Set M-Bus client channel 4 0-4:24.1.0.255 (@1640) (39) .capture\_period INAPPLICABLE Object is not required according to OM and/or extensions Pre Set M-Bus Master Disconnect control object 1 0-1:24.4.0.255 (@1882) (40) .control\_mode INAPPLICABLE Object is not required according to OM and/or extensions Pre Set M-Bus Master Disconnect control object 2 0-2:24.4.0.255 (@1890) (41) .control\_mode INAPPLICABLE Object is not required according to OM and/or extensions Pre Set M-Bus Master Disconnect control object 3 0-3:24.4.0.255 (@1898) (42) .control\_mode INAPPLICABLE Object is not required according to OM and/or extensions Pre Set M-Bus Master Disconnect control object 4 0-4:24.4.0.255 (@1906) (43) .control\_mode INAPPLICABLE Object is not required according to OM and/or extensions Pre Set IEC local port setup - IEC Optical port 0-0:20.0.0.255 (@2001) (44) .default\_mode INAPPLICABLE Optional object is not implemented (45) .default\_baud INAPPLICABLE Optional object is not implemented (46) .prop\_baud INAPPLICABLE Optional object is not implemented

```
 (47) .response_time 
 INAPPLICABLE
     Optional object is not implemented
  (48) .device_addr 
 INAPPLICABLE
     Optional object is not implemented
  (49) .pass_p1 
 INAPPLICABLE
     Optional object is not implemented
  (50) .pass_p2 
 INAPPLICABLE
     Optional object is not implemented
  (51) .pass_p3 
 INAPPLICABLE
     Optional object is not implemented
  Pre Set IEC HDLC setup - HDLC Optical port 0-0:22.0.0.255 (@2012)
  (52) .comm_speed 
 PASSED
         <Data>
            <Enum Value="05" />
         </Data>
  (53) .window_size_transmit 
 PASSED
         <Data>
            <Unsigned Value="01" />
         </Data>
  (54) .window_size_receive 
 PASSED
         <Data>
            <Unsigned Value="01" />
          </Data>
  (55) .max_info_field_lenght_transmit 
 PASSED
         <Data>
            <LongUnsigned Value="0222" />
         </Data>
  (56) .max_info_field_lenght_receive 
 PASSED
         <Data>
            <LongUnsigned Value="0242" />
         </Data>
  (57) .inter_octet_time_out 
 PASSED
         <Data>
            <LongUnsigned Value="03E8" />
         </Data>
  (58) .inactivity_time_out 
 PASSED
         <Data>
            <LongUnsigned Value="0078" />
          </Data>
  Pre Set G3-PLC MAC setup 0-0:29.1.0.255 (@2212)
```
 (59) .mac\_TMR\_TTL INAPPLICABLE Object is not required according to OM and/or extensions (60) .mac\_max\_frame\_retries INAPPLICABLE Object is not required according to OM and/or extensions (61) .mac\_neighbour\_table\_entry\_TTL INAPPLICABLE Object is not required according to OM and/or extensions (62) .mac\_high\_priority\_window\_size INAPPLICABLE Object is not required according to OM and/or extensions (63) .mac\_CSMA\_fairness\_limit INAPPLICABLE Object is not required according to OM and/or extensions (64) .mac\_beacon\_randomization\_window\_length INAPPLICABLE Object is not required according to OM and/or extensions (65) .mac\_A INAPPLICABLE Object is not required according to OM and/or extensions (66) .mac\_K INAPPLICABLE Object is not required according to OM and/or extensions (67) .mac\_min\_CW\_attempts INAPPLICABLE Object is not required according to OM and/or extensions (68) .mac\_max\_BE INAPPLICABLE Object is not required according to OM and/or extensions (69) .mac\_max\_CSMA\_backoffs INAPPLICABLE Object is not required according to OM and/or extensions (70) .mac\_min\_BE INAPPLICABLE Object is not required according to OM and/or extensions (71) Pre Set passive calendar name and check PASSED calendar name passive set to "CNP FEB2" \*\*\*\*\*\*\*\*\*\*\*\*\*\*\*\*\*\*\*\*\*\*\*\*\*\*\*\*\*\*\*\*\*\*\*\*\*\*\*\*\*\*\*\*\*\*\*\*\*\*\*\*\*\* Test Case 8 : Selective access of profiles, 18 item(s) \*\*\*\*\*\*\*\*\*\*\*\*\*\*\*\*\*\*\*\*\*\*\*\*\*\*\*\*\*\*\*\*\*\*\*\*\*\*\*\*\*\*\*\*\*\*\*\*\*\*\*\*\*\* Mngmt Get Data of billing period 1 0-0:98.1.0.255 (@158) (1) .buffer PASSED Earliest date: 01-FEB-2023 00:00:00, latest date: 01-JUL-2023 00:00:00 Middle date: 01-MAY-2023 00:00:00 Mngmt Get Disconnector Control Log 0-0:99.98.2.255 (@193) (2) .buffer PASSED Earliest date: 25-JUL-2023 10:30:08, latest date: 25-JUL-2023 10:34:08

 Middle date: 25-JUL-2023 10:32:08 Mngmt Get Standard Event Log 0-0:99.98.0.255 (@301) (3) .buffer PASSED Earliest date: 25-JUL-2023 10:30:08, latest date: 25-JUL-2023 11:47:38 Middle date: 25-JUL-2023 11:35:23 Mngmt Get Fraud Detection Log 0-0:99.98.1.255 (@316) (4) .buffer **PASSED**  Earliest date: 25-JUL-2023 10:30:08, latest date: 25-JUL-2023 11:29:11 Middle date: 25-JUL-2023 10:33:08 Mngmt Get Communication Log 0-0:99.98.5.255 (@331) (5) .buffer PASSED Earliest date: 25-JUL-2023 10:30:08, latest date: 25-JUL-2023 11:31:34 Middle date: 25-JUL-2023 11:29:28 Mngmt Get Load profile with period 1 i.e. General Load Profile 1-0:99.1.0.255 (@1146) (6) .buffer PASSED Earliest date: 25-JUL-2023 10:15:00, latest date: 25-JUL-2023 12:00:00 Middle date: 25-JUL-2023 11:15:00 Mngmt Get Load profile with period 2 i.e. Daily Values Profile 1-0:99.2.0.255 (@1161) (7) .buffer PASSED Earliest date: 21-JUL-2023 00:00:00, latest date: 25-JUL-2023 00:00:00 Middle date: 23-JUL-2023 00:00:00 Mngmt Get Power Failure Event Log 1-0:99.97.0.255 (@1325) (8) .buffer PASSED Earliest date: 25-JUL-2023 10:30:08, latest date: 25-JUL-2023 10:34:08 Middle date: 25-JUL-2023 10:32:08 Mngmt Get Power Quality Log 0-0:99.98.4.255 (@1340) (9) .buffer PASSED Earliest date: 25-JUL-2023 10:30:08, latest date: 25-JUL-2023 11:29:10 Middle date: 25-JUL-2023 10:33:08 Mngmt Get M-Bus Master Load profile for channel 1 0-1:24.3.0.255 (@1838) (10) .buffer INAPPLICABLE Object is not required according to OM and/or extensions Mngmt Get M-Bus Master Load profile for channel 2 0-2:24.3.0.255 (@1849) (11) .buffer INAPPLICABLE

 Object is not required according to OM and/or extensions Mngmt Get M-Bus Master Load profile for channel 3 0-3:24.3.0.255 (@1860) (12) .buffer INAPPLICABLE Object is not required according to OM and/or extensions Mngmt Get M-Bus Master Load profile for channel 4 0-4:24.3.0.255 (@1871) (13) .buffer INAPPLICABLE Object is not required according to OM and/or extensions Mngmt Get M-Bus Master Control log object 1 0-1:24.5.0.255 (@1941) (14) .buffer INAPPLICABLE Object is not required according to OM and/or extensions Mngmt Get M-Bus Master Control log object 2 0-2:24.5.0.255 (@1952) (15) .buffer INAPPLICABLE Object is not required according to OM and/or extensions Mngmt Get M-Bus Master Control log object 3 0-3:24.5.0.255 (@1963) (16) .buffer INAPPLICABLE Object is not required according to OM and/or extensions Mngmt Get M-Bus Master Control log object 4 0-4:24.5.0.255 (@1974) (17) .buffer INAPPLICABLE Object is not required according to OM and/or extensions Mngmt Get M-Bus Event Log 0-0:99.98.3.255 (@1989) (18) .buffer INAPPLICABLE Object is not required according to OM and/or extensions \*\*\*\*\*\*\*\*\*\*\*\*\*\*\*\*\*\*\*\*\*\*\*\*\*\*\*\*\*\*\*\*\*\*\*\*\*\*\*\*\*\*\*\* Test Case 9 : Multiple references, 4 item(s) \*\*\*\*\*\*\*\*\*\*\*\*\*\*\*\*\*\*\*\*\*\*\*\*\*\*\*\*\*\*\*\*\*\*\*\*\*\*\*\*\*\*\*\* (1) Public, logical names PASSED Reading 5 attributes <Result Qty="0005" > <Data> <OctetString Value="0000290000FF" /> </Data> <Data> <OctetString Value="0000280000FF" /> </Data> <Data> <OctetString Value="00002B0101FF" /> </Data> <Data>

```
 <OctetString Value="00002B0100FF" />
            </Data>
            <Data>
              <OctetString Value="00002A0000FF" />
            </Data>
         </Result>
  (2) Mngmt, logical names 
 PASSED
     Reading 16 attributes
         <Result Qty="0010" >
            <Data>
              <OctetString Value="0000020100FF" />
            </Data>
            <Data>
              <OctetString Value="00030F0004FF" />
            </Data>
            <Data>
              <OctetString Value="00020F0004FF" />
            </Data>
            <Data>
              <OctetString Value="00010F0004FF" />
            </Data>
            <Data>
              <OctetString Value="00000A006CFF" />
            </Data>
            <Data>
              <OctetString Value="0007190900FF" />
            </Data>
            <Data>
              <OctetString Value="0000190900FF" />
            </Data>
            <Data>
              <OctetString Value="0004190900FF" />
            </Data>
            <Data>
              <OctetString Value="0003190900FF" />
            </Data>
            <Data>
              <OctetString Value="0002190900FF" />
            </Data>
            <Data>
              <OctetString Value="0001190900FF" />
            </Data>
            <Data>
              <OctetString Value="0000190000FF" />
            </Data>
            <Data>
              <OctetString Value="0000160000FF" />
            </Data>
            <Data>
              <OctetString Value="0100040700FF" />
            </Data>
            <Data>
              <OctetString Value="0100030700FF" />
```

```
 </Data>
              <Data>
                <OctetString Value="0100020700FF" />
              </Data>
            </Result>
    (3) Mngmt, mixed attributes 
   PASSED
       Reading 9 attributes
           <Result Qty="0009" >
              <Data>
                <OctetString Value="0000290000FF" />
              </Data>
              <Data>
                <Enum Value="00" />
              </Data>
              <Data>
                <Long Value="FFC4" />
              </Data>
              <Data>
                <OctetString Value="\RATE1" />
              </Data>
              <Data>
                <Enum Value="01" />
              </Data>
              <Data>
                <Structure Qty="0004" >
                  <LongUnsigned Value="0008" />
                  <OctetString Value="0000010000FF" />
                  <Integer Value="02" />
                  <LongUnsigned Value="00FE" />
                </Structure>
              </Data>
              <Data>
                <DoubleLongUnsigned Value="00000006" />
              </Data>
              <Data>
                <DoubleLongUnsigned Value="00000064" />
              </Data>
              <Data>
                <LongUnsigned Value="0001" />
              </Data>
           </Result>
    (4) Mngmt, long attributes (block transfer) 
   PASSED
       Reading 3 attributes
            <_Data Qty="0003" >
              <Data>
                <OctetString 
Value="\OFHITBXPKZYOFHZYQQRTVHCHLNWXGMFKEPWTTODBHIFEGIONFJASESARNWEJWFHBYAYUGMHU
PXNVLNSBDPGIUSBUFSTFIVERQEBXZPUKXHXCIFXOQECSSTNIHOQNFEBYJONLYLMCQMWXBBPAHYYWGWGO
HICPTEETSUIOEESRCXBPLWEOBQYOTWSGUOUEVZQAOHHDWTKNMNLSVRDKIYCLSHUWDBMGXYSRFNBBJSZO
XRGGJRYVWPBYWIXJRFGFDSRVKWYXDLJHKEXMTHCEUEKKAWYHPUMTHASPFSBDWXZWUIEYIEDWQHIWBPLV
XCVVUVDGDJHAHVVYVVBPBCOKKKVIDTHQQUDUSIFABAHRIQJTGXWSQEXKIBROKKABQAPISYHIFYLAAMOD
```
NDCVGPTODRMDIGPZQLPKFEPQHGZWODZOEQPWWVROZPMNJTPUHBXJDXOLHBUSGEOZMYLBBMGGIGVXDAZO

## BLJWDCLKSLPCQUYYRAXAZKCOBVHL" />

```
 </Data>
 <Data>
```
<OctetString

Value="\OFHITBXPKZYOFHZYQQRTVHCHLNWXGMFKEPWTTODBHIFEGIONFJASESARNWEJWFHBYAYUGMHU PXNVLNSBDPGIUSBUFSTFIVERQEBXZPUKXHXCIFXOQECSSTNIHOQNFEBYJONLYLMCQMWXBBPAHYYWGWGO HICPTEETSUIOEESRCXBPLWEOBQYOTWSGUOUEVZQAOHHDWTKNMNLSVRDKIYCLSHUWDBMGXYSRFNBBJSZO XRGGJRYVWPBYWIXJRFGFDSRVKWYXDLJHKEXMTHCEUEKKAWYHPUMTHASPFSBDWXZWUIEYIEDWQHIWBPLV XCVVUVDGDJHAHVVYVVBPBCOKKKVIDTHQQUDUSIFABAHRIQJTGXWSQEXKIBROKKABQAPISYHIFYLAAMOD NDCVGPTODRMDIGPZQLPKFEPQHGZWODZOEQPWWVROZPMNJTPUHBXJDXOLHBUSGEOZMYLBBMGGIGVXDAZO BLJWDCLKSLPCQUYYRAXAZKCOBVHL" />

> </Data> <Data>

 <OctetString Value="\OFHITBXPKZYOFHZYQQRTVHCHLNWXGMFKEPWTTODBHIFEGIONFJASESARNWEJWFHBYAYUGMHU PXNVLNSBDPGIUSBUFSTFIVERQEBXZPUKXHXCIFXOQECSSTNIHOQNFEBYJONLYLMCQMWXBBPAHYYWGWGO HICPTEETSUIOEESRCXBPLWEOBQYOTWSGUOUEVZQAOHHDWTKNMNLSVRDKIYCLSHUWDBMGXYSRFNBBJSZO XRGGJRYVWPBYWIXJRFGFDSRVKWYXDLJHKEXMTHCEUEKKAWYHPUMTHASPFSBDWXZWUIEYIEDWQHIWBPLV XCVVUVDGDJHAHVVYVVBPBCOKKKVIDTHQQUDUSIFABAHRIQJTGXWSQEXKIBROKKABQAPISYHIFYLAAMOD NDCVGPTODRMDIGPZQLPKFEPQHGZWODZOEQPWWVROZPMNJTPUHBXJDXOLHBUSGEOZMYLBBMGGIGVXDAZO BLJWDCLKSLPCQUYYRAXAZKCOBVHL" />

```
 </Data>
 </_Data>
```

```
*********************************************
Test Case 10 : Disconnect controls, 3 item(s)
*********************************************
    (1) Disconnect control 
  PASSED
       Disconnect in control mode 0
       Test control mode 1
       Test control mode 2
       Test control mode 3
       Test control mode 4
       Test control mode 5
       Test control mode 6
    (2) Load Mgmt - Relay control 1 
  PASSED
    (3) Load Mgmt - Relay control 2 
   INAPPLICABLE
       Optional object is not implemented
***************************************
Test Case 11 : Script tables, 2 item(s)
***************************************
    (1) Tariffication script table 
  PASSED
       Tariffication script table (parameters 1): 
"RATE1,RATE2,RATE3,RATE4,RATE1,RATE2,RATE3,RATE4"
       Register activation - Energy (mask names): "RATE1,RATE2,RATE3,RATE4"
       Tariffication script table (parameters 2): 
"RATE1,RATE2,RATE3,RATE4,RATE1,RATE2,RATE3,RATE4"
       Register activation - Maximum Demand (mask names): 
"RATE1,RATE2,RATE3,RATE4"
```

```
 calendar_name_passive name: TOU_8323
       activate_passive_calendar_time: 25-JUL-2023 11:41:27
      activate passive calendar time: 25-JUL-2023 12:00:41
    (2) MDI Reset / End of billing period script table 
   PASSED
*********************************************
Test Case 12 : Miscellaneous tests, 2 item(s)
*********************************************
    (1) Set/Get of long attribute 
   PASSED
    (5) COSEM logical device name 
   PASSED
       Value: "AUX1020345000001"
**************************************************
Test Case 13 : Application association, 18 item(s)
**************************************************
    (1) Wrong logical device Id 
   PASSED
    (2) Wrong client Id 
   PASSED
    (3) Opening an already opened application association 
   PASSED
    (4) Error on the Protocol version 
   PASSED
    (5) Application context missing 
   PASSED
    (6) Wrong application context 
   PASSED
    (7) Missing calling AP title in a ciphering AARQ 
   PASSED
    (8) Wrong system title in the Calling AP title 
   PASSED
    (9) ACSE requirement missing 
   PASSED
    (10) Wrong ACSE requirement 
   PASSED
    (11) Authentication mechanism missing 
   PASSED
    (12) Wrong authentication mechanism 
   PASSED
    (13) Authentication value missing 
   PASSED
    (14) Wrong authentication value 
   PASSED
    (15) User information missing 
   PASSED
    (16) Wrong dedicated key 
   PASSED
    (17) Incorrect proposed conformance bloc 
   PASSED
    (18) Incorrect negotiated conformance bloc 
   PASSED
```
\*\*\*\*\*\*\*\*\*\*\*\*\*\*\*\*\*\*\*\*\*\*\*\*\*\*\*\*\*\*\*\*\*\*\*\*\*\*\*\*\* Test Case 14 : xDLMS Services, 20 item(s) \*\*\*\*\*\*\*\*\*\*\*\*\*\*\*\*\*\*\*\*\*\*\*\*\*\*\*\*\*\*\*\*\*\*\*\*\*\*\*\*\* (1) Get without AA opening PASSED (2) Set without AA opening PASSED (3) Action without AA opening PASSED (4) Get with wrong inner tag PASSED (5) Set with wrong inner tag PASSED (6) Action with wrong inner tag PASSED (7) Error during block transfer with get PASSED (8) Error during block transfer with set PASSED (9) Get with wrong attribute id PASSED (10) Set with wrong attribute id PASSED (11) Action with wrong attribute id PASSED (12) Get with wrong access right PASSED (13) Set with wrong access right PASSED (14) Action with wrong access right PASSED (15) Get with wrong access selector PASSED (16) Get with wrong access parameters PASSED (17) Set with wrong data type PASSED (18) Action with wrong data type PASSED (19) Set with wrong data content PASSED (20) Action with wrong data content PASSED \*\*\*\*\*\*\*\*\*\*\*\*\*\*\*\*\*\*\*\*\*\*\*\*\*\*\*\*\*\*\*\*\*\*\*\*\*\*\*\*\*\*\* Test Case 15 : Security Activate, 3 item(s) \*\*\*\*\*\*\*\*\*\*\*\*\*\*\*\*\*\*\*\*\*\*\*\*\*\*\*\*\*\*\*\*\*\*\*\*\*\*\*\*\*\*\* (1) Activate 1 PASSED Pre set calendar name passive to CNP 31CC using +A, -E Pre set calendar\_name\_passive to CNP\_7125 using +A, -E tweaked A Mngmt get calendar\_name\_passive using +A, -E, expect "CNP\_31CC" Mngmt set calendar\_name\_passive to CNP\_7125 using +A, -E tweaked A

```
 Mngmt get calendar_name_passive using +A, -E, expect "CNP_31CC"
      Mngmt set security policy attribute to 0
    (2) Activate 2 
  PASSED
       Pre set calendar_name_passive to CNP_738F using -A, +E 
       Pre set calendar_name_passive to CNP_109B using -A, +E tweaked E
      Mngmt get calendar name passive using -A, +E, expect "CNP 738F"
      Mngmt set calendar name passive to CNP 109B using -A, +E tweaked E
       Mngmt get calendar_name_passive using -A, +E, expect "CNP_738F"
      Mngmt set security policy attribute to 0
    (3) Activate 3 
  PASSED
       Pre set calendar_name_passive to CNP_2DB1 using +A, +E 
      Pre set calendar_name_passive to CNP_CDF7 using +A, +E tweaked A
      Mngmt get calendar name passive using +A, +E, expect "CNP 2DB1"
       Mngmt set calendar_name_passive to CNP_CDF7 using +A, +E tweaked A
      Mngmt get calendar name passive using +A, +E, expect "CNP 2DB1"
      Pre set calendar name passive to CNP 2EB9 using +A, +E tweaked E
      Mngmt get calendar name passive using +A, +E, expect "CNP 2DB1"
      Mngmt set calendar name passive to CNP 2EB9 using +A, +E tweaked E
      Mngmt get calendar name passive using +A, +E, expect "CNP 2DB1"
      Mngmt set security policy attribute to 0
***************************************
Test Case 16 : Frame counter, 5 item(s)
***************************************
    (1) Unicast replay 
  PASSED
    (2) Broadcast replay 
  PASSED
    (3) Unicast Register 
  PASSED
    (4) Broadcast Register 
  PASSED
    (5) Received value 
  PASSED
******************************************************
Test Case 17 : Security global key transfer, 4 item(s)
******************************************************
    (1) Global unicast encryption key transfer 
  PASSED
    (2) Global broadcast encryption key transfer 
  PASSED
    (3) Global authentication key transfer 
  PASSED
    (4) All key transfer 
  PASSED
**********************************************************
Test Case 18 : Secured service user information, 9 item(s)
**********************************************************
    (1) AARQ not encrypted 
  PASSED
```
(2) AARQ not authenticated PASSED (3) AARQ not encrypted not authenticated PASSED (4) AARQ with A security header PASSED (5) AARQ with E security header PASSED (6) AARQ with empty security header PASSED (7) AARQ with invalid frame counter PASSED (8) AARQ with invalid authentication PASSED (9) AARQ with invalid encryption PASSED \*\*\*\*\*\*\*\*\*\*\*\*\*\*\*\*\*\*\*\*\*\*\*\*\*\*\*\*\*\*\*\*\*\*\*\*\*\*\*\*\*\*\*\*\*\*\*\*\*\*\*\*\*\*\*\*\*\*\*\*\*\*\*\*\* Test Case 19 : Application association release service, 6 item(s) \*\*\*\*\*\*\*\*\*\*\*\*\*\*\*\*\*\*\*\*\*\*\*\*\*\*\*\*\*\*\*\*\*\*\*\*\*\*\*\*\*\*\*\*\*\*\*\*\*\*\*\*\*\*\*\*\*\*\*\*\*\*\*\*\* (1) RLRQ invalid release request PASSED (2) RLRQ with missing user information PASSED (3) RLRQ non secure user information PASSED (4) RLRQ invalid security header PASSED (5) RLRQ invalid authentication PASSED (6) RLRQ invalid encryption PASSED \*\*\*\*\*\*\*\*\*\*\*\*\*\*\*\*\*\*\*\*\*\*\*\*\*\*\*\*\*\*\*\*\*\*\*\*\*\*\*\* Test Case 20 : Image transfer, 3 item(s) \*\*\*\*\*\*\*\*\*\*\*\*\*\*\*\*\*\*\*\*\*\*\*\*\*\*\*\*\*\*\*\*\*\*\*\*\*\*\*\* (1) Basic PASSED Block size: 256 (2) Full PASSED Block size: 256 ImageSize: 393232, Blocks: 1537, Last block size: 16 image to activate info: <Data> <Array Qty="0001" > <Structure Qty="0003" > <DoubleLongUnsigned Value="00060010" /> <OctetString Value="01452E5331325532362E504C2E3030363931382E56312E30302E3131" /> <OctetString Value="" /> </Structure> </Array> </Data>

```
 (3) Full delayed 
   PASSED
       Block size: 256
       ImageSize: 393232, Blocks: 1537, Last block size: 16
       image_to_activate_info:
           <Data>
              <Array Qty="0001" >
                <Structure Qty="0003" >
                  <DoubleLongUnsigned Value="00060010" />
                  <OctetString 
Value="01452E5331325532362E504C2E3030363931382E56312E30302E3131" />
                  <OctetString Value="" />
                </Structure>
              </Array>
           </Data>
******************************
Test Case 21 : Push, 6 item(s)
******************************
    (1) Push data immediately 
   PASSED
    (2) Push data on interval 
   PASSED
    (3) Scheduled push of profile data 
   PASSED
    (4) Push with data block 
   PASSED
    (5) Security activate for push 
   PASSED
    (6) Frame counter for push 
   PASSED
**********************************
Test Case 22 : Profiles, 7 item(s)
**********************************
    (1) Data of billing period 1 
   PASSED
       Selective access by entry not supported
    (2) Load profile with period 1 
   PASSED
    (3) Load Profile with period 2 
   PASSED
    (4) Load profile with period 1 time shift forward 
   PASSED
    (5) Load profile with period 2 time shift forward 
   PASSED
    (6) Load profile with period 1 time shift backward 
   PASSED
    (7) Load profile with period 2 time shift backward 
   PASSED
*********************************
Test Case 23 : Wake up, 2 item(s)
*********************************
```

```
 (1) Wake up with clip call 
   INAPPLICABLE
       Clip call not supported
    (2) Wake up with SMS 
   INAPPLICABLE
       SMS not supported
*****************************
Test Case 24 : SMS, 3 item(s)
*****************************
    (1) SMS Set 
   INAPPLICABLE
       SMS not supported
    (2) SMS Action and push over SMS 
   INAPPLICABLE
       SMS not supported
    (3) SMS Security 
   INAPPLICABLE
       SMS not supported
*******
* CTI *
*******
// Conformance Test Information (CTI) Template
Manufacturer = {
   Name = '\Ningbo Sanxing Smart Electric Co.,Ltd'
   ThreeLettersId = '\AUX'
}
DeviceUnderTest = {
   Type = '\S12U26'
   IDISDeviceType = 102
   IDISFunctionType = [Extension_D, Extension_L]
   SerialNr = 45000001
   IPVersion = IPv4
   DataLinkLayer = GPRS
   ConsumerInformationPush = FALSE
   SMSSupported = FALSE
   ClipCallSupported = FALSE
}
TestOptions = {
}
ObjectModel = {
     // Optional objects implemented
   OptionalObjects = ''
  // Set value for Consumer Message Text
   InstanceExtraInfo = {
```

```
 LogicalName = '0-0:96.13.0.255'
       ClassId = 1 AttributeExtraInfo = {
          AttributeId = 2 SetData = '\<Data><OctetString Value="3132333435363738" /></Data>'
        }
    }
  InstanceExtraInfo = {
     // Current association (@9)
     LogicalName = '0-0:40.0.0.255'
    ClassId = 15 AttributeExtraInfo = {
         // secret
         AttributeId = 7
         AccessRights = [SET]
                      SetData = '\<Data><OctetString Value="3132333435363738" 
/></Data>' // set data for secret.
       }
   }
   InstanceExtraInfo = {
     LogicalName = '0-1:96.3.10.255'
    ClassId = 70 AttributeExtraInfo = {
        AttributeId = 4 AccessRights = [GET,SET]
       }
   }
   InstanceExtraInfo = {
     // Predefined Scripts - Image activation (@407)
     LogicalName = '0-0:10.0.107.255'
    ClassId = 9 AttributeExtraInfo = {
         // scripts
        AttributeId = 2AccessRightS = [GET] }
   }
  InstanceExtraInfo = {
     LogicalName = '0-0:17.0.0.255'
    ClassId = 71 AttributeExtraInfo = {
         // scripts
         AttributeId = 11
         AccessRights = [GET,SET]
       }
   }
   InstanceExtraInfo = {
     LogicalName = '0-0:13.0.0.255'
    ClassId = 20
```

```
 MethodExtraInfo = {
         // execute
        MethodId = 1
         AccessRights = [ACTION]
       }
  }
}
TestParameters = {
  ConnectDisconnectDelay = 5000
  ClientSystemTitle = '58585A0102030405'
  ImageTransfer = {
     ImageIdentifier = '01452E5331325532362E504C2E3030363931382E56312E30302E3131'
     ImageFileName = '\E.S12U26.PL.006918.V1.00.11.bin' 
     Timeout = 150000
   }
  PushTimeout = 90000
  MinInterWPDUFramesDelay = 1200
  ProfilePeriodsQty = 6
  CaptureDelay = 12000
  ClipCallDuration = 20000
  AutoConnect = {
    Repetitions = 0 RepetitionDelay = 0
   }
 PushSetup = \{ NumberOfRetries = 1
     RepetitionDelay = 30
   }
  WakeUpDelay = 30000
  DisconnectToSendSMSDelay = 10000
  DataNotificationToDisconnectDelay = 1000
}
RemoteSecurityElements = {
 Public = \{ ContextName = LONG_NAMES
     MechanismName = LOWEST_LEVEL_SECURITY
     Policy = NO_SECURITY
   }
 Management = \{ ContextName = LONG_NAMES_WITH_CIPHERING
    MechanismName = HIGH LEVEL SECURITY GMAC
     Policy = AUTHENTICATION_AND_ENCRYPTION
     Password = '\12345678'
   }
  PreEstablished = {
```

```
 Policy = AUTHENTICATION_AND_ENCRYPTION
     ServerMaxReceivePduSize = 1200
     CipheringStyle = GENERAL
   }
}
LocalSecurityElements = {
  Public = \{ ContextName = LONG_NAMES
     MechanismName = LOWEST_LEVEL_SECURITY
     Policy = NO_SECURITY
   }
  Management = \{ ContextName = LONG_NAMES
     MechanismName = LOW_LEVEL_SECURITY
     Policy = NO_SECURITY
     Password = '\12345678'
   }
   PreEstablished = {
     Policy = NO_SECURITY
     ServerMaxReceivePduSize = 1200
     CipheringStyle = GENERAL
   }
}
SMSSecurityElements = {
   PreEstablished = {
     Policy = AUTHENTICATION_AND_ENCRYPTION
     ServerMaxReceivePduSize = 138
     CipheringStyle = GENERAL
   }
}
HDLCProfile = { PhysicalLayer = {
   OpeningMode = MODE_E
     HdlcBaud = 9600 
   }
   DataLinkLayer = {
     InactivityTimeout = 120000
     InterFrameTimeout = 1000
     ResponseTimeout = 4000
     DISCToNDMTimeout = 4000
    AddressingSchemes = [TWO BYTES ADDRESSING]
     ServerLowerMACAddress = 12288
   }
}
TCPProfit = f ServerTCPPort = 4059
   ResponseTimeout = 60000
   ConnectTimeout = 10000
   DisconnectToConnectDelay = 2000
```

```
}
G3PLCProfile = \{ ResponseTimeout = 40000
  FrequencyBand = FCC
  ConnectTimeout = 15000
  UDPPort = 61616
  PSK = "0F0E0D0C0B0A09080706050403020100"
}
// END CTI_Template
*****************
* Miscellaneous *
*****************
TestMode: TCP
Test Plan Signature: 4B17C94219CEA631516F2AAE38123D13
Object Model: IDIS-S02-002 - object model Pack2 Ed2.0 - V2.29 
(20200831).xlsx
DUT system title: 4155586632AEA541
Run number: 2130
```